## **UNIVERSIDADE FEDERAL DE SANTA CATARI NA**

**PROGRAMA DE PÓS-GRADUAÇÃO EM ENGENHARIA DE PRODUÇÃO**

**UM MODELO DE ATRIBUIÇÃO DE TRÁFEGO PARA ANÁLISE DE CENÁRIOS?** Aplicação a Projetos Ferroviários da Região Sul  $\sim$   $\sim$ 

**DISSERTAÇÃO SUBMETIDA** *Ã* **UNIVERSIDADE FEDERAL DE SANTA CATARINA PARA OBTENÇÃO DO GRAU DE MESTRE EM ENGENHARIA**

# **NÉVIO ANTÔNIO CARVALHO**

**FLORIANÓPOLIS**

**SANTA CATARINA - BRASIL**

MARÇO<sub>/</sub>89

# **UM MODELO DE ATRIBUIÇÃO DE TRÁFEGO PÁRA ANÁLISE DE CENÁRIOS?** *I* Aplicação a Projetos Ferroviários da Região Sul

### **NÈVIO ANTÔNIO CARVALHO**

Esta dissertação foi julgada adequada para a obtenção do título de **"MESTRE EM ENGENHARIA"**

Especialidade Engenharia de Produção e aprovada em sua forma final **p e lo Programa de Pós-Graduação.**

Prof.: Ricardo Miranda Barcia, Ph.D.

**- Coordenador -**

**Banca Examinadoras**

Prof.: Ricardo Miranda Barcia, Ph.D.

**- Presidente -**

Prof.: Sérgip Fernando Mayerle, M. Eng.

Prof.: Amir Mattar Valente, M.Sc.

 $-\sqrt{4}$ 

Prof.: Neri dos Santos, Dr. Eng.

#### À Sandra e Gabriela,

# com amor.

 $\sim 10^{-1}$ 

 $\mathcal{L}^{\text{max}}_{\text{max}}$ 

 $\mathcal{L}^{\text{max}}_{\text{max}}$  ,  $\mathcal{L}^{\text{max}}_{\text{max}}$ 

 $\sim 10$ 

#### **AGRADECIMENTOS**

Expresso aqui os meus agradecimentos:

- À Prof(a) Glaci Trevisan Santos, pelo incentivo em todos os momentos e pelo apoio durante o período de graduação.

- Áos colegas da Pós-Graduação, especialmente aos da primeira turma de Transportes (João, Carmen, Ilson) pela amizade e apoio durante o Curso.

- Aos colegas Jorge Destri Júnior e Fernando Gauthier, pelo apoio computacional em todos os momentos.

- Aos funcionários da Pós-Graduação e do Departamento de Engenharia de Produção (Zelita, Margarete, Lucia, Namir, Aldanei, Luciane,....) pela colaboração e amizade.

-  $\tilde{A}$  CAPES, pelo apoio financeiro.

- Ao Prof. Ricardo M. Barcia, pela orientação geral do trabalho, pelas sugestões de implementação do modelo e pelo apoio **durante o Curso.**

- Ao Prof. Amir M. Valente, pela co-orientação nos aspectos especificos de planejamento de transportes e fornecimento dos dados necessários à aplicação do modelo.

- E um agradecimento muito especial ao prof. Sérgio F. Mayerle, pela co-orientação e todo o trabalho de formulação e **desenvolvim ento computacional do modelo.**

# I NDICE

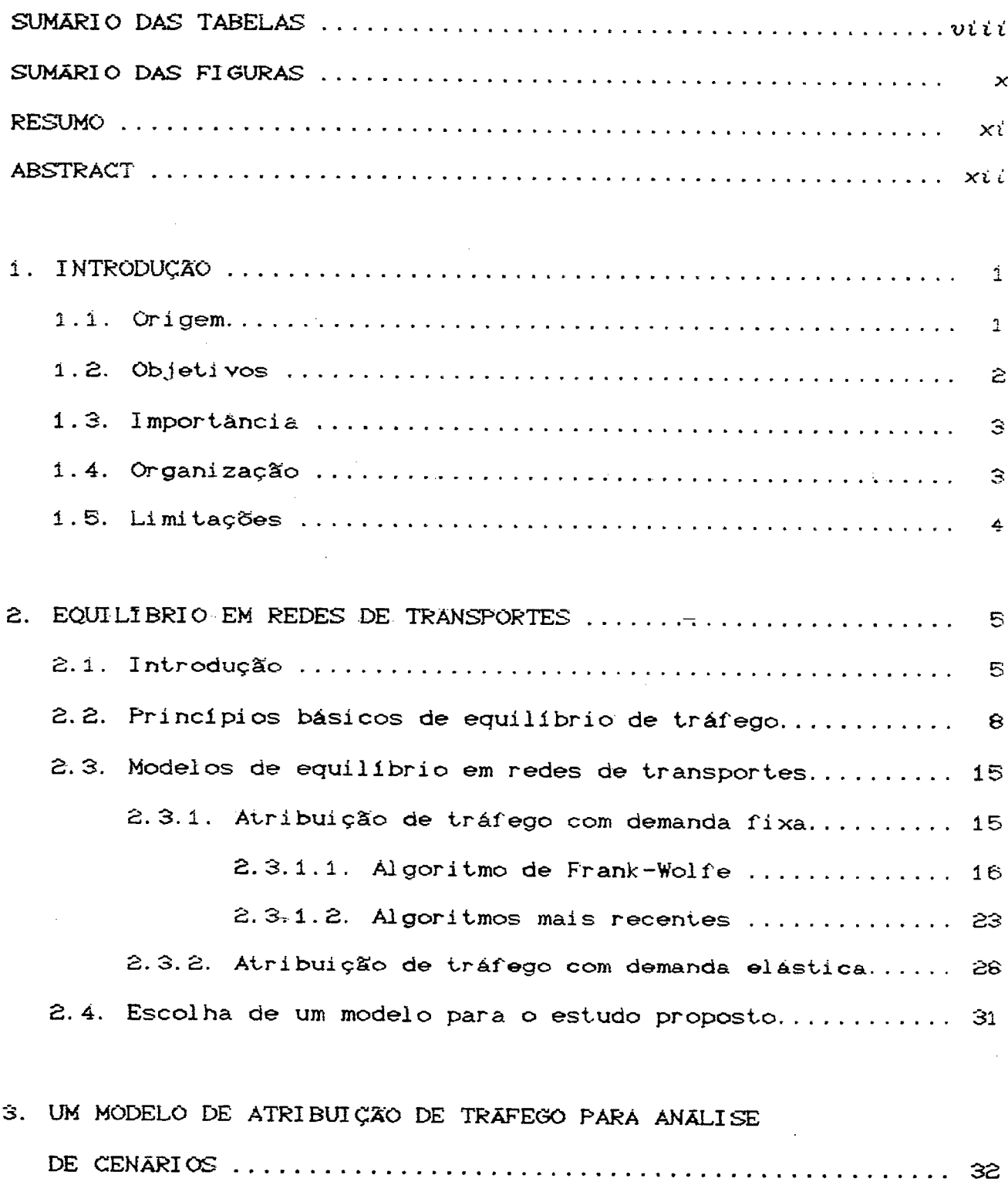

 $\mathcal{I}_{\mathcal{A}}$ 

 $\sim$   $\sim$ 

 $\sim 40\%$ 

 $\sim 10^{-11}$ 

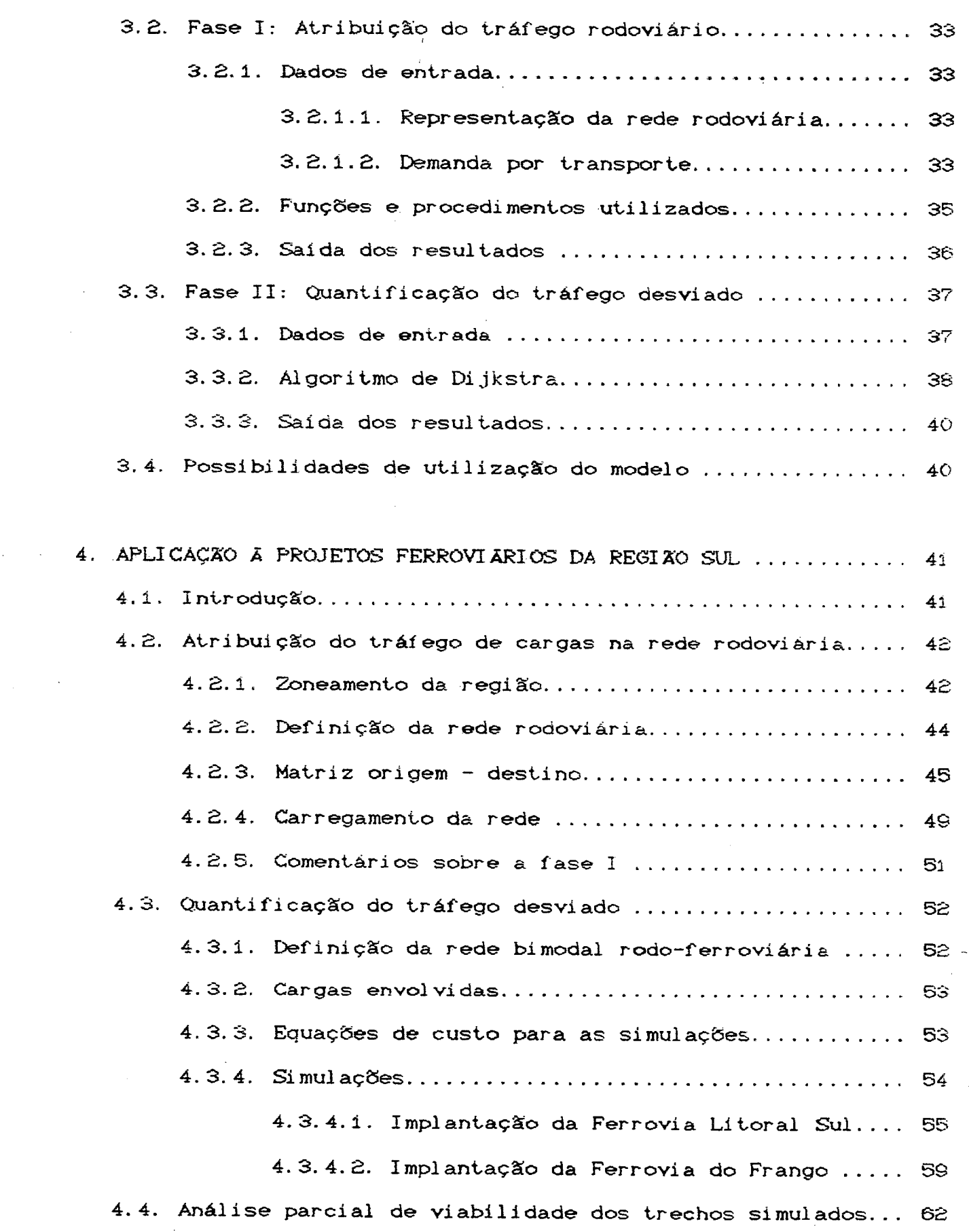

 $\mathcal{L}^{\mathcal{L}}(X)$  and  $\mathcal{L}^{\mathcal{L}}(X)$  are the set of the following the set of  $X$  .

 $\mathcal{A}(\mathcal{A})$  .

 $\frac{1}{2}$ 

 $-vi-$ 

 $\sim$   $\sim$ 

 $\frac{d\mathbf{r}}{d\mathbf{r}} = \frac{1}{2} \mathbf{r} \mathbf{r}^2$ 

 $-vii$ -

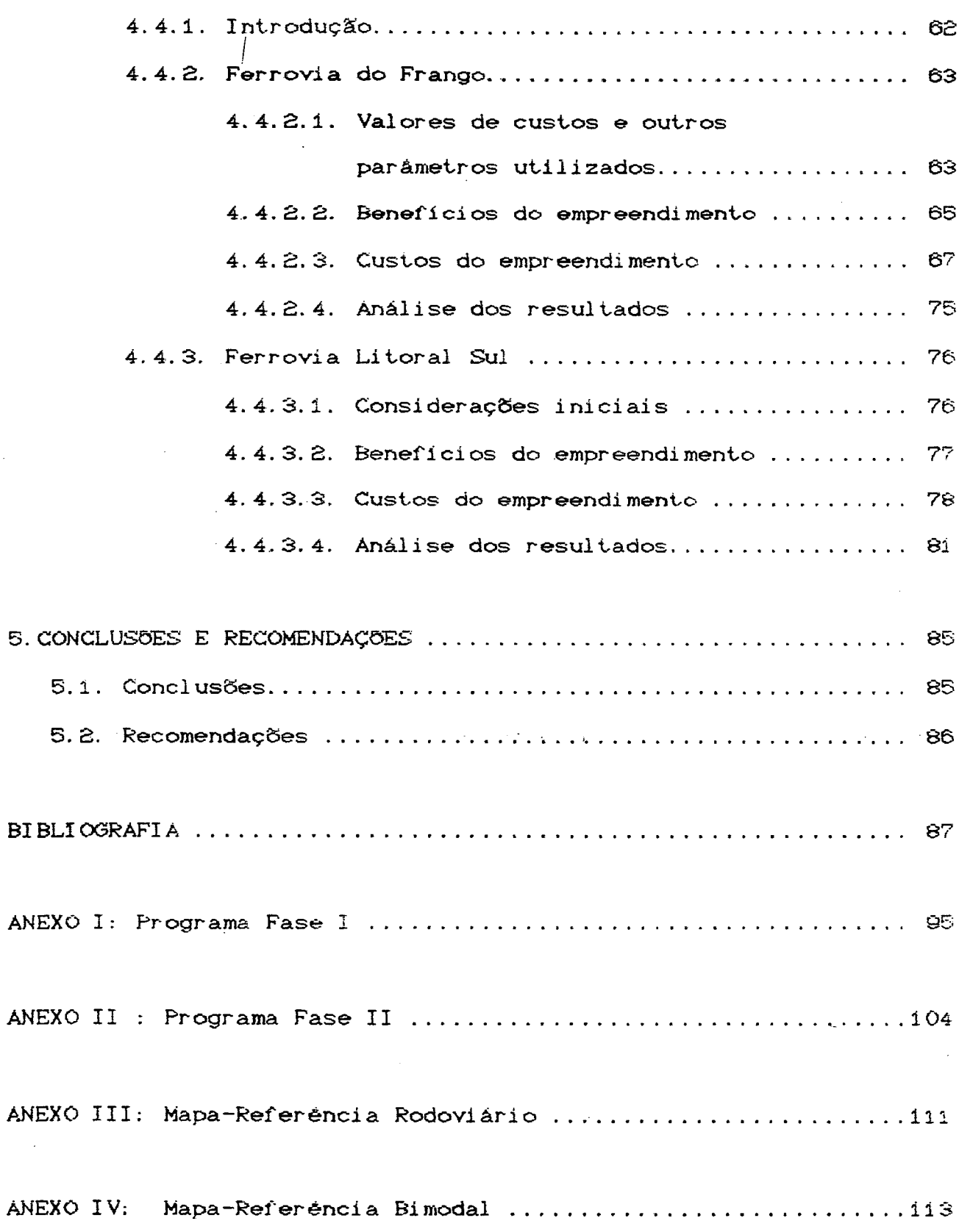

 $\ddot{\phantom{a}}$ 

 $\bar{z}$ 

l,

 $\ddot{\phantom{0}}$ 

J.

 $\sim$   $\sim$ 

# SUMARIO DAS TABELAS

 $\mathcal{L}^{\text{max}}_{\text{max}}$ 

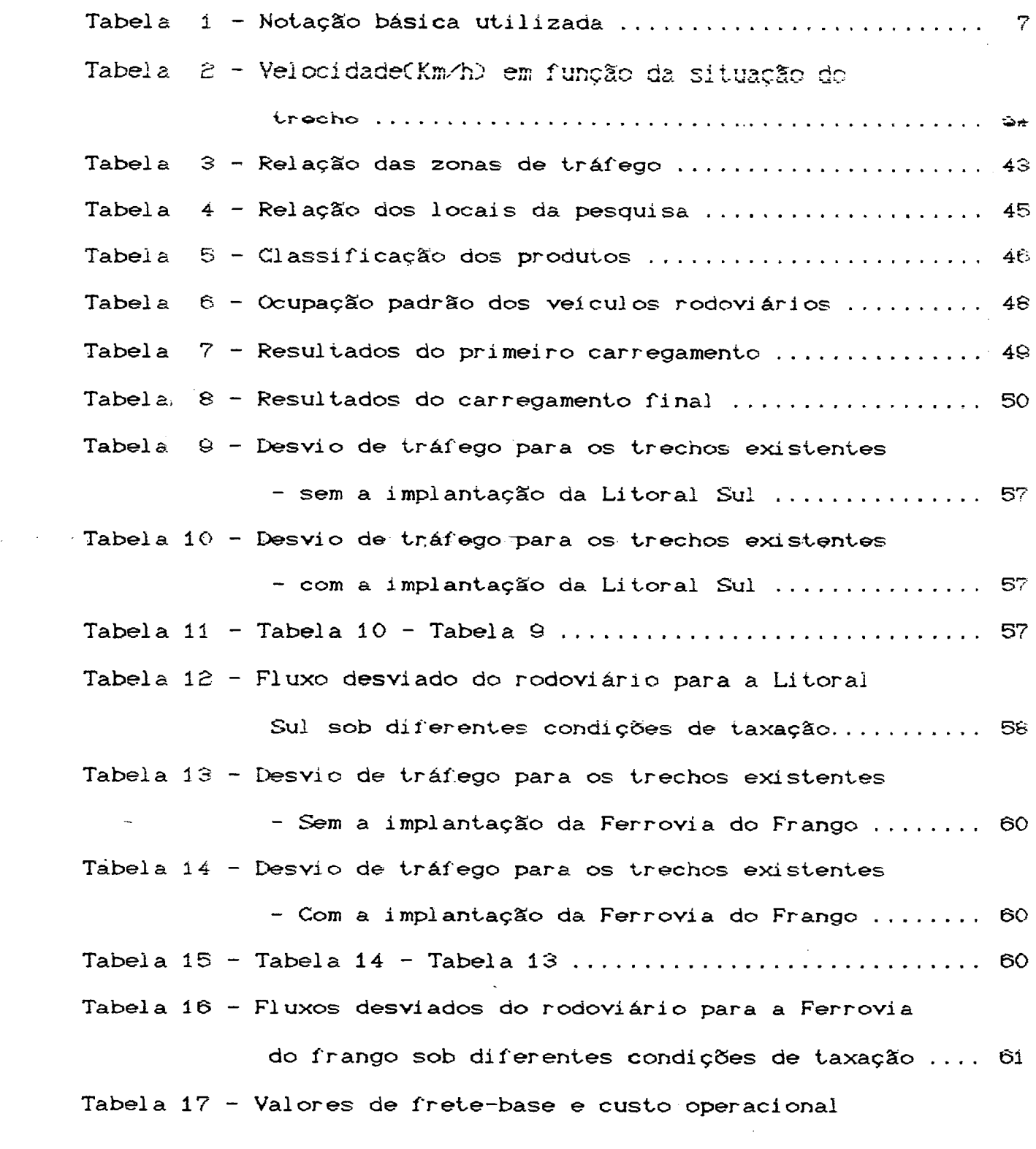

 $\sim 10^{11}$ 

*Cem* **US&/t. KitD - F e r r o v ia do F r a n g o .............................** 66 Tabela 18 - Custo de aquisição de locomotivas e vagões (Necessidades do 1<sup>º</sup> ano da Ferrovia do Frango) ... 69 Tabela 19 - Quantidade de locomotivas necessárias ao **atend im ento da demanda - F e rro v ia do Frango ...........** 6 **Q** Tabela 20 - Custo de aquisição de locomotivas e vagões CPara a vida útil da Ferrovia do frango).......... 70 Tabela 21 - Custos anuais uniformes equivalentes referentes aos benefícios e custos da Ferrovia do Frango .... 72 Tabela 22 - Valores de frete-base e custo operacional Cem US\$4/t. Km) - Ferrovia Litoral Sul ................ 77 Tabela 23 - Custo de aquisição de locomotivas e vagões (Para a vida útil da Ferrovia Litoral Sul) ....... 78 Tabela 24 - Custos anuais uniformes equivalentes referentes aos benefícios e custos da Litoral Sul ............ 80 Tabela 25 - Valores de custos de construção e terminais para que a condição beneficios = custos seja atendida (em US\$/Km) ........................... 80 Tabela 26 - Custos anuais uniformes equivalentes para valores de custos de construção e terminais **ig u a is aos da Ferrov ia do Frango** - Ferrovia Litoral Sul - ......................... 82

*- í x -*

# SUMARIO DE FIGURAS

 $\mathbf{X}^{(n)}$  and  $\mathbf{X}^{(n)}$ 

 $\hat{\boldsymbol{\beta}}$ 

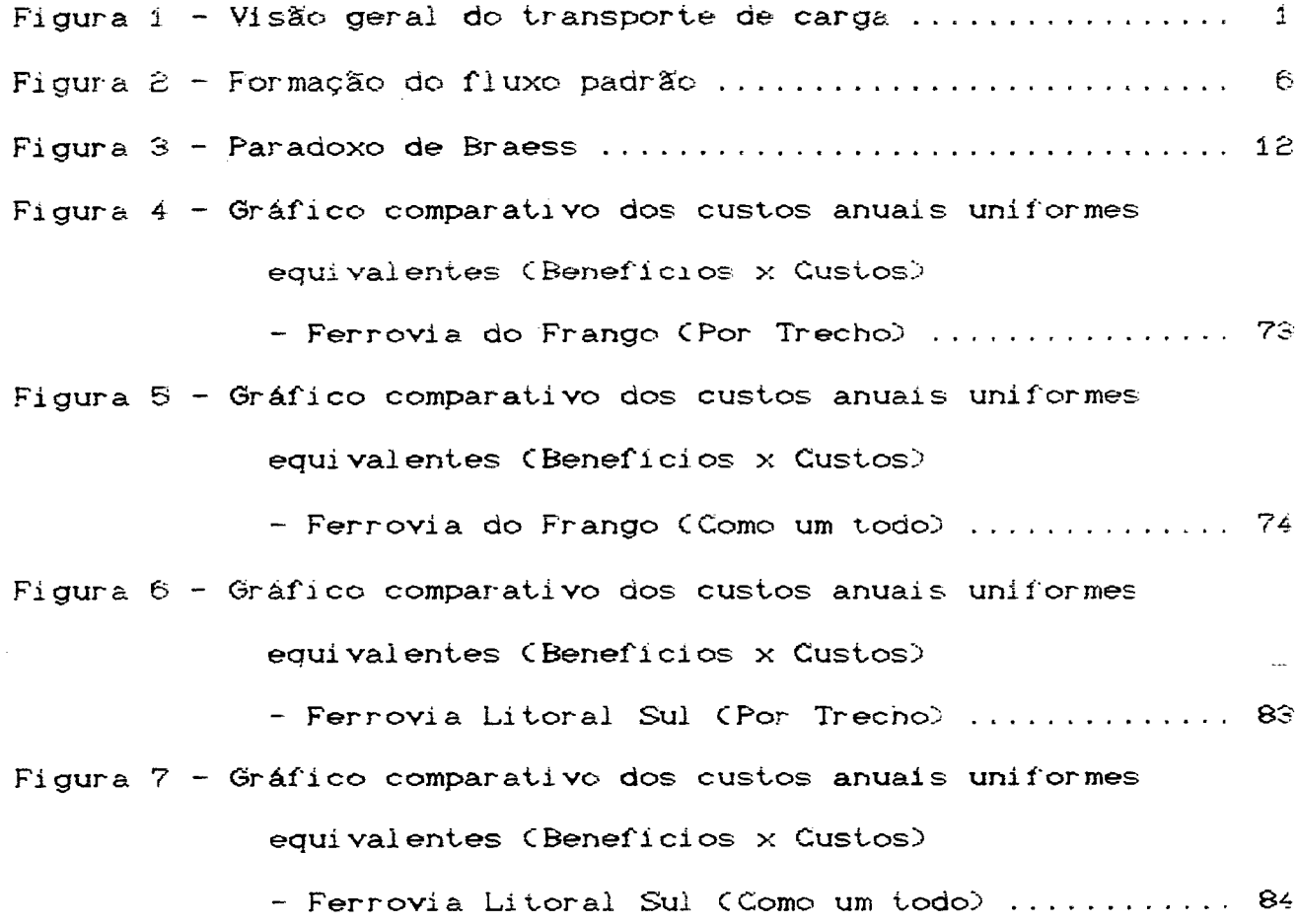

 $\frac{1}{2}$ 

 $\label{eq:2.1} \frac{1}{\sqrt{2}}\int_{\mathbb{R}^3}\frac{1}{\sqrt{2}}\left(\frac{1}{\sqrt{2}}\right)^2\frac{1}{\sqrt{2}}\left(\frac{1}{\sqrt{2}}\right)^2\frac{1}{\sqrt{2}}\left(\frac{1}{\sqrt{2}}\right)^2\frac{1}{\sqrt{2}}\left(\frac{1}{\sqrt{2}}\right)^2.$ 

 $\mathcal{L}^{\text{max}}_{\text{max}}$  , where  $\mathcal{L}^{\text{max}}_{\text{max}}$ 

 $\langle \cdot, \cdot \rangle$ 

 $\sim$ 

#### **RESUMO**

Este trabalho apresenta um modelo de equilíbrio de tráfego para análise de cenários, baseado no método das combinações convexas de Frank-Wolfe e incorpora o algoritmo de Djkistra para a alocação dos fluxos nos caminhos de custos minimos.

Uma aplicação do modelo é apresentada, envolvendo numa primeira etapa a calibração de uma rede rodoviária para a Região Sul, utilizando-se fluxos de cargas para o carregamento da rede e tempo de viagem como impedância. Numa segunda etapa, incorpora-se o sistema ferroviário existente e analisa-se dois cenários de implantação de trechos ferroviários: a Ferrovia de Frango (ligando o oeste de Santa Catarina ao Porto de São Francisco do Sul) e a Ferrovia Litoral Sul (ligando Porto Alegre à Curitiba, em traçado paralelo a BR-101). Nesta etapa,  $\circ$ procedimento de atribuição consiste em indexar o frete ferroviário como um percentual do frete rodoviário e, através de sucessivas variações, quantificar os fluxos correspondentes.

Os fluxos obtidos são utilizados para uma análise preliminar de viabilidade dos trechos. Os resultados indicam que, para a Ferrovia do Frango, um percentual de tarifação de 60% do frete rodoviário atualmente praticado bastaria para garantir  $\tilde{\mathbf{z}}$ viabilidade do investimento, considerando uma TMA de 12% ao ano e um período de vida útil de 25 anos. Já para a Ferrovia Litoral Sul, a quantidade de fluxo desviada da modalidade rodoviária para ferroviária mostra-se insuficiente  $\mathbf{a}$ para garantir  $\ddot{\circ}$ empreendimento.

-xi-

#### **ABSTRACT**

This work presents a traffic equilibrium model for scenario analysis based on Frank-Wolfe convex combination method and Djkistra algorithm for assigning flow on minimal cost paths.

An application is made regarding the construction and operation of two railways in the State of Santa Catarina. The first proposed railway would link the West of the State to its Coast, whereas the second one, Porto Alegre to Curitiba, by the **coast.**

The flows obtained through traffic assignment were used to make a feasibility study of the proposed railways. The results found in this study show that the first railroad would be profitable whereas the second one, the small amount of traffic switched from the highway mode to the railway one would make the revenues not sufficient to cover the investment and operating **costs.**

#### **CAPÍTULO 1**

#### **INTRODUÇÃO**

#### **1 . I - ORIGEM DO TRABALHO**

Em 1984, o Núcleo de Desenvolvimento Tecnológico de Transportes (NDTT/UFSC) desenvolveu uma pesquisa de campo nos principais corredores rodoviários de fronteira do Estado de Santa Catarina, envolvendo o transporte de carga na região. Este levantamento possibilitou, entre outras coisas, a determinação de uma matriz O/D dos produtos detectados na pesquisa. Em função da disponibilidade destes dados e de um interesse pessoal em trabalhar com fluxos de cargas, é que decidiu-se pela realização deste trabalho.

O transporte de carga pode ser visto, de um modo geral, da seguinte forma:

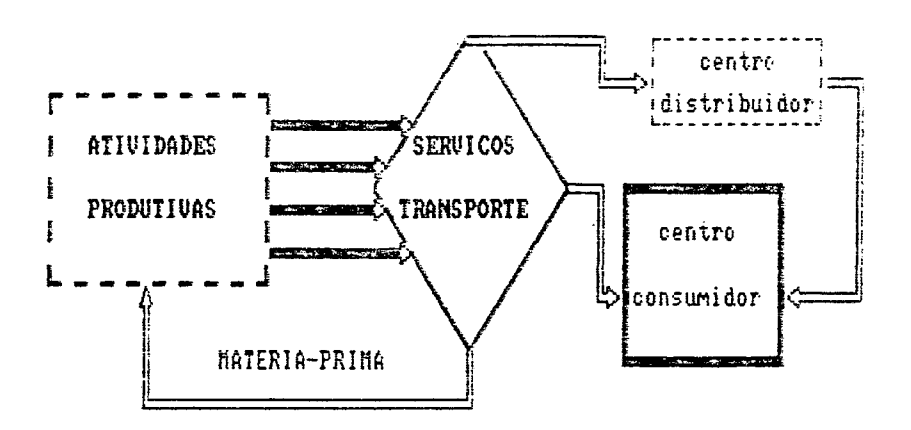

FIGURA 1 - Visão geral do transporte de carga

Nesta representação, tem-se as atividades produtivas, que são espacialmente distribuídas e que, portanto, requerem serviços de transporte para o escoamento da produção ou para a própria realização destas atividades. Para o tratamento destes fluxos, existem na literatura duas abordagens analiticas:

- logística, que engloba as atividades de administração e distribuição de bens e cujas questões fundamentais de transporte **são:**

Ca) para onde os recursos devem ser movimentados e por qual rota; (b) quando os recursos devem ser movimentados.

- abordagem tradicional de sistemas de transporte de carga, que enfoca sómente a movimentação no espaço e seus custos, sem **con siderar a questão da estocagem.**

#### **1.2- OBJETT VOS DO TRABALHO**

Com este trabalho, pretende-se basicamente atingir dois **o b je t iv o s , exp re sso s p e la s fa s e s I e I I do modelo proposto:**

**\* d e sen vo lv e r um modelo de e q u i l í b r i o de t r á f e g o ba seado no** princípio do equilíbrio do usuário e experimentá-lo com dados reais, com o objetivo de calibrar uma rede rodoviária para a **Regi ão Sul do Pa í s ;**

 $\bullet$  como aplicação, objetiva quantificar o tráfego desviado da rede rodoviária com a implantação de cenários alternativos , com base na redução dos custos de transporte e sob diferentes condições de tarifação. Com os valores obtidos, realizar estudos de viabilidade dos cenários considerados.

 $-2-$ 

#### **1 . 3 - 1 MPORTANCIA DO TRABALHO**

O setor de transportes, no Brasil, pelo que o autor conhece, **carece de m etodologias para a qu an tifica ção de impactos provocados** pela movimentação das mercadorias em um sistema de transportes.

**Desta forma, o modelo proposto tenta preencher esta lacuna e** busca incentivar a produção de novos trabalhos de pesquisa sobre o **assunto.**

#### **1.4- ORGANIZAÇSO DO TRABALHO**

No capítulo 2, apresenta-se os princípios básicos de equilíbrio de tráfego, e alguns modelos de atribuição com demanda fixa e variável são analisados. O modelo de Frank-Wolfe. **u t i l i z a d o para a fa s e I do modelo proposto ,** *é* **detalhado.**

O capítulo seguinte apresenta o modelo proposto, estruturado em duas fases independentes: a primeira é relativa a um processo de atribuição de tráfego com demanda fixa e a segunda refere-se à quantificação do desvio de tráfego de uma modalidade para outra, com base num algoritmo de mínimos custos.

No capítulo 4 é feita uma aplicação do modelo, envolvendo: **\*** na fase I, dados O/D e uma rede rodoviária da Região Sul do **Pais.**

 $\bullet$  na fase II, a definição de uma rede rodo-ferroviária e implantação de 2 cenários: Ferrovia do Frango Centre Chapecó e São Francisco do Sul) e Ferrovia Litoral Sul Centre Porto Alegre e Curitiba). Uma análise parcial de viabilidade dos 2 cenários também é apresentada.

No quinto capítulo, apresenta-se as conclusões e recomendações de trabalhos de pesquisa.

#### 1.5 - LIMITACOES DO TRABALHO

As limitações são relativas ao modelo proposto e a aplicação. - Em relação ao modelo: na fase I, o modelo apresenta convergência lenta, o que faz com que o tempo de CPU torne-se bastante alto em redes do porte da utilizada na aplicação. Além disso, as funções de desempenho usadas (envolvendo apenas tempo de viagem) também limitam a abrangência do modelo, no que se refere à especificação do comportamento do usuário do serviço de transportes.  $\mathcal{O}$ procedimento de calíbração adotado (alterações na velocidade em funcão dos resultados obtidos) é outro fator limitante do modelo. Na fase II. a quantificação do desvio de tráfego com base apenas no custo de transporte nem sempre representa o comportamento do usuário do serviço.

- Em relação a aplicação: Referem-se, basicamente, aos dados utilizados para os estudos parciais de viabilidade, os quais incorporam apenas o tráfego desviado da modalidade rodoviária.

 $-4-$ 

#### **CAPÍTULO 2**

# **EQUILÍBRIO EM REDES DE TRANSPORTES**

## **£. 1 - INTRODUÇÃO**

Em função do potencial para a análise de cenários, os modelos de equilíbrio de redes destacam-se dentre os mais difundidos em plane jam ento de transportes. A questão central nestes modelos é a definicão das funções de demanda e de oferta de transporte e a busca de uma solução de equilíbrio para os deslocamentos e níveis de serviço dos componentes da rede.

Algumas características especiais dos sistemas e mercados de transporte tornam este problema relativamente complexo, consequência fundamentalmente de peculiaridades relativas à configuração da rede e do processo de congestionamento. De um lado, tem-se as funções de oferta (geralmente definidas individualmente para cada arco da rede) e, de outro, as funções de demanda que são definidas à nivel de pares O/D e que dependem do nivel de serviço do caminho, o qual, em geral, usa diversos arcos da rede. Deve-se considerar que o nivel de serviço de qualquer caminho particular é a soma dos níveis de serviços de todos os arcos que fazem parte deste caminho e que cada arco pode ser usado por diversos caminhos que unem diferentes pares O/D (FERNANDEZ & **FRIESZ 1983^.**

Assim, pode-se visualizar que um equilíbrio entre o nível de serviço e o fluxo não pode ser obtido pela consideração de um par O/D isolado, ignorando-se as outras funções de demanda e de oferta da rede.

A determinação do equilíbrio em redes de transportes é essencial em muitos estudos de transporte, entre os quais análise de investimentos, sistemas de gerenciamento de tráfego e políticas de taxação.

Quando o objetivo do estudo envolve a quantificação de impactos provocados por determinados cenários, os procedimentos podem ser divididos em duas fases (SHEFFI 1985b):

(a) especificação matemática do cenário, através de um conjunto de informações (representação da rede de transportes, funções de desempenho dos arcos, matriz O/D, etc) que são utilizadas para a previsão de um fluxo padrão de equilíbrio em cada componente da Este fluxo pode ser visualizado como o resultado do rede. interrelacionamento de dois componentes, conforme figura abaixo:

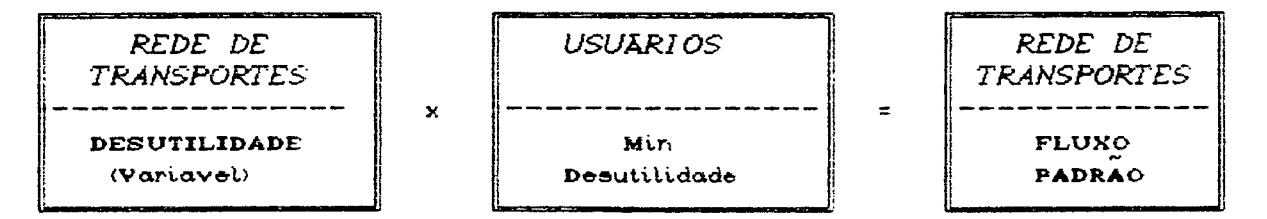

Figura 2 - Formação do fluxo padrão.

Esta caracterização confronta o fator decisão de viagem do usuário, que tende a minimizar a desutilidade associada ao seu deslocamento (tempo ou custo como expressões mais relevantes), e o uso da infraestrutura de transporte, ao qual corresponde a referida desutilidade, fixa. função que não é l  $em$ de sua

utilização<sup>1</sup>. Esta interação fornece o fluxo padrão.

(b) o fluxo padrão é usado para o cálculo de uma série de medidas que caracterizam o cenário em estudo.

Este capítulo apresenta os princípios básicos de equilíbrio de tráfego, que fornecem a base para previsão de padrões de fluxo em uma rede de transportes. Alguns modelos de redes, fundamentados no conceito de equilíbrio, são discutidos. O número de trabalhos apresentados na literatura cresceu enormemente durante os últimos 15 anos. Apresenta-se aqui os modelos relevantes no contexto deste trabalho.

A notação adotada neste texto é apresentada abaixo:

| <b>SIMBOLO</b>                      | DESCRIÇÃO                                                                                                    |
|-------------------------------------|----------------------------------------------------------------------------------------------------|
| Ā.<br>$\mathbb{R}$                  | Conjunto de arcos da rede<br>Conjunto de Centroides de origem (onde os<br>fluxos são gerados)                       |
| S.<br>$K_{\mathbf{r}\, \mathbf{s}}$ | Conjunto de Centróides de destino (para<br>onde os fluxos são atraidos)<br>Conjunto de caminhos que levam do no de  |
| Q.<br>$\mathbf{x}_{_{\alpha}}$      | origem n ao de destino s<br>Matriz origem-destino, que fornece o des-<br>l'ocamento entre r e s.<br>Fluxo no arco a |
| $\mathbf{t}_a$                      | Tempo de viagem no arco a                                                                                           |
| $t_{ex}$                            | Função de desempenho do arco a : Relação                                                                            |
| $f^{rs}$<br>$\mathbf{k}$            | entre o fluxo e o tempo de viagem<br>Fluxo no caminho k que liga $r$ a s                                            |
| $\mathbf{r}$ s<br>ó.<br>a.k         | Variável indicativa, que assume o valor:                                                                            |
|                                     | i: Se o arco faz parte do caminho<br>O: Em caso contrário                                                           |

Tabela 1 - Notação básica utilizada

<sup>1</sup>O efeito do congestionamento é o exemplo mais claro desta  $vari$  abilidade.

#### 2.2 - PRINCIPIOS BASICOS DE EQUILIBRIO DE TRAFEGO

De maneira a se obter uma solução de equilíbrio em redes de transportes, necessita-se a determinação da quantidade de fluxo sobre cada arco da rede, o que representa a esséncia do problema de equilíbrio de tráfego. O número de usuarios - ou unidades de fluxo - sobre cada arco será uma consequência direta das decisões tomadas pelos usuarios, individualmente, em relação ao caminho à ser seguido.

Neste contexto, necessita-se fazer algumas suposições sobre o comportamento dos usuários na escolha entre os diversos caminhos disponíveis para a realização dos deslocamentos.  $\infty$ dois principios de WARDROP, estabelecidos em 1952 e de aceitação geral, balizaram o conhecimento que se tem hoje sobre o assunto. Quando da apresentação dos princípios, WARDROP não forneceu um método para o cálculo dos fluxos de equilíbrio, o que coube a BECKMANN, McGUIRE & WINSTEN que, em 1956 (Apud FLORIAN 1984) formularam matematicamente o problema para os casos de demanda fixa e variavel.

O primeiro princípio, em sua variante de tempo de viagem como impedância<sup>2</sup>, assegura que:

> "No equilibrio, nenhum usuário pode reduzir seu tempo de viagem por mudanca unilateral de rota"

20 conceito de impedância, no contexto deste trabalho, refere-se à uma medida de resistência ao deslocamento dos fluxos nos arcos da rede. O termo tempo de viagem deve ser entendido como uma impedância genérica (a utilização de outra medida de impedância, como o custo de viagem, não altera o conteúdo do princípio).

 $-8-$ 

Os fluxos que satisfazem este principio são usualmente referidos como fluxos otimizados do usuário, caracterizando o que se convenciona chamar de condição de equilíbrio do usuário, expressa pelo seguinte conjunto de equações e com notação incluída na tabela i:

Min 
$$
Z(x) = \sum_{\alpha} \int_{0}^{x_{\alpha}} t_{\alpha}(w) dw
$$
 (2.1a)

 $s.a.$ 

 $\sum_{k} f_k^{rs} = q_{rs}$  $V_{r,s}$  $(2.1b)$ 

$$
f_k^{rs} \ge 0 \qquad \forall r, s, k \qquad (2.1c)
$$

$$
x_{\alpha} = \sum_{r} \sum_{s} \sum_{k} f_{k}^{rs}, \delta_{\alpha,k}^{rs} \qquad \forall \alpha \qquad (2.1d)
$$

Este é um problema de programação, conhecido como transformação de Beckmann<sup>3</sup>, onde a equação (2.1b) representa as restrições de conservação de fluxo, configurando o que se denomina um processo de alocação completa (todos os fluxos devem ser

<sup>a</sup>Um padrão de fluxo que satisfaça as condições de equilíbrio de WARDROP em uma rede de transportes pode ser obtido pela resolução de um problema de programação convexa com restrições lineares. Este fato é amplamente comprovado na literatura especializada.

alocados na rede). Estas restrições são formuladas em termos de fluxos nos caminhos.

Para que a solução deste problema apresente resultados fisicamente significativos (inexistência de fluxos negativos), são estabelecidas as condições de não negatividade (2.1c).

As relações de incidência (2.1d) expressam os fluxos nos arcos em termos dos fluxos nos caminhos, ou seja, o fluxo sobre um arco é igual a soma dos fluxos entre todos os pares O/D que usam aquele arco.

Esta formulação também é conhecida  $com$ uma atribuição descritiva, em função de representar um comportamento mais próximo da realidade do que a formulação que sera apresentada a seguir, conhecida como atribuição normativa e que representa os fluxos otimizados do sistema, caracterizados pelo segundo princípio de WARDROP:

"No equilibrio, o tempo de viagem médio é um mínimo"

A formulação de otimização do sistema incorpora uma função objetivo, que é o tempo de viagem total gasto na rede. O fluxo padrão que resolve este programa minimiza esta função objetivo e satisfaz as restríções de conservação de fluxo (SHEFFI 1985b).

Este programa pode ser expresso como:

Min 
$$
Z(x) = \sum_{\alpha} x_{\alpha} t_{\alpha}(x_{\alpha})
$$
 (2.2a)

 $s.a.$ 

 $-10-$ 

 $-11 -$ 

$$
\sum_{k} f_{k}^{rs} = q_{rs} \qquad \forall r, s \qquad (2.2b)
$$

$$
f_k^{\text{re}} \ge 0 \qquad \forall r, s, k \qquad (2.2c)
$$

O fluxo padrão que minimiza este programa não representa geralmente uma situação de equilíbrio, ou seja, os usuários são capazes de diminuir seu tempo de viagem por mudanças unilaterais de rota.

SHEFFI (1985b) assinala: "...a importáncia da formulação de otimização do sistema e do padrão de fluxo resultante é que o valor da função objetivo pode servir como um parâmetro pelo qual diferentes padrões de fluxo podem ser medidos. Com efeito, o tempo de viagem total - considerando-se todo o sistema - e uma medida usual do desempenho de uma rede em um determinado cenario".

Alguns autores, entre os quais SHEFFI (1985b), mencionam que necessário fazer uma distinção entre os tempos de viagem percebidos e observados, o que leva à formulação de modelos de equilíbrio estocasticos, os quais não são analisados neste estudo.

Em geral, os fluxos ótimos do sistema são diferentes dos fluxos ótimos do usuario.  $\ldots$ Para grandes redes descongestionadas a diferença pode ser pequena, já que para tempos de viagem constantes nos arcos não há diferença entre os fluxos ótimos do sistema e do usuário. Com o aumento do fluxo entre os pares O-D, os padrões tornam-se bastante diferenciados, porque alguns arcos carregarão uma quantidade de fluxo próxima às suas capacidades" (SHEFFI 1985b).

Um confronto entre os 2 padrões permite uma interessante constatação, ilustrada pelo seguinte exemplo numérico, semelhante ao apresentado por SHEFFI (1985b): as funções de desempenho estão indicadas sobre os arcos unidirecionados e com fluxo O-D entre os pares  $1 + 4$  de 12 unidades:

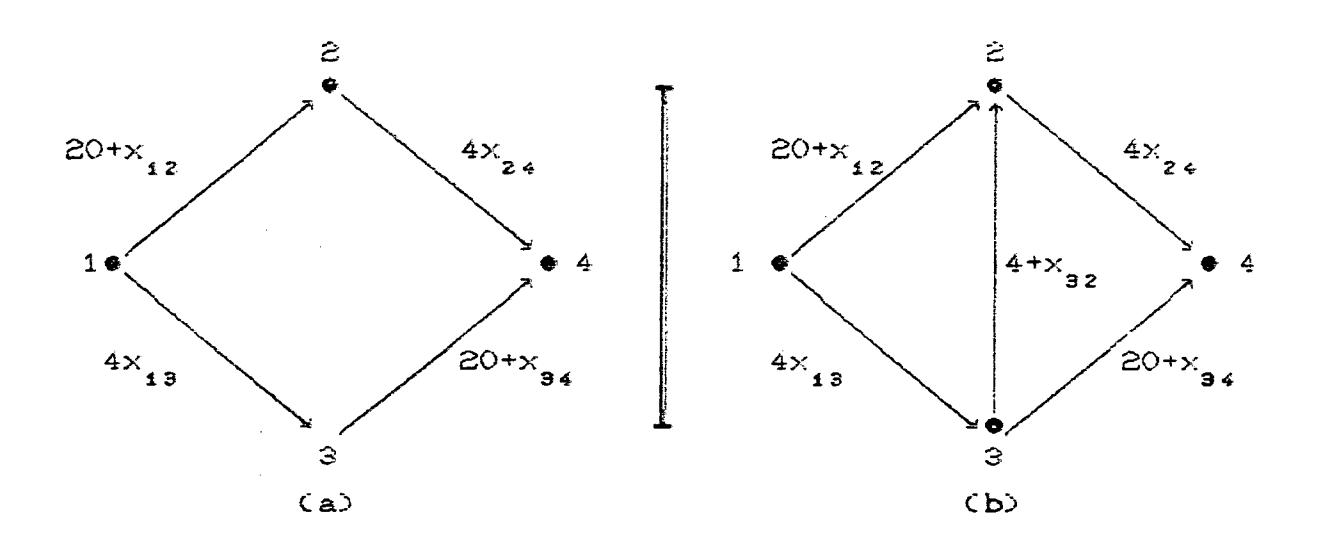

Figura 3 - Paradoxo de Braess: (a) Rede original (b) Acrescimo de um arco

Devido a simetria entre os caminhos da rede (a), o fluxo de equilíbrio do usuário pode ser resolvido diretamente, atribuindo-se metade do fluxo à cada caminho:

 $f^{14}$  =  $(1+2+4)$  = 6 unidades de fluxo

 $f^{14}$  =  $(1+3+4)$  = 6 unidades de fluxe

Os fluxos em todos os arcos, neste caso, são iguais:

 $x_1 = x_2 = x_3 = x_3 = 6$  unidades de fluxo,

e os tempos de viagem nos arcos - obtidos à partir das respectivas funções de desempenho - assumem valores de:

$$
t_{12} = t_{34} = 26
$$
 unidades de tempo

$$
t_{z_4} = t_{13} = 24
$$
 unidades de tempo

Em relação ao tempo de viagem nos caminhos, o resultado apresenta uma situação de acordo com o critério de equilíbrio do usuário:

$$
C_i^{14} = C_2^{14} = 50 \text{ unidades de tempo}
$$

Considerando-se todo o sistema, o tempo de viagem total na rede é de (50+50)x6 = 600 unidades de (fluxo. tempo).

. Com a expansão da rede Cem CbDD, e um consequente novo caminho (1+3+2+4), a solução de equilíbrio apresenta, nos arcos:

 $x_{12} = x_{32} = x_{34} = 4$  unidades de fluxo

 $x_{24} = x_{13} = 8$  unidades de fluxo

 $t_{12} = t_{34} = 24$  unidades de tempo

 $t_{\text{g}z}$  = 8 unidades de tempo

 $t_{24} = t_{13} = 32$  unidades de tempo,

e nos caminhos:

 $f_1^{14} = f_2^{14} = f_3^{14} = 4$  unidades de fluxo

 $C_1^{14} = C_2^{14} = C_3^{14} = 56$  unidades de tempo

com tempo de viagem total na rede de  $(56 \times 3) \times 4 = 672$ unidades de (fluxo. tempo).

Comparando as 2 soluções, observa-se que tanto o tempo de

 $-13-$ 

viagem total (600 + 672), como o tempo de viagem experimentado pelo usuário (50 → 56) aumentou. Desta forma, a adição do arco (3+2) piorou a situação.

Esta aparente contradição, conhecida como paradoxo de Braess, pode ser explicada da seguinte forma: c aumento no tempo de viagem é originado pela condição de equilíbrio do usuário, onde cada um minimiza o seu príprio tempo de viagem, sem considerar o efeito desta ação sobre os outros usuários do sistema. Este procedimento, obviamente, não otimiza a função objetivo do sistema, já que o fluxo é distribuído de acordo com a função objetivo de equilíbrio do usuário.

O paradoxo de Braess, cuja ocorrência já foi comprovada em situações práticas, é importante para a análise de investimentos em redes de transportes, em função da mensuração dos efeitos da adição (ou eliminação) dos arcos sobre o sistema.

DAFERMOS & NAGURNEY (1984) apresentam um outro aparente paradoxo: mostram que um aumento na demanda de viagem associada à um determinado par O/D (todas as outras permanecendo fixas) sempre resulta em um aumento nos custos dos usuários deste par O/D, ao passo que os custos dos usuários em outros pares O/D pode diminuir.

Analisadas estas questões básicas de equilíbrio de tráfego, descreve-se alguns modelos de atribuição baseados no princípio inicial de WARDROP, que representa a situação de equilíbrio do usuário. Como assinalado anteriormente, este princípio configura uma melhor aproximação da realidade, já que representa  $\bullet$ comportamento individual do tomador de decisão (usuário do sistema de transportes).

 $-14-$ 

**2 .3 - MODELOS DE EQUILÍBRIO EH REDES DE TRANSPORTES**

Inúmeros algoritmos tem sido propostos com base no 1<sup>º</sup> princípio de WARDROP para a obtenção de soluções de equilíbrio em problemas de atribuição de tráfego. As seguintes categorias podem ser identificadas:

- atribuição de tráfego com demanda fixa;

- atribuição de tráfego com demanda elástica;

- modelos de equilíbrio combinados.

Neste estudo, dá-se atenção especial aos modelos da primeira categoria. Os modelos de equilíbrio combinados não são analisados neste estudo, enquanto os de demanda elástica são brevemente  $refererciados.$ 

#### **2 .3 .1 - ATRIBUIÇÃO DE EQUILÍBRIO COM DEMANDA FIXA**

O exemplo apresentado a seguir ilustra o problema de atribuição de tráfego com demanda fixa: a área de interesse é representada por uma rede (com arcos, nós e centróides definidos por zoneamento) e as estimativas dos deslocamentos entre cada par de nós são conhecidas e fixas. Para a determinação do volume de trafego em cada arco, necessita-se prever as rotas que os motoristas selecionarão. Um equilíbrio existe quando um motorista não pode reduzir seu tempo de viagem pela mudança de rota entre sua origem e seu destino. Assim, necessita-se determinar como o trafego entre os pares de zonas distribuir-se-á nos arcos da rede, **no e q u i l íb r io .**

Existem algumas abordagens heurísticas para a resolução do problema de equilíbrio, tais como o método de restrição de capacidade Cutilizado pela U.S. Federal Highway Administration -FHWA - que desenvolveu um pacote de planejamento de transportes urbanos, em 1977) e técnicas de alocação incremental Cutilizadas no DODOTRANS desenvolvido pelo M.I.T. em 1970). Em modelos mais recentes, estas abordagens heuristicas foram praticamente abandonadas e utilização de  $\mathbf{a}$ programas equivalentes de minimização convexa consolidou-se em larga escala.

BECKMANN et al. Capud MATSOUKIS & MICHALOPOULOSC198600 foram os primeiros a mostrar que a atribuição de acordo com o principio de Wardrop pode ser expressa como um problema de minimização convexa com restrições lineares, dado que o tempo de viagem em cada arco da rede é uma função crescente com o fluxo de tráfego sobre o arco. Em sua forma mais simples, este problema é descrito pelas equações (2.1), vistas anteriormente.

Nesta forma, o número de restrições torna-se um sério obstaculo para aplicações reais, onde normalmente trabalha-se com um grande número de nós e arcos. O algoritmo de Frank-Wolfe, apresentado em 1956 para a resolução de problemas de programação quadrática, ameniza esta dificuldade.

#### 2.3.1.1 - ALGORITMO DE FRANK-WOLFE (COMBINAÇÕES CONVEXAS)

#### $2.3.1.1.1 - ESTRUTURA GERAL$

 $\circ$ algoritmo das combinações convexas resolve, por aproximações lineares sucessivas, o problema de equilíbrio do Neste algoritmo, um problema linear é formulado, cuja usuário. solução ótima é usada para a definição de uma direção de busca para a minimização da equação (2.1a).

Encontrada a direção de busca, calcula-se o tamanho do movimento nesta direção por um método de redução de intervalos e obtem-se uma estimativa dos fluxos de equilibrio. O algoritmo prossegue, até que um critério de convergência seja satisfeito.

SHEFFI (1985b) apresenta um sumário do algoritmo, qual seja:

- · Passo 0 : Inicialização. Realizar uma atribuição tudo ou nada baseada num tempo de viagem com fluxo livre. Isto gera um conjunto de fluxos iniciais nos arcos  $\{x_{\alpha}^{i}\}$ . Inicializar um contador  $n_i = 1$ .
- « Passo i : Atualização dos tempos. Baseado no fluxo corrente, calcular o tempo de viagem atualizado  $t_{\rm g}^{\rm n} = t_{\rm g} (x_{\rm g}^{\rm n})$ .
- · Passo 2 : Busca da direção. Com o tempo de viagem atualizado, realizar o procedimento de atribuição, o que produz um conjunto de fluxos auxiliares  $\left\langle y\right\rangle^n$  > (ver equações 2.6) e a correspondente direção de busca  $d_{\alpha}^{n} := y_{\alpha}^{n} - x_{\alpha}^{n}$
- Passo 3 : Tamanho do passo. Encontrar  $\alpha_{p}$  que resolva:

$$
\sin_{0\leq \alpha \leq 1} \sum_{\alpha} \int_{0}^{x_{\alpha}^{n}} + \alpha(y_{\alpha}^{n} - x_{\alpha}^{n}) t_{\alpha}(w) dw \qquad (2.3)
$$

· Passo 4 : Atualização dos fluxos. Fazer:

$$
x_{\alpha}^{n+1} = x_{\alpha}^{n} + \alpha_{n} Cy_{\alpha}^{n} - x_{\alpha}^{n}, \qquad \forall \underline{a}.
$$
 (2.4)

- « Passo 5 : Teste de Convergência. Atingido um critério de convergência, parar. A solução corrente  $\{x_{\alpha}^{n+i}\}$  é o conjunto de fluxos de equilíbrio nos arcos. Caso contrario, fazer  $n: = n + 1$  e voltar ao passo 1.
- 2.3.1.1.2 FUNDAMENTOS BASICOS: PASSO A PASSO

#### Ca) Inicialização

A adoção de uma solução inicial com a rede vazia **^^stência de fluxo5 J u s t i f ic a - s e pe la próp ria natureza das** funções de desempenho dos arcos, utilizadas em grande parte das normalmente, um componente que representa o tempo de viagem com fluxo livre adicionado à outra parcela que depende do fluxo sobre **ap iicaçS e s de redes de tran sportes . Estas funç&es incorporam, o arco.**

Desta forma, em redes descongestionadas a solução inicial estará bastante próxima à situação de equilíbrio.

#### **Cb5 Busca da D ire ç ão**

O objetivo è encontrar uma direção descendente pela minimização de uma aproximação linear para a função objetivo C2.1a) no ponto da solução corrente. Minimizar esta função linearizada, sujeita à um conjunto de restrições lineares, é um problema de programação linear que tem sua solução em um ponto extremo da região viavel.

A linha que liga os pontos da solução corrente, x<sup>n</sup>, com a solução do problema linearizado, denotada y<sup>n</sup>, é a direção de busca. Este passo, então, envolve a solução do programa linear:

Min 
$$
Z^n(y) = \nabla Z(x^n) \cdot y^T = \sum_{\alpha} \frac{\partial Z(x^n)}{\partial x_{\alpha}} y_{\alpha}
$$
 (2.5)

Esta função linear de y tem que ser minimizada.

considerando-se as restrições do problema original, ou seja<sup>4</sup>:

Min 
$$
Z^{n}(y) = \sum_{\alpha} t_{\alpha}^{n} y_{\alpha}
$$
 (2.6a)  
s.a.  

$$
\sum_{k} g_{k}^{re} = q_{re}
$$
 (2.6b)

 $g_i^{\text{ref}} \geq 0$  $(2.6c)$ 

com relações de incidência:

$$
y_{\alpha} = \sum_{k} \sum_{k} g_k^{rs} \delta_{\alpha,k}^{rs}
$$
 (2.7)

Neste programa linear,  $y_a$  é a variável auxiliar que representa o fluxo no arco <u>a</u>, enquanto  $g_k^{re}$  é a variável auxiliar de fluxo para o caminho k que liga o par r-s.

Este programa minimiza o tempo de viagem total sobre a rede, com tempos de viagem nos arcos fixos (não dependentes do fluxo). O tempo de viagem total gasto na rede é minimizado pela alocação de todos os usuarios nos caminhos com tempo de viagem minimo entre suas origens e destinos.

Esta alocação é realizada por um procedimento de carregamento

<sup>4</sup>Considerando-se que o tempo de viagem em um arco é uma função do fluxo naquele arco somente, ou seja:

$$
\frac{\partial Z(x)}{\partial x_a} = t_a
$$

**tudo ou nada» c u j a** *j* **e ssên c ia** *é* **a determ inação dos caminhos mínimos** entre todas as origens e todos os destinos<sup>9</sup>.

No caso de ser encontrado 2 ou + caminhos mínimos, qualquer deles pode ser escolhido para a alocação de fluxo ou, então, os fluxos podem ser divididos entre eles. Uma vez encontrados os fluxos nos caminhos, através das relações de incidência calcula-se os fluxos nos arcos.

*A* solução encontrada define a direção de busca d<sup>r</sup> =  $y<sup>n</sup> - x<sup>n</sup>$ .

#### **Cc? Tamanho do P a s so**

A fim de se preservar a região viável, a nova solução x<sup>n+i</sup> deve encontrar-se entre  $x^n$  e  $y^n$ . Em outras palavras, a busca para uma direção descendente gera um limite para a linha de busca pela consideração de todas as restrições na determinação da direção descendente<sup>6</sup>.

Então, a linha de busca para o tamanho do movimento do passo pode ser encontrada por qualquer método de redução de intervalos, como por exemplo o método de busca de Bolzano. Neste caso, a derivada da função objetivo (2.3) em relação à  $\alpha$  è dada por:

$$
\frac{\sigma}{\sigma_{\alpha}} Z \left[ x^{n} + \alpha (y^{n} - x^{n}) \right] = \sum_{\alpha} (y_{\alpha}^{n} - x_{\alpha}^{n}) t_{\alpha} \left[ x_{\alpha} + \alpha (y_{\alpha}^{n} - x_{\alpha}^{n}) \right]
$$
 (2.8)

 $5$ Existem diversos métodos eficientes para a determinação de caminhos minimos, entre os quais destacam-se os algoritmos de Moore-Pape, Dijkstra e Floyd.

 $\mathbf{y}^{\mathsf{n}}$ , sendo uma soluç**ã**o do programa linear, naturalmente encontra-se no limite da região viável.

ーごのー

#### (d) Atualização dos Fluxos

Uma vez encontrado  $\alpha_{\mu}$ , o próximo ponto pode ser gerado pela equação (2.4), que pode ser reescrita:

$$
x^{n+1} = (1 - \alpha_n)x^n + \alpha_n y^n \qquad (2.9)
$$

Esta solução é uma combinação convexa (ou média ponderada) de  $x^n \in y^n$ .

#### (e) Teste de Convergència

"...O critério de parada para a resolução do programa de equilíbrio do usuário poderia ser baseado nos valores da função objetivo. Entretanto, esta função é meramente uma construção matemática que carece de qualquer significado comportamental ou económico. Consequentemente, o critério de convergência deve ser baseado em características relevantes, como os fluxos e tempos de viagem"(SHEFFI 1985b).

Uma medida possivel seria a similaridade de tempos de viagem O-D sucessivos. Denotando  $U_{r s}^{n}$  como o tempo de viagem mínimo entre o par r-s na n-esima iteração, o algoritmo pode terminar se, por exemplo:

$$
\sum_{rs} \frac{10^{r} - 0^{r-1}}{0^{r}} \leq k
$$
 (2.10)

Um criterio baseado na mudança dos fluxos também poderia ser utilizado.

2.3.1.1.3 - EVIDENCIAS DA APLICABILIDADE DO MODELO

A aplicação deste algoritmo evidenciou alguns aspectos, que são bastante realçados por alguns autores:

· o fluxo é tirado de caminhos congestionados e alocados em caminhos menos congestionados, em cada iteração do método. Este procedimento iguala os tempos de viagem entre todos os caminhos e leva o sistema em direção ao equilibrio (SHEFFI 1985b);

⊕ a contribuição marginal de cada iteração para a redução do valor da função objetivo é sucessivamente decrescente (SHEFFI 1985b). • o número de iterações requeridas para a convergência é significativamente afetado pelo nivel de congestionamento na rede. SHEFFI(1985b) demonstrou o efeito do congestionamento em uma rede de tamanho médio, com padrão de convergência baseado nos valores função objetivo. Mesta demonstração, o efeito da do congestionamento sobre a taxa de convergência é bastante acentuado;

· de um ponto de vista da velocidade de convergência, a eficiência algoritmo não é inteiramente satisfatória, do razão  $em$ principalmente das direções de busca d<sup>n</sup> geradas pela resolução dos subproblemas de programação linear geralmente tenderem a ser perpendicular ao gradiente da função objetivo  $Z(x^{n})$ , com o desenvolvimento das iterações (FUKUSHIMA 1984). Como demonstração deste fato, seja  $x$  a solução ótima do problema situada em uma face S do conjunto viável, representada por seus pontos extremos  $\varepsilon^1$ ,  $\varepsilon^2$ , ..., $\varepsilon^m$ . Então, para um número de iterações suficientemente grande (proximidades da solução ótima), a solução  $y_{\alpha}^{n}$  do passo 2 do algoritmo coincidiria com um dos pontos extremos  $\varepsilon$ , de maneira que d<sup>n</sup> é aproximadamente ortogonal ao gradiente da função objetivo em x<sup>n</sup>, já que o gradiente da função

-22-

no ponto ótimo  $x$  é perpendicular à face S. Isto demonstra que a direção d<sup>n</sup> distancia-se da melhor direção (considerando-se as direções ao longo das quais a função pode ser melhorada).

Em função deste fato, diversos algoritmos tem surgido na literatura com o objetivo de melhorar a velocidade de convergencia algoritmo de Frank-Wolfe. Alguns destes do modelos são apresentados a seguir.

2.3.1.2 - ALGORITMOS MAIS RECENTES

NGUYEN (1974) apresentou um algoritmo que consiste basicamente na decomposição do problema de otimização convexa em uma sequência de subproblemas capazes de serem resolvidos com o metodo simplex.

LEBLANC, MORLOK & PIERSKALLA (1975) consolidaram a aplicação do algoritmo de Frank-Wolfe em redes de transportes, testando-o em uma rede urbana de 24 nos e 76 arcos.

FLORIAN & NGUYEN (1976) validaram o modelo de NGUYEN (1974) para uma rede de 1035 nós e 2789 arcos. Os resultados obtidos mostraram uma razoavel concordância entre os valores previstos e observados. Os autores mostraram a variação dos fluxos, com diferenças minimas na especificação da rede.

Estes modelos não levaram em consideração restrições - de capacidade dos arcos da rede. DAGANZO (1980) apresentou uma modificação no algoritmo de Frank-Wolfe para a resolução de problemas de equilíbrio com arcos capacitados. O autor assume que a integral da fórmula volume/tempo para cada arco tende  $a$ o infinito quando o fluxo no arco aproxima-se da sua capacidade.

BABIN, FLORIAN & SPIESS (1981) usaram o modelo validado por

FLORIAN & NGUYEN (1976), adotando funções de custo generalizado, onde converte-se tempo e distância em unidades de consumo de combustivel.

FUKUSHIMA (1984) apresentou um algoritmo de Frank-Wolfe modificado, que acelera a convergência do modelo original. A modificação fundamenta-se em uma observação intuitiva: É bastante provavel, nas proximidades da solução ótima, que a mesma esteja contida no conjunto convexo gerado pelos pontos obtidos sucessivamente pela resolução de subproblemas de programação linear durante iterações anteriores. Desta forma, pela utilização de soluções anteriores, pode-se obter uma direção de busca melhorada. Esta solução é confrontada com a fornecida pelo método regular e utiliza-se a que apresenta a menor derivada direcional.

# Algoritmo Modificado de Fukushima

· Passo 0. Escolha de uma solução inicial viavel. Seja  $\phi$  um inteiro positivo, que significa o número máximo de y<sup>n</sup> gerados previamente e que são usados para determinar a direção de busca nos passos 3 e 4. Naturalmente, com  $\phi = 1$  o algoritmo reduz-se ao original de Frank-Wolfe. Inicializar um contador n: = 1.

· Passo 1. Resolução do problema (2.6) e a consequente determinação de  $\left\langle y\right\rangle _{0}^{n}$  >.

• Passo 2. Terminar se  $\nabla Z(x^n)$ <sup>r</sup> $(y_n^n - x_n^n) = 0$ . Caso contrário, ir ao passo 3. Neste passo verifica-se a otimalidade de  $x_\alpha^p$ .

• Passo 3. Escolher um  $\lambda_i$ , tal que:

 $-24-$
$-25-$ 

$$
\sum_{i=n-m} \lambda_i = 1
$$
  

$$
\lambda_i \geq 0 \qquad , \quad i = n-m, \ldots, n
$$

Fazer:

$$
v_{\alpha}^{n} = \sum_{i=n-m} \lambda_{i} Cy_{\alpha}^{i} - x_{\alpha}^{n} \qquad (2.11)
$$

Onde  $m = n - 1$  para  $n \le \phi$  $m = \phi - i$  para  $n > \phi$ 

Fazer:

$$
w_{\alpha}^{n} = y_{\alpha}^{n} - x_{\alpha}^{n}
$$
 (2.12)

Este passo calcula 2 direções de busca. A direção  $v_a^h$  é calculada usando-se  $\langle y^n_a \rangle$  gerados anteriormente e ponderando-se convenientemente fatores  $\lambda_i = -\frac{1}{m+1}$ .

A direção  $w_{\alpha}^{n}$  é justamente a empregada no algoritmo original.

· Passo 4. Calcular as derivadas direcionais

$$
\gamma_{i}^{n} = \frac{\nabla Z(\mathbf{x}_{0}^{n})^{T} \mathbf{v}_{i}^{n}}{|\mathbf{v}_{0}^{n}|}
$$
 (2.13)

$$
\chi_2^n = \frac{\nabla Z(x^n)^T w^n}{\|w_\alpha^n\|}
$$
 (2.14)

Fazer:

$$
d_{a}^{n} = \begin{cases} v_{a}^{n} & \text{se } r_{i}^{n} < r_{2}^{n} \\ n_{a}^{n} & \text{se } r_{i}^{n} = r_{2}^{n} \\ v_{a}^{n} & \text{se } r_{i}^{n} > r_{2}^{n} \end{cases}
$$

Onde  $\pi^n_a$  é qualquer combinação linear convexa entre os outros

dois vetores. Desta forma, o algoritmo opera no minimo com a eficiência do algoritmo original.

· Passo 5. Resolver os passos 3 e 4 do modelo original, fazer o incremento  $n: = n + 1$  e voltar ao passo 1.

Este algoritmo foi implementado em linguagem FORTRAN e o programa (rodado em um computador M-382) foi testado em uma rede de 24 nós e 76 arcos. Foram feitos vários testes com valores de  $\phi$ entre [1,10]. Os resultados indicam uma redução média no tempo de CPU em termos de 40%, se comparado ao modelo original.

WEINTRAUB et al. (1985) propuseram modificações no tamanho do passo do algoritmo de Frank-Wolfe, o que leva a meihoramentos significativos na eficiência. As mudanças ocorrem a partir do passo 4:

• Passo 4. Fazer  $\mu_{n} = \lambda_{n} \alpha_{n}$ , onde  $\lambda_{n}$  é uma modificação pré-definida no tamanho do passo, que serà discutida em seguida.

**•** Passo 5. Escolher um  $\beta_n$  = max  $(\mu_n, 1)$ .

**•** Passo 6. Fazer  $x_0^{n+1} = x_0^n + \beta_n (y_0^n - x_0^n)$ .

Se  $Z(x_a^{n+i})$  <  $Z(x_a^n)$  então  $x_a^{n+i} = x_a^{n+i}$ Se  $Z(x_0^{n+1}) \geq Z(x_0^n)$  então  $x_0^{n+1} = x_0^n + \alpha_0(y_0^n - x_0^n)$ 

Estas condições asseguram que, se a modificação no tamanho do passo não conduzir à uma redução no valor da função objetivo, o

tamanho do passo usual  $\alpha_l$  é utilizado.

## · Passo 7. Teste de convergência

A principal novidade, aqui, é a introdução de uma variável  $\lambda$ , que modifica o tamanho do passo do algoritmo original. Os autores testaram uma série de valores para  $\lambda$ , sendo  $\infty$ mais representativos os situados no intervalo [1;1.8].

Diversos problemas de atribuição de trafego foram gerados aleatoriamente, envolvendo redes de 15 à 80 nos. Foram definidas 40 estruturas de redes e 112 problemas foram executados em um computador IBM 3031, com programa em linguagem FORTRAN.

Os resultados. comparados com o algoritmo original, demonstraram que, desconsiderando os valores de  $\lambda$  = 1.3 (para qualquer número de iterações) e  $\lambda$  = 1.4 (para um número de iterações superior à 10), os quais não melhoraram suficientemente o tamanho do passo, os outros valores testados apresentaram ótimos resultados, sumarizados abaixo:

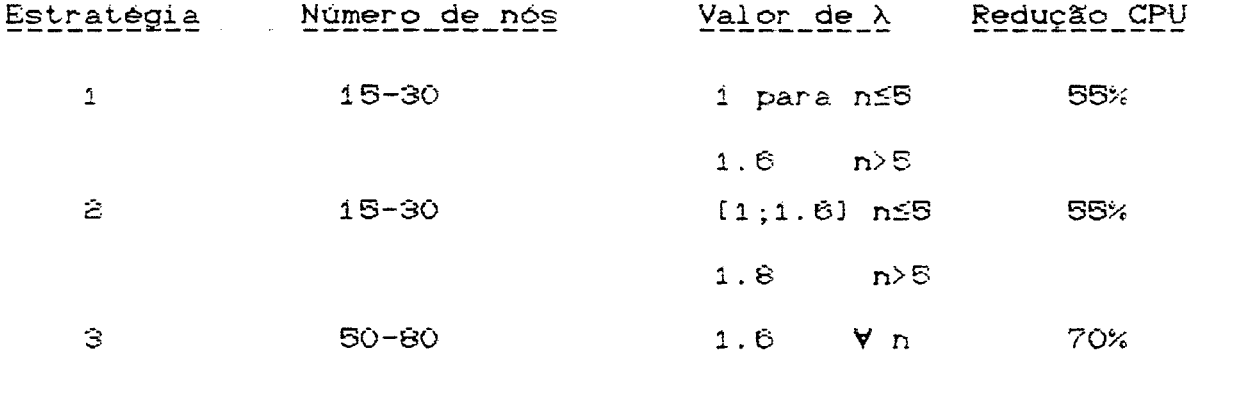

Os autores concluem que os melhoramentos na convergência com o algoritmo modificado tornam-se mais evidenciados na medida em que o tamanho da rede aumenta.

2.3.2 - ATRIBUIÇÃO DE TRÁFEGO COM DEMANDA ELÁSTICA

Neste tipo de problema, o equilíbrio é buscado quando os dados de origem - destino são variáveis. Numa situação simplificada, o número de deslocamentos entre um par O/D depende do tempo de viagem total entre a origem e o destino:

$$
q_{re} = D_{re} (u) \qquad , \quad \forall r, s
$$

Onde  $u_{re}$  = tempo de viagem mínimo entre  $r e \leq$ .  $D_{\text{ref}}$  (.) = Função de demanda entre  $\underline{r}$  e <u>s</u>.

Uma abordagem de resolução é a formulação como um programa de mi ni mi zação equi valente:

Min 
$$
Z(z,q) = \sum_{\alpha} \int_{0}^{X} t_{\alpha} (w) dw - \sum_{r \in \mathbb{R}} \int_{0}^{q} r^{s} D_{r \in \mathbb{R}}^{-1} (w) dw
$$
 (2.16a)

 $s.a.$ 

$$
\sum_{k} f_k^{rs} = q_{rs} \qquad , \forall r, s \qquad (2.15b)
$$

$$
f_k^{rs} \ge 0 \qquad , \ \forall k, r, s \qquad (2.15c)
$$

$$
q_{\mathbf{r}\mathbf{e}} \ge 0 \qquad , \quad \forall \ \mathbf{r}, \mathbf{s} \tag{2.16d}
$$

$$
x_{\alpha} = \sum_{\alpha} f_{\alpha}^{r\alpha} \sum_{k} f_{\alpha,k}^{r\alpha} \delta_{\alpha,k}^{r\alpha} \qquad \forall \alpha \qquad (2.15e)
$$

Onde  $D_{re}^{-i}$ (.) é a inversa da função de demanda associada com o

par  $O/D$   $r = 1$ 

SHEFFI (1985b) efetua algumas transformações (considerando apenas os fluxos nos caminhos) e apresenta o seguinte problema equivalente:

Min Z(f) = 
$$
\sum_{\alpha} \int_{0}^{\infty} e^{f(t)} t_{c} (w) dw - \sum_{rs} \int_{0}^{r_{rs}} r_{s}^{r_{s}} D_{rs}^{-s} (w) dw
$$
 (2.16a)  
s.a.  

$$
\sum_{k} f_{k}^{rs} \le \overline{q}_{rs} \qquad , \forall r, s
$$
 (2.16b)  

$$
f_{k}^{rs} \ge 0 \qquad , \forall k, r, s
$$
 (2.16c)

Onde q é um limite para a quantidade total de fluxo entre a origem p e o destino s. A escolha deste limite influencia a velocidade de convergência do modelo, razão pela qual o analista deve tomar algum cuidado em sua fixação.

Com algumas alterações, este tipo de problema pode ser resolvido pelo método das combinações convexas, conforme demonstrade por SHEFFI (1985b - Capítulo 6). O esforço computacional é significativamente maior se comparado ao modelo de demanda fixa, pela necessidade de um maior número de iterações para encontrar-se o equilíbrio.

Uma outra abordagem, também mencionada por SHEFFI (1985b) envolve mudanças na representação da rede com o objetivo de transformar o problema de demanda variável em um problema de demanda fixa. Uma formulação deste tipo é a denominada demanda excedente (do original excess-demand), que assume a forma:

Min 
$$
Z(x,e) = \sum_{a} \int_{0}^{x} e^{(w)}dw + \int_{0}^{e} r^* w_{re}(v) dv
$$
 (2.17a)

 $S.A.$ 

$$
\sum_{k} f_{k}^{\text{res}} + e_{\text{res}} = \tilde{q}_{\text{res}} \qquad , \forall r, s \qquad (2.17b)
$$

 $f_k^{re} \geq 0$  ,  $\forall k, r, s$  $C2.17c$ 

 $e_{re} \geq 0$ ,  $\forall r,s$  $(2.17d)$ 

Onde (e =  $\bar{q}_{r\epsilon}$  - q ) representa a demanda em excesso e W\_C.D a função complementar desta demanda, ou seja:

$$
\Psi_{rs} (e) = D_{rs}^{-1} (q_{rs}).
$$

Para que este programa possa ser resolvido pelo método de minimização equivalente do equilíbrio do usuário, arcos adicionais devem ser definidos na rede para o carregamento dos fluxos e<sub>re</sub>, ligando a origem e o destino de cada par O/D. Neste sentido, a rede original terá um aumento no número de arcos, correspondentes ao número de pares O/D, com reflexos na velocidade de convergência do modelo.

Esta formulação de demanda excedente também pode ser utilizada na análise de problemas combinados, do tipo atribuição repartição modal, com a restrição de arcos exclusivos para cada modalidade. Um desenvolvimento desta possibilidade é apresentado por SHEFFI (1985b).

Boas referências de problemas com demanda variável podem ser encontradas em GARTNER (1980), FERNANDEZ & FRIESZ(1983) e FLORIAN  $(1984)$ .

2.4 - ESCOLHA DE UM MODELO PARA O ESTUDO PROPOSTO

Diante do exposto nas seções anteriores, observa-se a ampla aceitação do algoritmo de Frank - Wolfe para a resolução do problema de equilíbrio em redes de transportes.

Apesar das mencionadas limitações de convergência nas proximidades da solução ótima, decidiu-se pelo desenvolvimento de um programa computacional estruturado nas bases originais do algoritmo, com as adaptações necessárias aos objetivos do estudo.

O capítulo 3 apresenta detalhadamente o modelo escolhido.

## CAPITULO 3

# UM MODELO DE ATRIBUIÇÃO DE TRÁFEGO PARA ANALISE DE CENARIOS

3.1 - INTRODUCAO

Na análise de um projeto de melhoramento ou de implantação de uma estrutura de transporte, normalmente considera-se o trafego sob os seguintes aspectos:

· Trafego atual, obtido à partir de levantamentos ou contagens de tráfego. Num caso específico de disponibilidade de uma matriz O/D para a região em estudo, o tráfego atual em cada arco da rede pode ser estimado por um processo de atribuição. A quantificação deste trafego é feita, no modelo adotado neste trabalho, pela FASE I e envolve apenas a modalidade rodoviária.

· Trafego futuro, usualmente dividido em tráfego normal, tráfego desviado e tráfego gerado. Utilizando a mesma definição de COSTA (1979), tem-se que:

- Tráfego Normal: Resulta do aumento natural de tráfego sobre a via existente, de acordo com taxas de crescimento, sem se considerar qualquer melhoramento.

- Tráfego Desviado: É o tráfego atraído ou desviado de outras instalações de transporte, como consequência do menor custo de transporte, para a instalação que foi construída ou melhorada.

Tráfego Gerado: É o tráfego gerado pela implantação ou melhoramento desta instalação.

A FASE II, do modelo adotado, envolve apenas a quantificação

do tráfego desviado do rodoviário, já que o tráfego normal não existe, para as simulações propostas, e uma estimativa do tráfego gerado envolvería uma série de estudos não abrangidos neste trabalho.

A apresentação das 2 fases do modelo obedece à um esquema padrão: Dados de entrada, funções e procedimentos utilizados e saida dos resultados.

## 3.2 - FASE I: ATRIBUICXO DO TRAFEGO RODOVIARIO

Esta fase resume-se no modelo original de Frank - Wolfe e apresenta a seguinte configuração: 3.2.1 - DADOS DE ENTRADA 3.2.1.1 - REPRESENTAÇÃO DA REDE e Relação das zonas de tráfego. e Relação dos nós auxiliares. · Relação dos arcos, identificados por: (a) No inicial (b) Nó final (c) Distância (em Km) (d) Velocidade (em Km/h) (e) Capacidade (veic/h) (f) Sentido do Tráfego: 1-4 Apenas no sentido estabelecido(r+s)  $\rightarrow$  Ambos os sentidos (r $\rightarrow$ s e s $\rightarrow$ r)  $2-$ 

3.2.1.2 - DEMANDA POR TRANSPORTE

. Matriz Origem - Destino:

 $(a)$  Origem.

(b) Destino.

 $-33-$ 

(c) Fluxo (Veic/hora).

Cabe aqui comentar algumas peculiaridades relativas  $\rightarrow$ representação da rede. Pela descrição dos arcos, nota-se que, em princípio, não há informações sobre a situação do trecho (via pavimentada ou não, estado de conservação, número de faixas de tráfego por sentido, declividade média, etc).  $\circ$  0 ideal. naturalmente, seria a identificação isolada de cada um destes fatores (o que tornaria o problema mais complexo, em função do aumento no número de variáveis). Na prática, entretanto, existem alguns procedimentos que simplificam a questão, entre os quais destacam-se:

- Transformação dos diversos fatores representativos da situação do trecho em uma medida de comprimento capaz de expressá-los.

- Adoção de uma medida de velocidade representativa da situação do trecho, para os diversos tipos de veiculos que trafegam sobre o mesmo.

Existe uma série de estudos sobre o assunto, entre os quais destaca-se os resultados obtidos na tabela abaixo, para um caminhão de capacidade média:

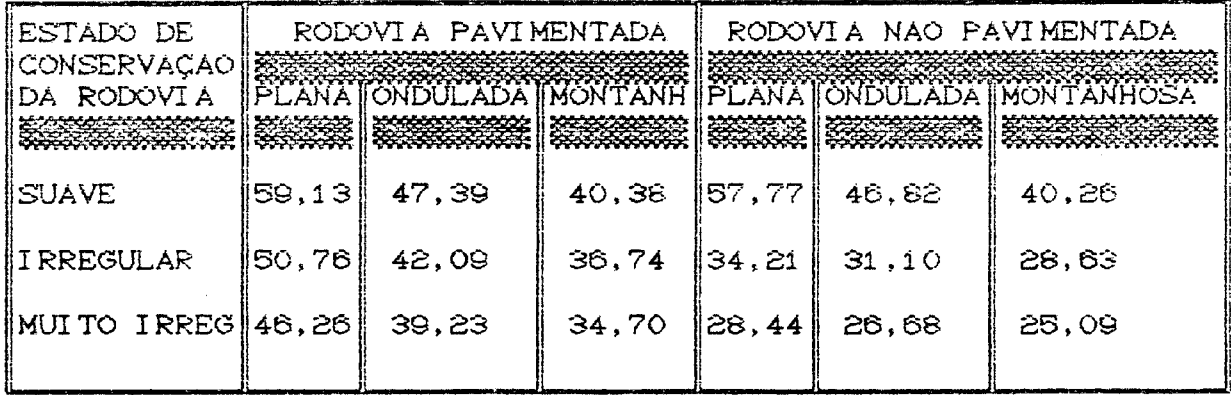

Tabela 2 - Velocidade (Km/h) em função da situação do trecho

Fonte: OYOLA (1988)

Dentro desté contexto e em função das necessidades de detalhamento do estudo, cabe ao analista decidir a melhor forma de representação. Para os objetivos deste estudo, julgou-se suficiente a adoção de uma velocidade padrão para vias pavimentadas e não pavimentadas (60 Km/h  $e = 40$  Km/h, respectivamente) e uma posterior calibração da rede, a partir dos resultados obtidos.

## 3.2.2 - FUNÇÕES E PROCEDIMENTOS UTILIZADOS

O procedimento de atribuição de tráfego segue o modelo de Frank - Wolfe, descrito no capitulo 2. Assim, e suficiente a especificação de algumas questões:

## (a) Função de desempenho dos arcos

A inicialização do algoritmo envolve a adoção de um tempo de viagem com fluxo livre, t, ou seja:

$$
t_e = \frac{\text{dist}}{\text{veloc}} \tag{3.1}
$$

Nos demais passos do algoritmo, assume-se<sup>7</sup>:

$$
t_a = \frac{2t_a}{1 + \sqrt{1 - x_a/2_a}}
$$
 se  $x_a \le 2_a$  (3.2)

$$
t_a = \hat{\epsilon}t_a' + \P(\epsilon x_a - Q_a) \qquad \text{se } x_a > Q_a \tag{3.3}
$$

bedução à partir das relações fundamentais estabelecidas por Greenshields (BAERWALD 1976).

Onde i e um valor suficientemente alto, de maneira a restringir a utilização do arco por um fluxo superior à sua capacidade.

Observa-se, da expressão (3.2), que para um fluxo igual à capacidade do arco, o tempo de viagem é exatamente o dobro do tempo de viagem com fluxo livre.

#### (b) Teste de Convergência

O criterio de parada adotado é baseado na similaridade dos fluxos, ou seja:

$$
\sum_{a} \sqrt{x_{a}^{n+1} - x_{a}^{n} 3^{2} \cdot x_{a}^{n}}
$$
  $\leq b$  (3.4)

Onde b é um valor fixado pelo analísta e estabelecido em função do grau de precisão que se deseja atingir.

#### (c) Algoritmo de caminhos mínimos

Utilizou-se o algoritmo de Dijkstra para o procedimento de alocação dos fluxos nos caminhos com o menor tempo de viagem. A estrutura geral do algoritmo é apresentada na fase II.

#### 3.2.3 - SAIDA DOS RESULTADOS

O programa está estruturado de maneira a fornecer, para cada arco da rede:

- · No inicial.
- · Nó final.

 $\mathcal{L}_{\rm{in}}$ 

· Distância.

-36-

- Capacidade.
- · Velocidade e tempo de viagem com fluxo livre.

· Velocidade e tempo de viagem atualizados (em função do fluxo de equilibrio).

· Fluxo de equilíbrio.

Os programas computacionais, correspondentes à esta fase e à fase II, foram desenvolvidos em linguagem PASCAL e implementados em um computador IBM 4341. Os dois programas estão listados nos Anexos I e II, respectivamente.

## 3.3 - FASE II: QUANTIFICAÇÃO DO TRÁFEGO DESVIADO

Nesta fase, é feita uma alocação direta de fluxo, com base no custo de transporte entre os diversos pares O/D. menor Utiliza-se, para este procedimento, o algoritmo de Dijkstra, que é sumariamente apresentado.

## $\texttt{S.3.1}$  - DADOS DE ENTRADA

- e Representação da rede proposta:
	- Relação das zonas de tráfego.
	- Relação dos nos auxiliares.

- Relação dos arcos, associando-se ao par nó inícial - nó final a distância e o código de representação da modalidade (rodoviária, ferroviária, transbordo, etc).

Faz-se necessario, aqui, um comentário sobre a questão do Em muitos estudos de redes de transportes, onde transbordo. considera-se duas ou mais modalidades, o custo de transbordo è modelado como um arco, ao qual associa-se uma distância fictícia para a quantificação do valor representativo das operações necessárias para o translado de uma para outra modalidade.  $\bullet$ mesmo procedimento é usado quando da utilização de uma modalidade como a ferroviária, que por não configurar um transporte porta a porta, necessariamente sofre um encargo adicional decorrente desta limitação.

No presente modelo, estes 2 procedimentos foram utilizados.

## 3.3.2 - ALGORITMO DE DIJKSTRA

Seja A = Conjunto de nós abertos.  $F =$  Conjunto de nós fechados. S = Conjunto de nós da rede.  $q$  = Vetor de custos. P = Conjunto de apontadores (Predecessores).  $y = Lista$  auxiliar de nós. T = Conjunto de sucessores.  $C_{ij}$  = Custo entre os nós i e j.

PASSO 1. Escolhe-se um nó inicial qualquer  $s \in S$ , definindo-o como aberto  $(A \leftarrow s)$ . Atribui-se custo zero à este nó (g(s)  $\leftarrow 0$ ) e zera-se o conjunto de predecessores  $(P(s) \leftrightarrow 0)$ .

PASSO 2. Se A = 0, parar com fracasso. Caso contrário, tomar v e A tal que  $g(y)$  =  $\min_{n \in \Lambda} g(n)$ . Havendo mais de um, desempatar em favor de nós em T.

PASSO 3. Fazer:  $A \leftarrow A - \langle v \rangle$ 

$$
F + F U \Leftrightarrow
$$

Se  $v \in T$ , parar com sucesso. Caso contrário, gerar  $T(v)$ . Se

#### $T(v) = 0$ , voltar ao passo 2.

PASSO 4. Para cada  $m \in T(v)$  fazer:

$$
f = g(v) + C(v, m) \tag{3.5}
$$

Se  ${m \in A \text{ e g(m) \le f}}$  ou  ${m \in F}$  tomar o proximo sucessor e refazer o teste. Caso contrario, fazer g(m)  $\leftarrow$  f, P(m)  $\leftarrow$  v  $\bullet$  $A \leftarrow A \cup \langle m \rangle$ .

#### PASSO 5. Voltar ao passo 2.

A solução do programa é recuperada através dos apontadores P.

As equações de custo usadas referem-se ao transporte de carga e são de 2 tipos:

(a) Custo-Referencia(CR) = distancia(dist) x Valor do frete/Km (FR) de uma unidade de fluxo, ou seja:

> $CR = dist \times FR$  $(3.6)$

Este custo - referência representa o custo da modalidade considerada com base na fase I, que neste caso é a modalidade rodoviária.

(b) Custo-Simulado (CS), que pode representar um valor real de frete da modalidade em questão ou um percentual do custo referência. Neste segundo caso, tem-se:

$$
CS = \% CR \tag{3.7}
$$

Variando-se o percentual do custo referência, pode-se obter um quadro do desvio de tráfego sob diferentes condições de taxação.

#### 3.3.3 - SAIDA DOS RESULTADOS

Para cada arco, emite-se o fluxo e o código correspondentes.

3.4 - POSSIBILIDADES DE UTILIZAÇÃO DO MODELO

Conforme pode-se notar pela descrição, as 2 fases do modelo são perfeitamente independentes. Na fase I, dada uma matriz O/D fixa, o tráfego é atribuído em cada arco da rede segundo o princípio de equilíbrio do usuário. Como resultado, então, tem-se uma estimativa do trafego atual (referente ao período de obtenção da matriz O/D) sobre a rede.

A fase II possibilita a análise do desvio de tráfego provocado por um determinado cenário, com base na redução dos custos de transporte.

Algumas possibilidades de utilização dos resultados do modelo são facilmente detectadas:

· o tráfego desviado é usado como um dado auxiliar e fundamental para a análise de viabilidade de implantação do cenario considerado.

· com a realização de simulações envolvendo diversos custos, pode-se estimar uma política de taxação para o transporte no cenário em estudo.

¢ pode-se estimar a redução de tráfego na rede original, tendo em vista o trafego desviado para os trechos simulados.

 $\ddot{\phantom{1}}$ 

ÁS duas primeiras possibilidades são desenvol vidas  $n<sub>a</sub>$ aplicação do capítulo 4.

 $-40-$ 

#### CAPITULO 4

## APLICAÇÃO À PROJETOS FERROVIARIOS DA REGIÃO SUL

#### 4.1 - INTRODUCAO

1984, o Núcleo de Desenvolvimento Tecnologico  $Em$ de Transportes (NDTT/UFSC) desenvolveu uma pesquisa de campo junto aos principais corredores rodoviários de Santa Catarina. Esta pesquisa (ref. NDTT (1984)), realizada em 9 postos próximos às fronteiras de Santa Catarina com os Estados do Río Grande do Sul e Paraná, possibilitou, entre outras coisas, um levantamento dos fluxos das cargas que entram em Santa Catarina<sup>8</sup>.

Os dados deste levantamento são utilizados neste trabalho para aplicação do modelo proposto. Na fase I, realiza-se a atribuição do tráfego rodoviário de cargas na rede de transportes representativa da região. Para a fase II, o sistema ferroviario brasileiro é incorporado à rede rodoviária, obtendo-se desta forma uma rede bimodal. Adota-se a estratégia da quantificação do desvio de tráfego da modalidade rodoviária para a ferroviária, tomando-se como base o custo de transporte, em 3 cenários distintos:

1. Sistema ferroviário atual.

 $\mathbf{c}$ . Implantação de ligação ferroviária entre Porto Alegre

<sup>8</sup>Sómente foram pesquisados os fluxos nos sentidos Paraná - Santa Catarina e Rio Grande do Sul - Santa Catarina.

Curitiba, paralela<sub>, </sub>à BR-101.

*I*

3. Implantação da Ferrovia do Frango entre o Oeste do Estado de Santa Catarina e o Porto de São Francisco do Sul. Esta ferrovia, atualmente em estudos pelo Governo do Estado, compreende a construção de uma ligação entre Chapecó e Joaçaba e melhoramentos nos trechos ja existentes CJoaçaba - Porto União - Mafra -**Joí nvi** 11 **ei).**

Os fluxos resultantes dos dois últimos cenarios são usados para uma análise parcial<sup>9</sup> de viabilidade econômica dos empreendimentos, sob diferentes condições de tarifação do frete ferroviario.

**4 .2 - ATRIBUIÇÃO DO TRÁFEGO DE CARGAS NA REDE RODOVIÃRIA**

## **4 .2 .1 - ZONEAMENTO DA REGIÃO**

Neste estudo, adotou-se o zoneamento efetuado pelo NDTT / UFSC, que foi baseado no Plano de Construção Rodoviario da Região **Sul .**

Este zoneamento definiu 155 zonas de tráfego, das quais 90 são zonas internas e as demais representam zonas de atração ou produção de fluxos externas à região. As zonas de tráfego, já codificadas para identificação visual no mapa - referência rodoviário, encontram-se relacionadas na tabela 3.

<sup>9</sup> Uma análise completa necessariamente teria que considerar outros **fa to r e s não in c lu íd o s neste estudo, os quais serão mencionados** adiante. Além disso, existem limitações em relação aos dados **u t i l i z a d o s , as qu a is são mencionadas no item** 4 **.** 4 **.**

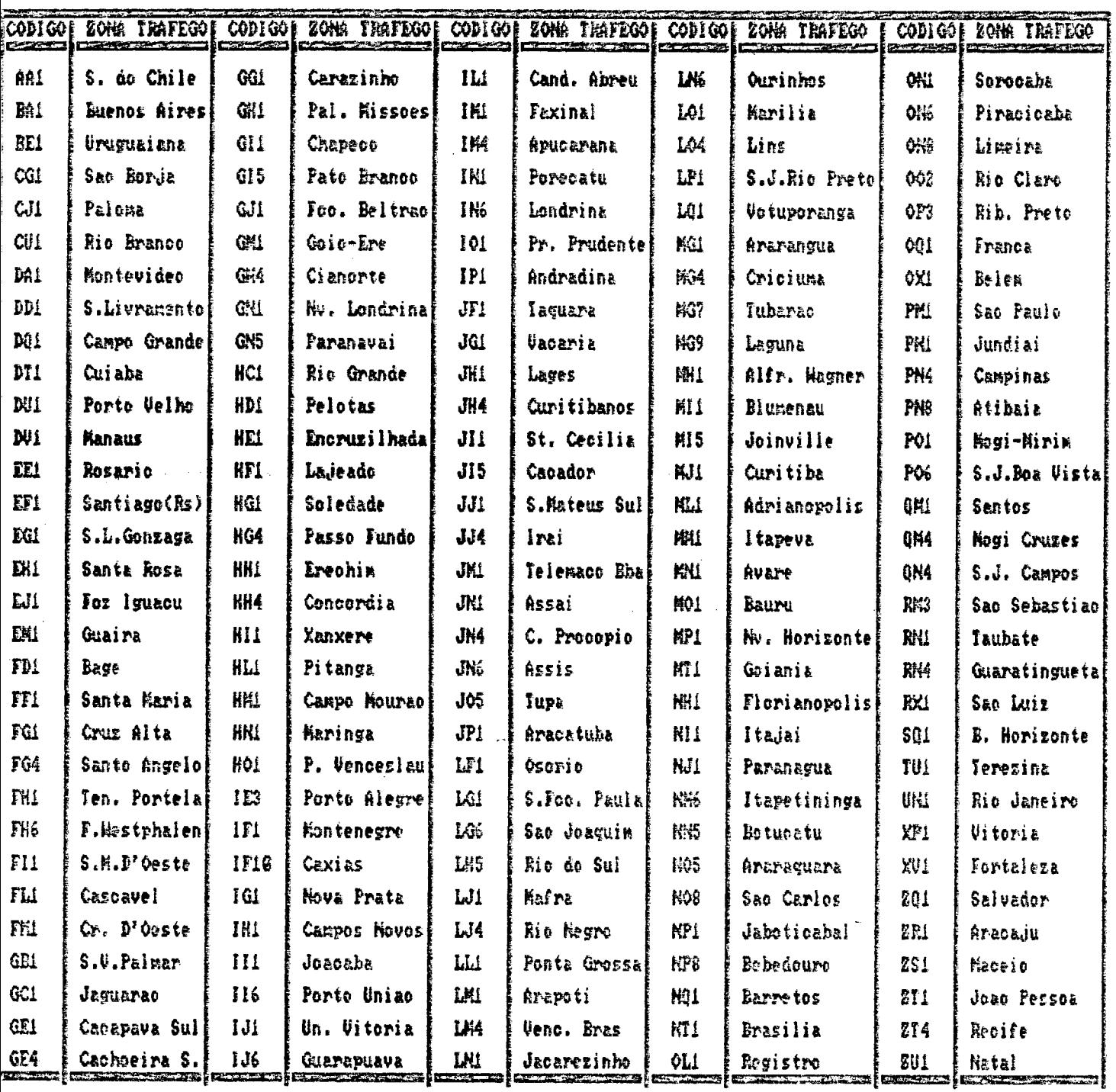

 $\sim 100$ 

**O p ro c e s so de zoneamento, em uma e s t ru tu r a** *dej* **rede,** identífica um nó especial, denominado centróide, que representa toda a zona de trafego.

#### *4. a. a -* **DEFINIÇÃO DA REDE RODOVIÁRIA**

Tomando-se como base a rede desenvolvida pelo NDTT/UFSC para o estudo de fluxos de cargas, definiu-se uma rede rodoviária que abrange detalhadamente os Estados do Rio Grande do Sul, Santa Catarina, Paraná e São Paulo. Os fluxos com origem ou destino fora destes limites são garantidos por uma rede caracterizada como **de conexão mini ma.**

A identificação das zonas de tráfego, nós auxiliares e arcos è facilitada por uma estrutura de malha, conforme pode-se ver no mapa-referência rodoviário (Encarte). De acordo com este procedimento, os componentes da rede são identificados por suas coordenadas e diferenciados em cada uma por um código numérico sequencial.

**Pode-se observar, no mapa, que os centróides são** representados por um circulo ao redor do número identificador e ligados á rede por arcos conectores, com distância associada igual a zero. Sobre os arcos da rede estão assinaladas as respectivas **d i s t â n c i a s . A rco s com l in h a s t r a c e ja d a s indicam tre ch o não** pavimentado e linhas cheias trecho pavimentado. Em termos **q u a n t it a t iv o s , a rede d e sen vo lv id a in corpo ra 500 nós** *C***in c lu in d o os** centroides, que totalizam 155) e 1366 arcos (considerando-se as 2 direções de trafego).

**Para** *&* **implementação computacional, os centró ides são identificados pelo nome da cidade-sede e os demais pelas**  coordenadas do mapa-referência.

Em relação aos outros parâmetros associados aos arcos, além da distância, deve-se considerar o seguinte:

· Adotou-se valores de velocidade, para o primeiro carregamento da rede, de 60 Km/h para trecho pavimentado e de 40 Km/h para trecho não pavimentado.

· O procedimento correto para a especificação da capacidade do arco envolveria um dimensionamento detalhado para cada trecho, tendo em vista dados como composição do tráfego, declividade média do trecho, número de faixas de tráfego, etc. Em razão do alto numero de arcos e da não disponibilidade dos dados necessários para a maioria dos trechos, decidiu-se adotar uma capacidade padrão para vias pavimentadas de 600 caminhões/hora e em vias não pavimentadas de 300 caminhões/hora.

#### 4.2.3 - MATRIZ ORIGEM - DESTINO

Os locais de realização da pesquisa do NDTT/UFSC, próximos aos limites de Santa catarina com o Rio Grande do Sul e Parana. estão indicados abaixo:

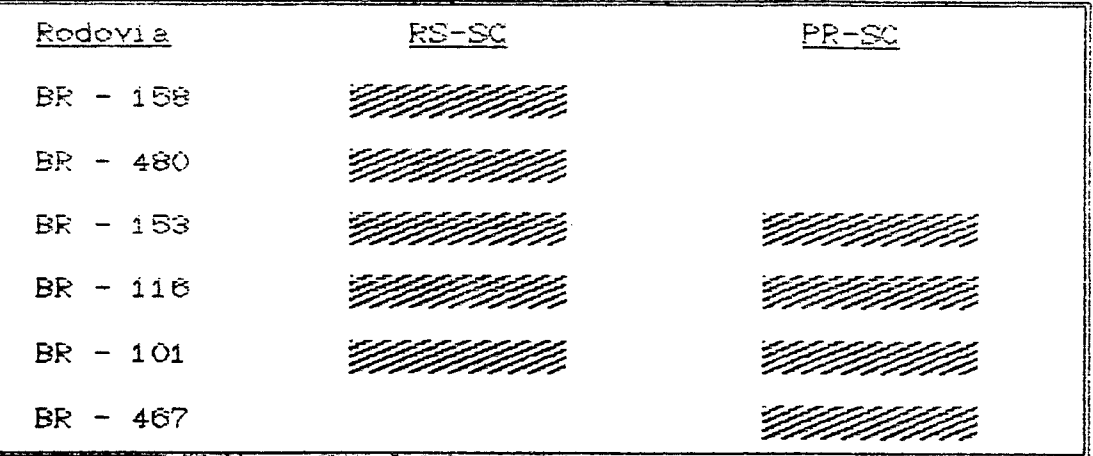

Tabela 4 - Relação dos locais da pesquisa (NDTT 1984)

 $-45-$ 

Na pesquisa realizada pelo NDTT/UFSC, procedeu-se à uma classificação dos produtos, que foram agrupados em 58 categorias, conforme tabela abaixo:

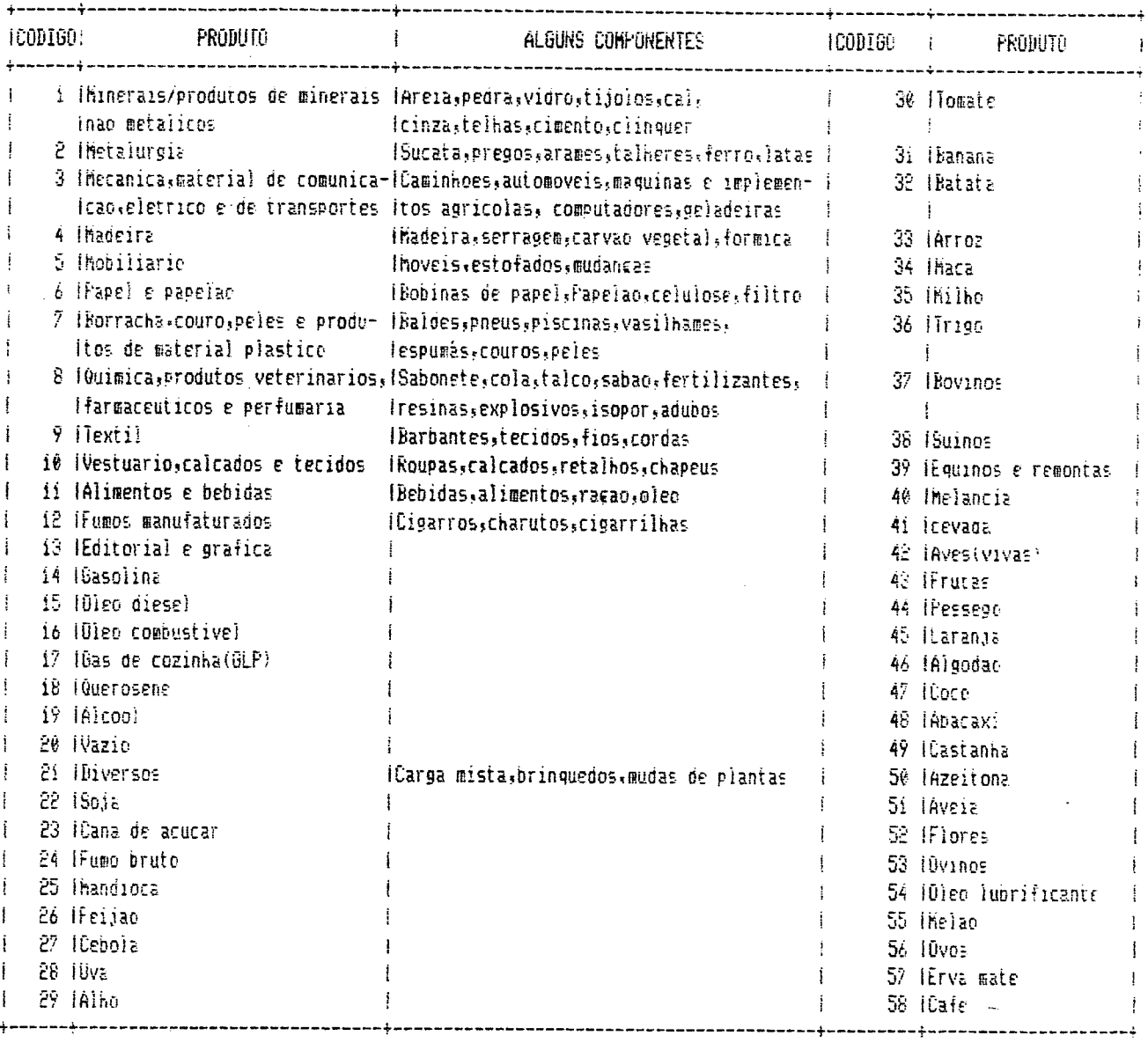

Tabela 5 - Classificacao dos produtos Fonte: NDTT(1984)

 $\mathcal{L}$ 

Utilizou-se, deste levantamento, os dados de origem - destino em unidades de tonelagem transportada por produto, já expandidos para bases anuais.

Como o modelo de atribuição encontra-se estruturado  $em$ uni dades de veiculos/hora. houve a necessidade de alguns procedimentos de compatibilização dos dados:

o tomando-se como base os dados da pesquisa do NDTT sobre a quantidade de caminhões (simples, duplo, reboque) por categoria de produto, procedeu-se a determinação de um veículo-padrão para o carregamento de cada produto, em termos de taxa de ocupação média (em toneladas), o que é apresentado na tabela 6. Pode-se visualizar, nesta tabela, que algumas categorias não foram detectadas na pesquisa;

desenvolveu-se um programa computacional auxiliar, com o objetivo de transformar a tonelagem em número de veículos, para cada categoria de produto, e agrupar os veiculos entre os pares  $O/D$ .  $\mathbf{A}$ partir deste procedimento, então, a não matriz individualiza mais os produtos;

· neste mesmo programa, os dados anuais são convertidos em unidades de veículos/hora, como requer o modelo. Esta conversão considera um produto fictício (padrão) que é transportado durante 135 dias do ano, no período das 07:00 - 19:00 hs, ou seja (135  $\times$ Este valor de conversão, na verdade, de acordo com  $12 = 1620$ . alguns testes efetuados , tem um efeito bastante limitado no resultado final do carregamento. Estes testes envolveram a variação deste valor para 3000 (correspondente à 250 dias, num mesmo horarío de transporte) e 1200 (100 dias), com resultados finais de variação de fluxo respectivamente de 3,03% e 2,34%,

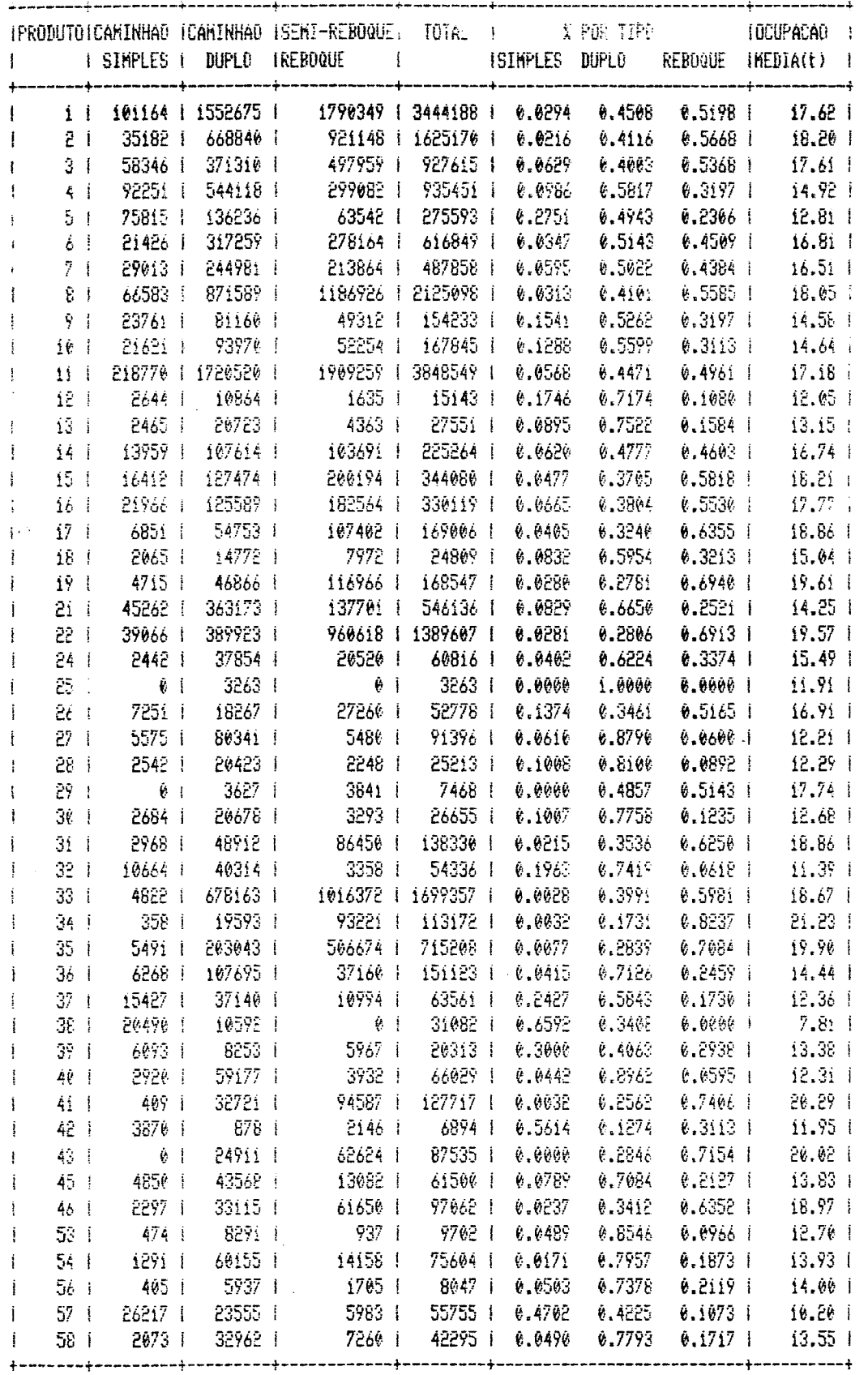

Tabela  $b$  - Ocupacao-padrao dos veiculos rodoviarios

Carga media detectada: Caminhao simples = 5.69 t

(em camro)

Caminhao duplo = ii.9i t Reboque/semi = 23.25 t  $\mathbb{R}^2$ 

duando da reconversão. Existe uma explicação simples para este com a especificação dos valores relativamente altos de fato: capacidade, a rede funciona praticamente sem congestionamento e a relação fluxo/capacidade tende a ser bastante baixa, o que não altera substancialmente o tempo de viagem no arco.

## 4.2.4 - CARREGAMENTO DA REDE

Com os dados disponíveis, procedeu-se ao carregamento inicial Em função da pesquisa de campo do NDTT, tinha-se a da rede. possibilidade de checar os resultados do carregamento nos trechos da realização da pesquisa. Esta primeira rodagem apresentou os resultados mostrados na tabela abai xo  $\epsilon$  $n$ a figura  $4,$ já reconvertidos em bases anuais:

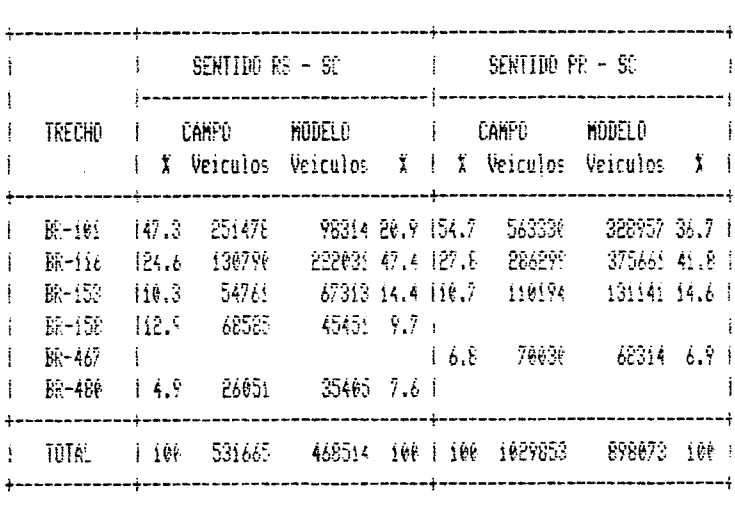

#### Tabela 7 - Resultados do primeiro carregamento

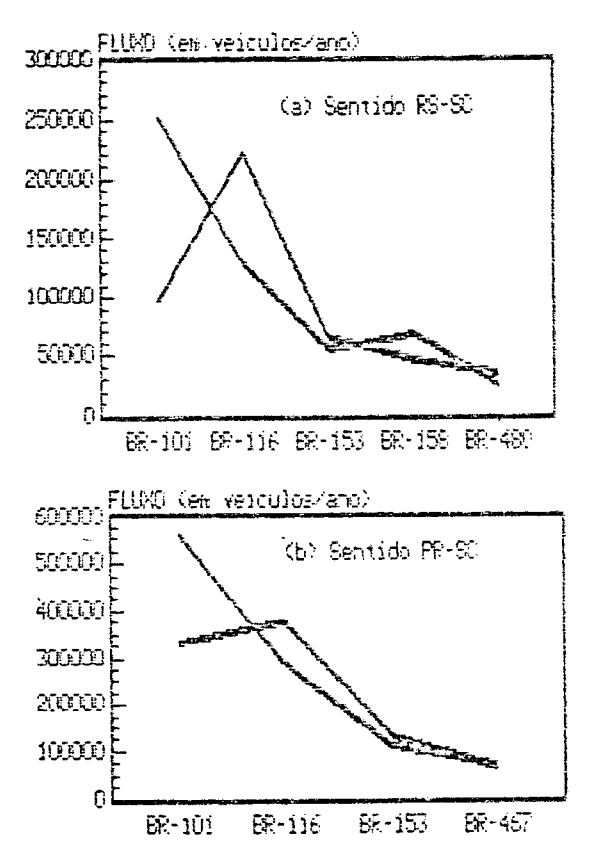

Observa-se que os resultados são bastante diferenciados. particularmente no que se refere à predominância de fluxo na BR-116 em detrimento da BR-101.

As diferenças nos totais de campo e do modelo devem-se à dois fatores:

(a) definição de um veiculo-padrão para cada tipo de produto (Os valores determinados revelam uma predomináncia acentuada de caminhões reboque/semi reboque, o que determina uma ocupação média bastante alta e um consequente número menor de veículos).

(b) a pesquisa do NDTT incluiu alguns deslocamentos intrazonais que foram descartados no processo de alocação.

Como os resultados do carregamento inicial não foram satisfatórios, necessitou-se alterar as velocidades de al guns trechos, principalmente na BR-101 (onde aumentou-se) e na BR-116 (onde diminuiu-se). Este procedimento foi adotado algumas vezes, até se encontrar o resultado abaixo:

|            | SERTIDO RS - SC (1) |         |                                                                     |  | SENTIDO PE - SC |                          |               |        |
|------------|---------------------|---------|---------------------------------------------------------------------|--|-----------------|--------------------------|---------------|--------|
| TRECHO     |                     | CAMPO   | -MODEL C<br>$X$ Veiculos Veiculos $X + X$ Veiculos Veiculos $X + Y$ |  | ļ.              | CASPIL                   | MODELO        |        |
| BR-ier     | 147.3               | 251478  |                                                                     |  |                 | 237627 50.7 154.7 563336 | 517352 57.6 1 |        |
| $88 - 116$ | 124.6               | 138796  |                                                                     |  |                 | 118075 25.2 127.8 286299 | 229376 25.6 1 |        |
| BR-153     | 110.3               | - 54769 |                                                                     |  |                 | 46317 9.9 110.7 110194   | -97445 10.9 i |        |
| $RR - 15R$ | - 112.9             | 68585   | 49478 10.6 1                                                        |  |                 |                          |               |        |
| HR-467     |                     |         |                                                                     |  |                 | $16.8$ $70036$           | 53281         | -5.9 1 |
| RF-480     | 14.9                | 26051   | 17012 3.61                                                          |  |                 |                          |               |        |
| TOTA!      | 1,90                | 531665  | 468509 100 1100                                                     |  |                 | 1029853                  | 897454        | 100 I  |

Tabela 8 - Resultado do carregamento final

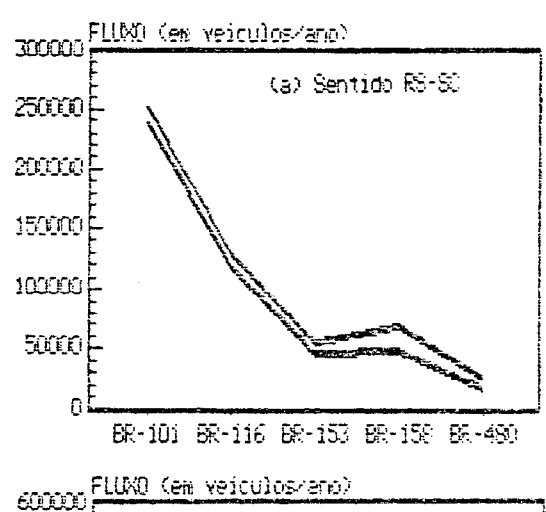

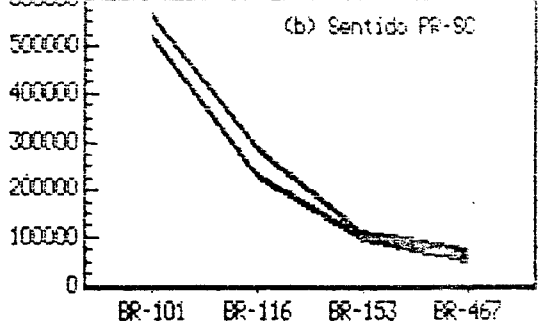

Conforme pode-se observar, os resultados em termos per centuais (em relação à entrada dos fluxos em Santa Catarina nos dois sentidos) são bastante próximos e considerados satisfatórios. No sentido RS-SC, por exemplo, a diferença máxima entre o percentual observado em campo e o fornecido pelo modelo chega à **apenas 3. 4***%.*

Com os resultados apresentados, considerou-se a rede calibrada e os fluxos em cada arco indicativos da distribuição espacial do transporte de carga com destino ou passagem por Santa Catarina.

## **4 .2 .5 - COMENTÁRIOS SOBRE A FASE I**

O procedimento adotado de estabelecer velocidades iniciais padrões para as vias e modificá-las por tentativa (de acordo com as necessidades), obviamente não representa a melhor forma de calibração do modelo. De qualquer forma, tendo em vista os  $r$ esultados obtidos, revelou-se suficiente para os objetivos do **estudo.**

Em termos computacionais, o modelo apresenta as reconhecidas deficiências de convergência mencionadas no capítulo 2. Na presente aplicação, adotou-se um valor de b Cda equação 3.4) relativamente alto Ciqual a O.O1), já que um valor mais baixo requereria um tempo de CPU muito alto. A rigor, então, a solução encontrada não configura uma situação plena de equilíbrio. No entanto, como a rede opera, no geral, sem congestionamentos, o valor de 0.01 possibilita a determinação de fluxos bastante próximos ao equilíbrio. Neste contexto, o tempo de CPU necessário para o carregamento da rede oscila entre 10.25 e 11.00 minutos.

 $-8i -$ 

#### 4.3 - QUANTIFICAÇÃO DO TRÁFEGO DESVIADO

4.3.1 - DEFINICZO DA REDE BIMODAL RODO-FERROVIARIA

Para a aplicação da fase II do modelo, definiu-se uma rede bimodal, com a inclusão das principais ligações ferroviárias da área de interesse<sup>10</sup>. Como no caso anterior, as demais regiões são representadas por conexões mínimas.

O mapa-referéncia bimodal (Encarte) apresenta a mesma estrutura de identificação visual do similar rodoviário.  $\mathbf{A}$ questão do transbordo entre as duas modalidades é representada pela definição de um arco de ligacão, com uma distância associada fictícia. A nível computacional, os nós (representativos das estações ferroviárias) tem a seguinte codificação:

· Sigla do Estado + nome da cidade-sede.

Por exemplo, a estação de Pelotas (RS) é representada por RSPELOTAS. Os arcos são diferenciados, na base de dados, por um código indicativo da modalidade, onde:

1 - Ligação rodoviária real

 $2 -$ Transbordo

3 - Ligação ferroviária

4 - Ligação rodoviária fictícia Carco de ligação do centroide com a rede rodoviária real).

Embora o mapa-referência bimodal diferencie os trechos de

<sup>10</sup>Utilizou-se de várias fontes para a definição das ligações ferroviárias, entre as quais os Anuários Estatísticos de Transporte (GEIPOT) e os Anuários das Estradas de Ferro (RFFSA).

bitola métrica dos trechos com bitola 1.60 m, não houve necessidade, nesta aplicação, da distinção em razão das simulações envolverem apenas a Região Sul, onde a bitola é toda métrica.

Em termos quantitativos, esta rede bimodal apresenta 599 nós **e 1748 arcos .**

#### **4 .3 .2 - CARGAS ENVOLVIDAS**

Da classificação apresentada na tabela 5, verificou-se as categorias com alguma tradição de transporte por meio ferroviário. Desta análise, chegou-se à uma relação de produtos com vocação modal ferroviária, sendo os demais excluídos do processo. Esta **re la ç ã o é apresentada abaixo:**

01. Minerais / produtos de minerais não metálicos.

02. Siderurgia / metalurgia.

03. Elétrico, mecânico e de transportes.

**04. Madeira .**

06. Papel e papelão.

**22. S o ja .**

**33. Ar r o z .**

**35. M ilho.**

**36.** Trigo.

Para a aplicação, os produtos foram agrupados de acordo com a origem e o destino dos fluxos. Novamente, a partir desta junção, os produtos não são mais individualizados.

*/*

#### **4 .3 .3 - EQUAÇÕES DE CUSTO PARA AS SIMULAÇSES**

Conforme visto no capítulo 3, usa-se o algoritmo de Dijkstra

para a quantificação do tráfego desviado da modalidade rodoviária para a ferroviária.

Nesta abordagem, pressupõe-se um comportamento do usuário em termos de minimização do frete à ser pago pelo transporte da carga entre um determinado par O/D. Nenhum outro tipo de comportamento A estratégia adotada é a de realizar pode ser assumido. várias simulações para cada cenário de rede, variando-se o frete ferroviário de acordo com um percentual do frete rodoviário(de 80 a 20%). Assim, não há necessidade nesta etapa de adoção de um valor real do frete rodoviário e as equações são simplificadas para os arcos dos tipos 1 e 2, respectivamente:

> $CR = Distcem KM \times 1$  (custo/t. Km) = Custo/tonelada  $CS = % CR$

Para os arcos representativos do transbordo, adotou-se uma distância ficticia de 40 Km, que representa uma penalidade associada à este tipo de operação. Este valor é tomado em bases hipotéticas, já que não existe nenhum estudo específico (de nosso conhecimento) sobre o assunto. De acordo com algumas comparações efetuadas, o valor adotado de nenhuma maneira subestima o custo de transbordo à um nível real.

 $4.3.4 - SIMILACOES$ 

São analisados 3 cenários, sendo o primeiro (situação existente) apenas usado como referência para a análise dos fluxos dos outros cenários.

 $-54-$ 

Pela condição dos fluxos pesquisados, todos de naturgza rodoviária.  $em$ princípio, para a situação existente, configuraria-se a inexistência de fluxo nos trechos ferroviários. Entretanto, esta não utilização do transporte ferroviário sequramente deve-se a outros fatores que não os de natureza estritamente económica, como por exemplo a não confiabilidade dos usuários no sistema ferroviário, más condições de traçado e de manutenção de trechos, tempo excessivo de transporte, falta de terminais intermodais, etc. A solução destas questões passa, necessariamente, pela definição e implementação de uma política racional de transportes, o que infelizmente não sai do papel, no Brasil, pela falta de seriedade com que o assunto é tratado historicamente à nível governamental.

As questões mencionadas são deixadas de lado, havendo a necessidade, então, de confrontar o comportamento estabelecido no item anterior tanto para as simulações como para a situação existente, com o objetivo de verificar se os fluxos desviados para os novos trechos correspondem ao tráfego decorrente da implantação dos mesmos ou se parte destes fluxos podería ser atendida pelos trechos existentes.

## 4.3.4.1 - IMPLANTAÇÃO DA FERROVIA LITORAL SUL

Esta ferrovia envolveria 5 trechos, entre Porto Alegre e Curitiba, num traçado paralelo à BR-101:

- · Porto Alegre Osório.
- · Osório Cricíuma.
- $\bullet$  Criciuma Florianópolis.

 $-55-$ 

- · Florianopolis Joinville.
- · Joinville Curitiba.

Pelos aspectos mencionados no ítem anterior, há a necessidade alqumas comentários envolvendo o cenário considerado e de sistema ferroviário existente, além da condição já assumida de desvio de tráfego com base no menor custo de transporte:

(a) assume-se que o sistema existente apresenta as mesmas condições do cenário considerado, no que se refere à boas condições de traçado, manutenção e desempenho operacional, **OU** seja, nenhum trecho existente ou simulado apresenta,  $\mathbf{e}\mathbf{m}$ relação aos demais, melhores condições gerais de transporte. Esta suposição é necessária para uma avaliação, em base comparativa única, dos fluxos desviados pela implantação do cenario em análise.

(b) a comparação a ser feita envolve os fluxos que entram em Santa Catarina pelos trechos ferroviários existentes nas fronteiras do ... Estado com e sem o cenário considerado. Desta forma, pode-se averiguar se os fluxos desviados para os trechos simulados são decorrentes da implantação dos mesmos ou se poderiam ser atendidos pelos trechos existentes.

Feitas estas considerações, apresenta-se nas tabelas 9 e 10 os resultados comparativos, sob diferentes condições de taxação do transporte ferroviário. Para facilitar a análise, a tabela 11 apresenta os valores resultantes da diferença entre as tabelas 10  $e Q$ 

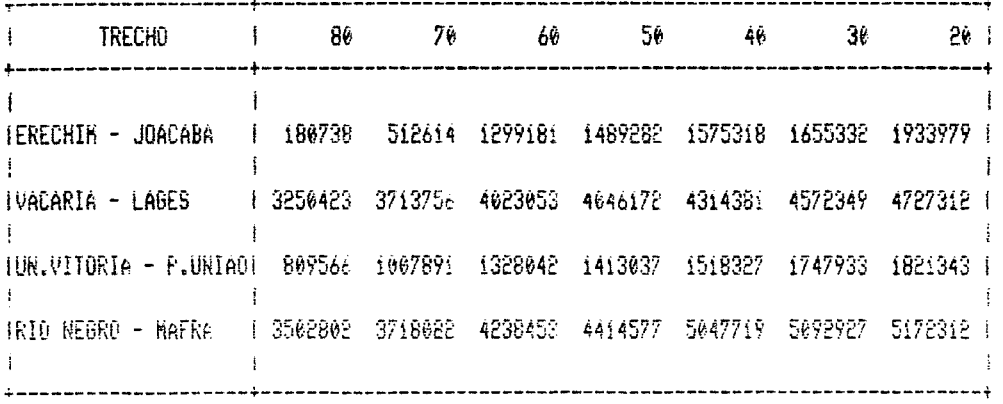

Tabela 9 - Desvio de trafego para os trechos existentes - Sem a implantacao da Litoral Sul

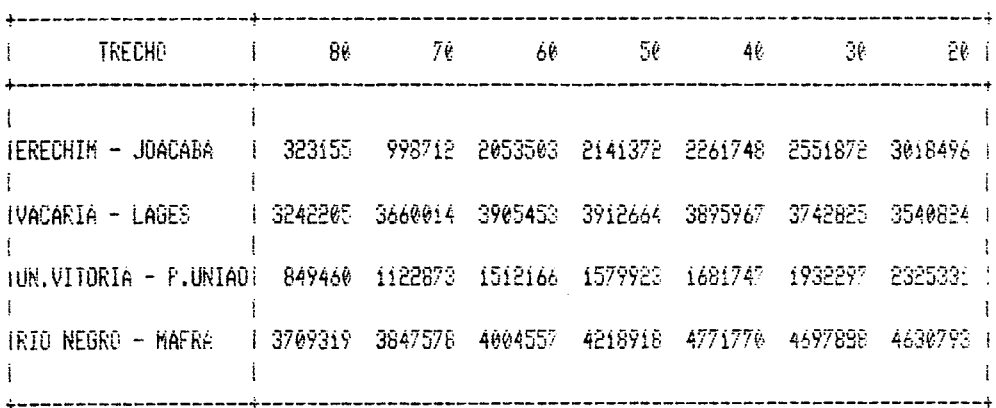

Tabela 10 - Desvio de trafego para os trechos existentes - Com a implantacao da Litoral Sul

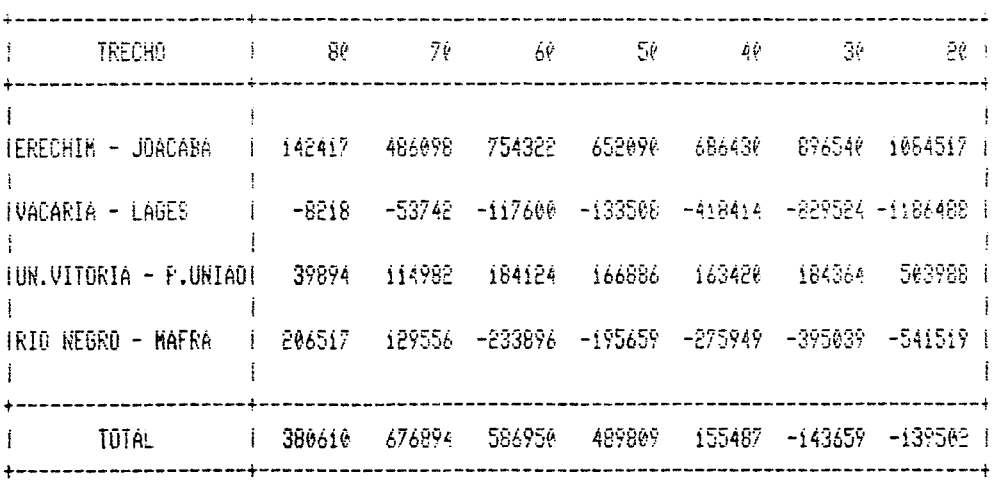

 $\sim$ 

 $\mathcal{A}^{\prime}$ 

Tabela ii = Tabela i0 - Tabela 9

Na tabela 11, os valores positivos assinalam o incremento de fluxo nas ligações existentes com a implantação da Litoral Sul, ou seja, a ferrovia simulada tem um efeito gerador de fluxo.  $\infty$ valores negativos correspondem à um desvio de trafego dos trechos ferroviários existentes como consequência da implantação da Litoral Sul, isto é, a quantidade de fluxo detectada poderia ser atendida pelos trechos existentes. A última linha da tabela apresenta o somatório dos valores de fluxo para cada indice de taxação. Observa-se que apenas as taxações de 30% e 20% apresentam valores negativos e para esses casos a utilização dos valores de fluxos desviados do rodoviário para os trechos simulados deve ser feita com cuidado, já que mesmo sem a implantação destes trechos haveria o transporte ferroviário de parte dos fluxos pelas ligações existentes.

Feita esta análise comparativa, pode-se apresentar **OS** resultados obtidos para os trechos simulados:

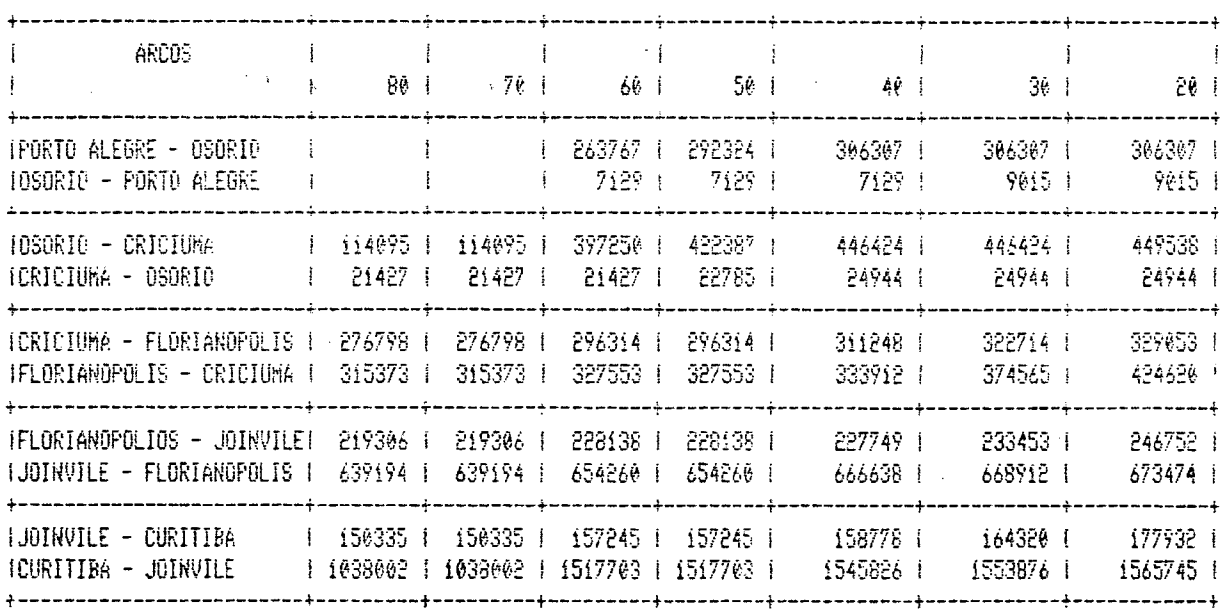

Tabela 12 - Fluxos desviados do rodoviário para a Litoral Sul sob diferentes condições de taxação (em t)

Os resultados mostrados na tabela  $/2$  são utilizados para uma análise parcial de viabilidade de implantação destes trechos (item  $4.4$ .

#### 4.3.4.2 - IMPLANTAÇÃO DA FERROVIA DO FRANGO

Esta ferrovia (em estudos pelo Governo do Estado de Santa Catarina) envolveria a construção de um trecho entre Chapeco e Joaçaba e melhoramentos nos trechos existentes de:

- e Joaçaba Porto União.
- · Porto União Mafra.
- · Mafra Joinville (São Francisco do Sul).

Adotando mesmas considerações do item anterior, as inicialmente compara-se os fluxos nos trechos ferroviários de fronteira de Santa Catarina com os Estados do Rio Grande do Sul e Paraná (tabelas 13,14 e 15). Pode-se observar que a tabela 13 é igual à tabela 9, so sendo reapresentada para efeitos de maior visibilidade.

A tabela 15 mostra apenas um valor negativo, referente ao trecho Vacaria - Lages e com tarifação de 30%. Este valor é largamente compensado pela geração de fluxo nos outros trechos, o que possibilita afirmar que os valores de fluxo desviados do rodoviário para os trechos simulados (tabela 16) devem-se realmente à implantação da Ferrovia do Frango e não a possíveis desvios dos trechos ferroviários de fronteira. Esta conclusão é esperada, em função do posicionamento da Ferrovia do Frango em relação aos trechos de fronteira, ou seja, a Ferrovia do Frango situa-se dentro dos limites do Estado de Santa Catarina e,

1 TRECHO I 80 70 60 50 40 30 20 1 ----------------- $\mathbf{r}$  $\rightarrow$  $\mathbf{I}$ IERECHIN - JOACABA I 180738 512614 1299181 1489282 1575318 1655332 1933979 I  $\mathbf{I}$ IVACARIA - LAGES | | 3250423 3713756 4023053 4046172 4314381 4572349 4727312 | ÷ Ť. TUN.VITORIA - P.UNIADI 809566 1007891 1328042 1413037 1518327 1747933 1821343 1 Τ. IRIO NEGRO - MAFRA | 1 3502802 3718022 4238453 4414577 5047719 5092927 5172312 | ÷  $\left| \cdot \right|$ 

Tabela 13 - Desvio de trafego para os trechos existentes - Sem a implantação da Ferrovia do Frango

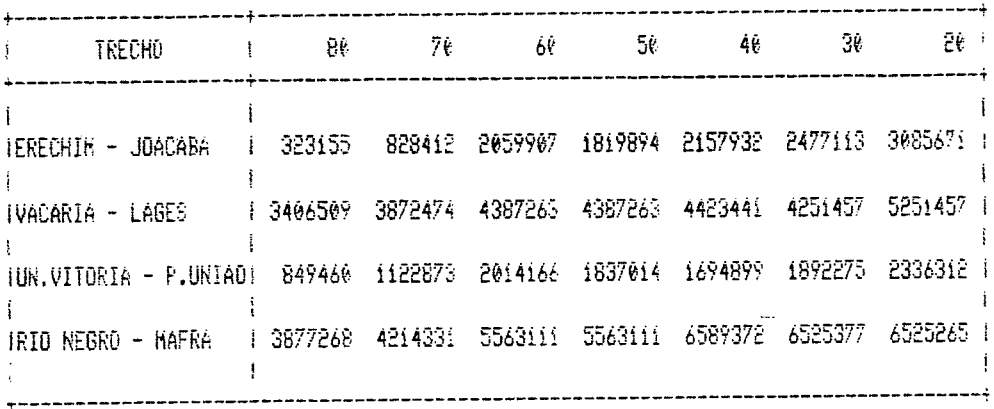

Tabela 14 - Desvio de trafego para os trechos existentes - Com a implantacae da Ferrovia do Frange

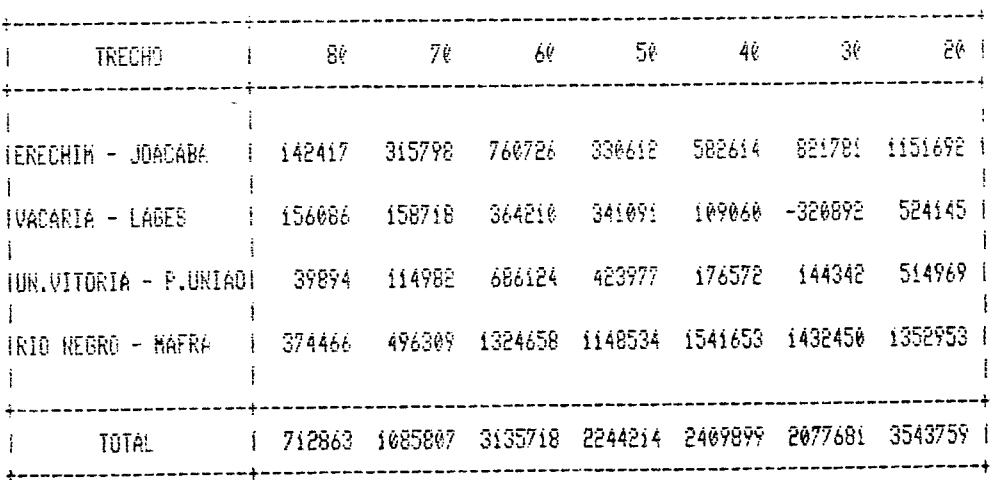

Tabela 15 = Tabela 10 - Tabela 9
portanto, não tende a desviar fluxo dos trechos de fronteira.

A tabela abaixo mostra os resultados para os trechos da Ferrovia do Frango:

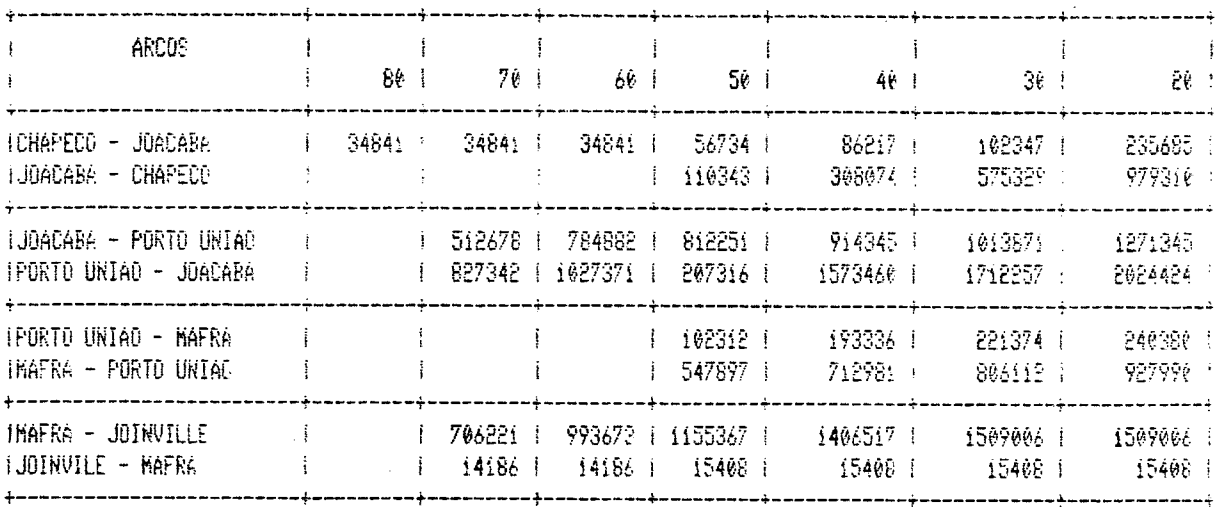

Tabela 16 - Fluxos desviados do rodoviário para a Ferrovia do Frango sob diferentes condições de taxação (em t)

Alem das simulações apresentadas, analisou-se um outro cenário envolvendo a combinação das Ferrovias Litoral Sul e do Frango, isto é, a implantação de ambas num mesmo momento.  $C \equiv$ resultados obtidos mostraram uma independência quase perfeita no que se refere a quantidade de tráfego desviado, ou seja, os valores em cada trecho simulado da combinação são idénticos aos valores da simulação isolada. Apenas o trecho Mafra - Joinville, da combinação, apresentou um valor um pouco superior ao da simulação isolada (da ordem de 5,32%). Uma análise detalhada desta simulação combinada não acrescentaria nada ao estudo, razão pela qual desconsiderou-se este possível cenário.

4.4 - ANÁLISE PARCIAL DE VIABILIDADE DOS TRECHOS SIMULADOS

### $4.4.1 - INTRODUGXO$

Os fluxos obtidos para os trechos simulados são utilizados para um estudo preliminar de viabilidade, no qual confronta-se os custos necessários para a implantação dos trechos  $com$  $\circ$ benefícios decorrentes desta implantação. Estes benefícios envolvem, nesta aplicação, dois componentes: a redução dos custos operacionais (rodoviário → ferroviário) e a receita líquida obtida com o transporte (frete - custo operacional ferroviário). Os custos de implantação envolvem construção (ou melhoramentos) de trechos, aquisição de material de tração e rodante e implantação de terminais.

Para a análise de viabilidade, algumas questões precisam ser estabelecidas:

· a vida útil do empreendimento é estabelecida em 25 anos, com valor residual ao final do período de 10% (em relação ao investimento em via permanente e terminais);

· adota-se uma TMA de 12% ao ano;

· como só se dispõe dos dados de carga para o transporte pela ferrovia num único ano (estabelecido como o primeiro ano de operação da ferrovia), há a necessidade de uma previsão do crescimento desta carga para o período de vi da útil do empreendimento. Tem-se como expectativa<sup>11</sup> atingir, ao final dos 25 anos, um volume de carga 3 vezes superior ao inicial  $com$ crescimento linear ao longo dos anos. Em termos percentuais, isto

"Baseada no estudo do GOVERNO DO ESTADO DE SANTA CATARINA (1987).

corresponde a un crescimento anual medio de 4.8%.

· adota-se, para efeitos de comparação entre os custos  $e$   $\circ$ peneficios ao empreerdimento o método do custo anual uniforme equivalente (CAUE).

4.4.2 - FERROVIA DO FRANGO

- 4.4.2.1 VALORES DE CUSTOS E OUTROS PARAMETROS UTILIZADOS @ Custo de Construção: US\$ 400.000/Km
- # Custo de Melhoramentos: US\$ 100.000/Km Referência: Governo do Estado de SC (87)

Referência: Governo do Estado de SC (87)

e Custo de Implantação de Terminais: US\$ 20.000.000 Referência: Governo do Estado de SC (87)

+ Em relação a este dado, algumas considerações precisam ser feitas. O estudo do Governo de SC prevé a construção de terminais com instalações frigorificas para o recebimento de carnes congeladas desuinadas a exportação pelo Porto de São Francistico Além disso, considera a instalação de postos de alfándega Sul. para o processamento de todas as medidas fiscals de enportação nos próprios terminais, com o objetivo de agilizar o processo do liberação das mercadorias no Porto. O custo apresentado refere-se a construção de 2 terminais deste tipo nos munícipios de Chapeco e Joaçaba. Como os produtos utilizados na presente aplicação não envolvem cargas frigoríficadas e não destinam-se prioritariamente para exportação, os terminais necessários para o manuseio das

 $-23 -$ 

cargas envolvidas apresentam *|* caracteristicas completamente diferentes das estabelecidas no estudo citado. Em consequência, **os cu sto s poderiam se r bastan te d ife ren c iad o s . Por não se dispor** de um estudo específico das necessidades de terminais especializados para as cargas consideradas, decidiu-se adotar c **v a lo r de US& 20 .000 .000 .**

- **® Cu sto de A q u i s iç ã o de Locomotivas: US& í .5 0 0 .000/Unídadé** Referência: Governo do Estado de SC (87)
- **♦ Cu sto de A q u i s iç ã o de vagSes: USS 30. OOO/Uni dade** Referência: Governo do Estado de SC (87)
- **\* Cu sto O p erac ion a l Fer r o v i á r i oC COf) = US& 0 . O l3 3 / t . km** Referência: Governo do Estado de SC (87)

 $\rightarrow$  Este valor refere-se a uma estimativa para o primeiro ano de operação da ferrovia. Assumiu-se, para a presente aplicação, o maior valor dentre os analisados (referência citada) para cargas não frigorificadas. Este valor, naturalmente, foi calculado para as características específicas do projeto em estudos pelo Governo de SC, através da identificação dos principais produtos da área de influência do mesmo. A rigor, portanto, só poderia ser utilizado r e speitadas todas as condições e hipóteses configuradas no estudo. Por essa razão (e outras que foram ou serão mencionadas), a presente aplicação deve ser entendida como uma análise preliminar e parcial de viabilidade do empreendimento.

O custo operacional envolve: **- Equipagem.**

-64-

- Combustiveis e lubrificantes.
- Estações de cruzamento.
- Manutenção da via permanente.
- $-$  Terminais.
- Administração.
- Custo O: macional Rodoviário (COr) = US\$ 0.04/t.km Referên : Governo do Estado de SC (87). ها الأستاذ
- · Valor de Frete Rodoviário (FR)
	- Entre 151 200 Km = Cz\$ 265.96/ton = US\$ 6.67 /ton.

 $\mathcal{L}^{\text{max}}_{\text{max}}$  , where  $\mathcal{L}^{\text{max}}_{\text{max}}$ 

- Entre 201 250 Km = Cz\$ 309.74/ton = US\$ 7.76 /ton.
- Entre 251 300 Km =  $Cz$ \$ 353.42/ton = US\$ 8.86 /ton.

Fonte: Tabela da FENCAVIR (Em vigor a partir de 04/06/87) Valor do dólar em Junho/87 =  $Cz$ \$ 39.90.

· Extensão Total da Ferrovia do Frango = 901 Km.

4.4.2.2 - BENEFICIOS DO EMPREENDIMENTO (B)

4.4.2.2.1 - REDUÇÃO DOS CUSTOS OPERACIONAIS (RCO)

 $RCO = COr - COf$  $RCO = 0.04 - 0.0133$ RCO = US\$ 0.0267/t.km

4.4.2.2.2 - RECEITA LIOUIDA DO TRANSPORTE FERROVIÁRIO (RF)

Como o valor do frete rodoviário é estabelecido por faixas de quilometragem, há a necessidade de compatibilização, para cada

trecho, em unidades de custo/t.km. Esta compatibilização é feita na tabela abaixo, onde o frete-base representa o frete rodoviário dividido pela extensão do trecho ferroviário:

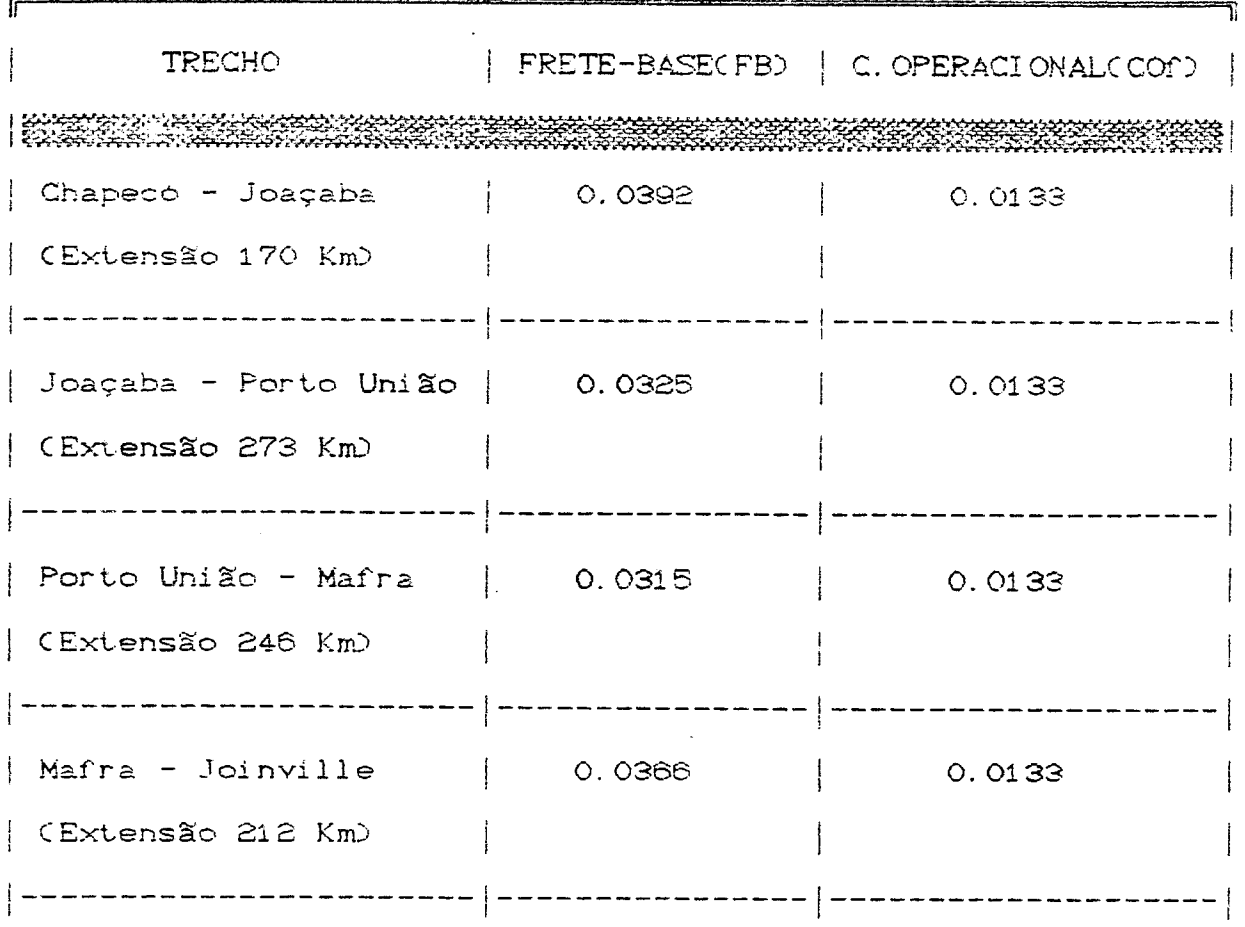

Tabela 17 - Valores de frete-base e custo operacional

Cem US\$ /t.km)

Então, a receita líquida do transporte ferroviário é estabelecida, nesta aplicação, como:

$$
RF = k.FB - 0.0133
$$

Onde  $k$  = Percentual de taxação, e:

J

 $B = (0.0267 + k.FB - 0.0133).q$ 

$$
B = (0.0134 + k.FB).q
$$

Onde q = Quantidade transportada de carga (em toneladas).

 $\sim$   $\sim$ 

# 4.4.2.2.3 - FLUXO DE CAIXA DOS BENEFICIOS

Apresenta a seguinte configuração, para cada trecho e sob as diferentes condições de taxação do frete ferroviário:

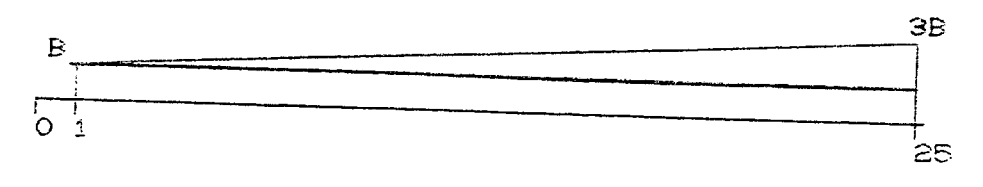

CAUE(+) = B +  $\frac{2B}{2E}$  (A/G, 12%, 25)<br>25

Onde:  $(A/G, 12\%, 25) = 6.6771$ 

O valor residual do empreendimento é deduzido no fluxo de caixa dos custos. Os resultados correspondentes aos benefícios são mostrados na tabela 21, juntamente com os resultados referentes aos custos.

4.4.2.3 - CUSTOS DO EMPREENDIMENTO (C)

 $4.4.2.3.1$  - CUSTO DE CONSTRUÇÃO (CC)

 $CC = US$ 400.000/Km$ 

4.4.2.3.2 - CUSTO DE MELHORAMENTOS (CM)

 $CM = US$ 100.000/Km$ 

4.4.2.3.3 - CUSTO DE AQUISIÇÃO DE LOCOMOTIVAS E VAGÕES (\$LV)

Para uma estimativa deste custo, há a necessidade de um dimensionamento mínimo do número de locomotivas e vagões

necessários para o transporte das mercadorias.

O procedimento adotado, para este caso, é o de, em cada percentual de taxação, efetuar o dimensionamento para o trecho com a maior quantidade de carga. Assim, seguindo uma metodologia extraída das notas de aula da disciplina "Ferrovias",  $dz$ Professora Eunice Pasaglia Nascimento, do Programa de Pós-Graduação em Engenharia de Produçãom, tem-se:

Pn = Toneladas/ano a serem transportadas

- D = Número de dias de operação da ferrovia no ano. Assumiu-se um valor de D= 300, tendo em vista a questão da sazonalidade de alguns produtes.
- N = Número de vagões por locomotiva. Assumiu-se um trem-tipo de 30 vagões/1 locomotiva (Extraído do estudo do Governo de SC).

Pu = lotação do vagão = 30 toneladas (do mesmo estudo).

Desta forma, pode-se calcular:

· Lotação do trem-tipo (Pt):

Pt = Pu x N = 30 x 30 = 900 toneladas

6 Toneladas/dia (Pd):

 $Pd = Pn/D$ 

e Número de trens⁄dia (nt):

```
nt = Pd/Pt = Pn/CD \times Pt
```
e, assim, tem-se o número mínimo de locomotivas e vadões para o transporte da carga.

O resultado do procedimento é mostrado no tabela 18. correspondente aos valores de carga do primeiro ano de operação da via. Os respectivos custos de aquisição também são mostrados, já diluídos em unidades de custo por quilômetro (Dividiu-se os custos de aquisição pela extensão total da ferrovia):

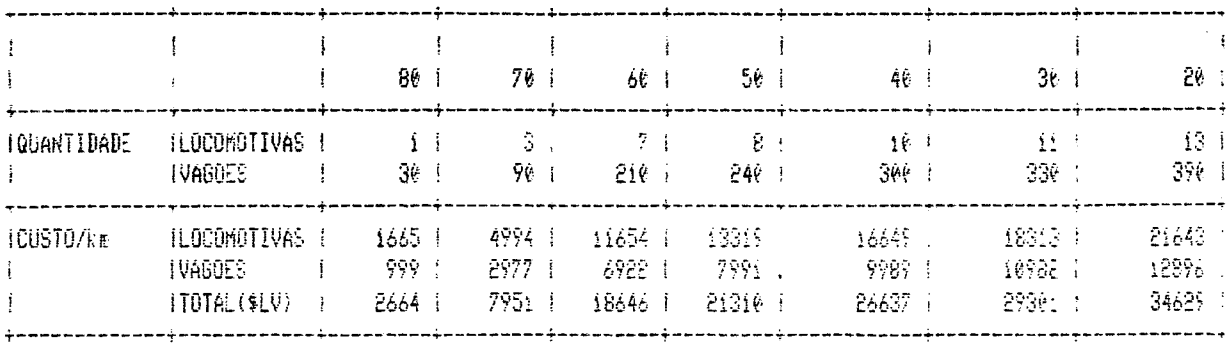

Tabela 18 - Custo de aquisição de locomotivas e vagões CNecessidades do  $1^{\frac{6}{1}}$  ano  $0$ 

Como assinalado anteriormente, tem-se como expectativa triplicar o volume de carga transportada ao final dos 25 anos de vida útil do empreendimento. Em decorréncia deste fato, as necessidades de locomotivas e vagões crescerão.

Apresenta-se no quadro abaixo as necessidades de locomotivas para o  $13^{\circ}$  e o  $25^{\circ}$  anos do empreendimento, correspondentes respectivamente ao dobro e o tríplo da carga do 1<sup>2</sup> ano:

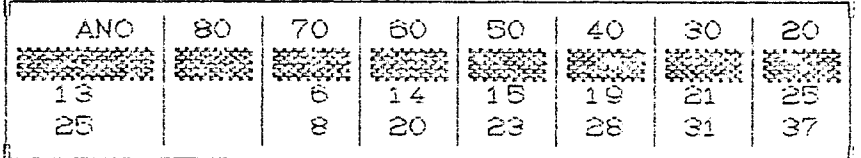

Tabela 19 - Quantidade de locomotivas necessárias ao atendimento da demanda

Com base nos dados apresentados é possível definir um cronograma de compras, tendo-se o cuidado de deixar sempre uma composição de reserva para prevenir possíveis problemas, principalmente de manutenção. Assim, define-se pela compra no ano

 $-60-$ 

O de quantidade de vagões e locomotivas para suprir as necessidades até o 13<sup>º</sup> ano de operação da ferrovia; Nesta data, compra-se o restante necessário para o atendimento da demanda do 25<sup>2</sup> ano do empreendimento (sempre com a folga de 1 composição completa).

 $\frac{1}{2}$  ,  $\frac{1}{2}$  ,  $\frac{1}{2}$  ,  $\frac{1}{2}$ 

Desta forma, chega-se ao resultado abaixo, em US\$/Km:

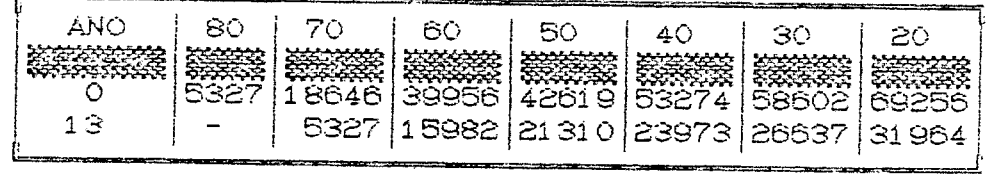

Tabela 20 - Custo de aquisição de locomotivas e vagões (Para a vida útil do empreendimento)

## 4.4.2.3.4 - CUSTO DE TERMINAIS (\$TERMI)

Diluindo o custo de implantação de terminais por quilômetro de extensão da ferrovia, chega-se ao valor de:

-  $\text{\#TERMI}$  = 20.000.000/901 = US\$ 22198/Km

4.4.2.3.5 - FLUXO DE CAIXA DOS CUSTOS

· Trecho em Construção:

 $\mathcal{L}_{\bullet}$  .

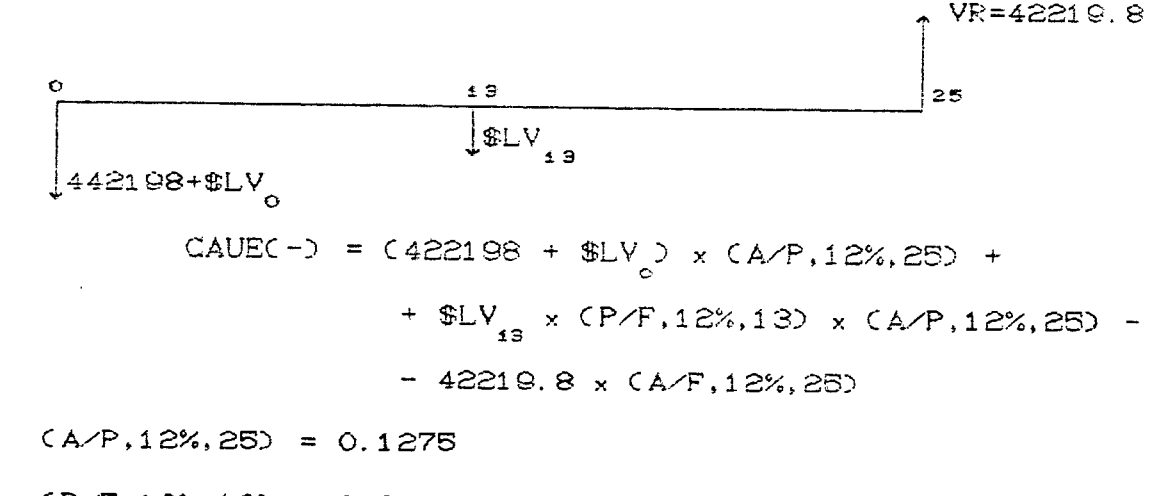

 $(P/F, 12*, 13) = 0.2292$   $(A/F, 12*, 25) = 0.0075$ 

**•** Trecho em Melhoramentos:

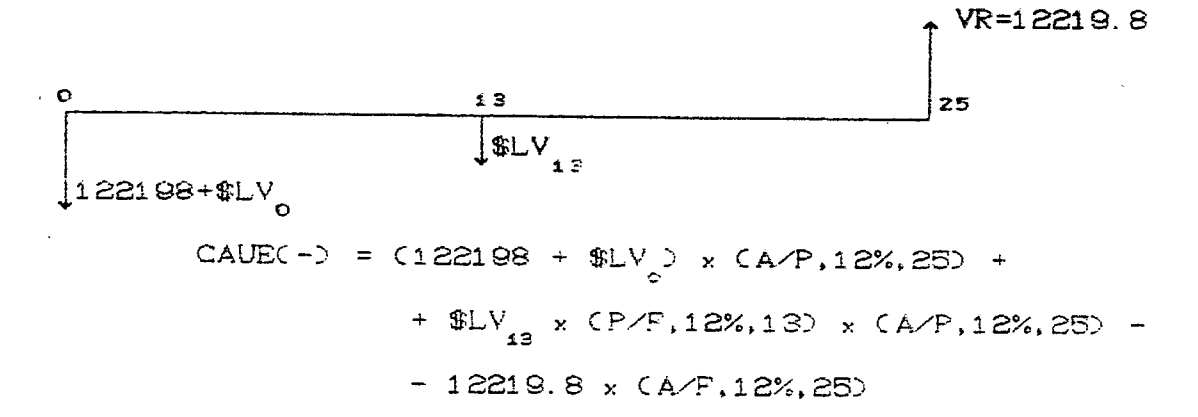

 $\mathcal{L}^{\mathcal{L}}$  $(AYP, 12%, 25) = 0.1275$ 

$$
(P/F, 12\%, 13) = 0.2292
$$
  $(A/F, 12\%, 25) = 0.0075$ 

Os resultados destes custos uniformes estão mostrados na tabela 21, juntamente com os benefícios para efeitos de comparação. Somando-se os benefícios e custos para cada condição de taxação, tem-se os resultados para a ferrovia como um todo.  $A S$ figuras 6 e 7 apresentam os mesmos resultados, graficamente:

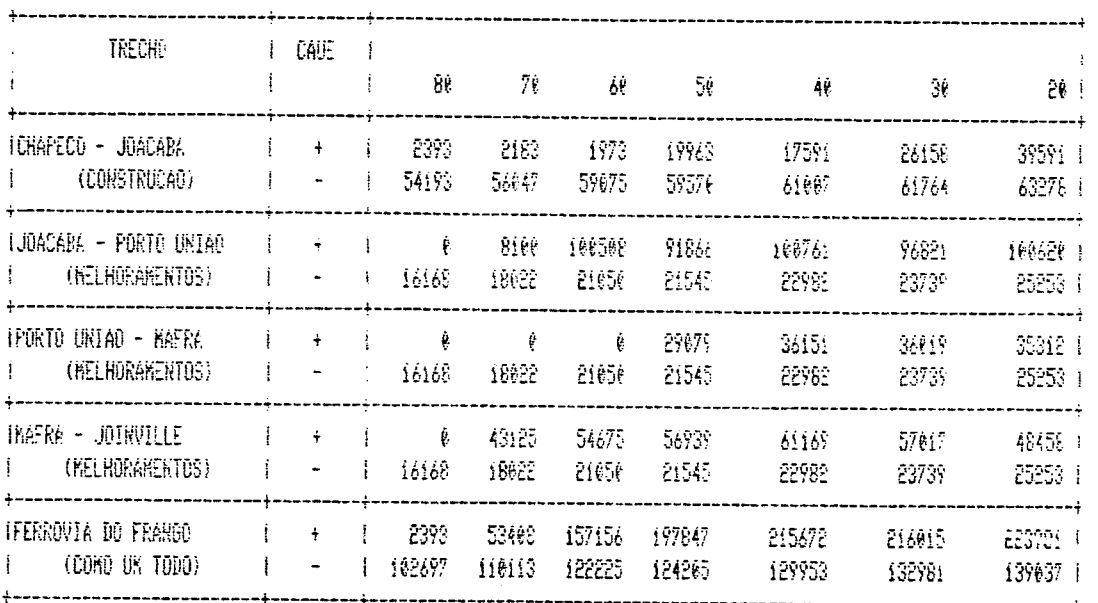

Tabela 21 - Custos anuais uniformes equivalentes referentes aos beneficios(+) e custos(-) do empreendimento (em US\$/Km) - FERROVIA DO FRANGO -

 $-71-$ 

FERROVIA DO FRANGO

# RESULTADO POR TRECHO

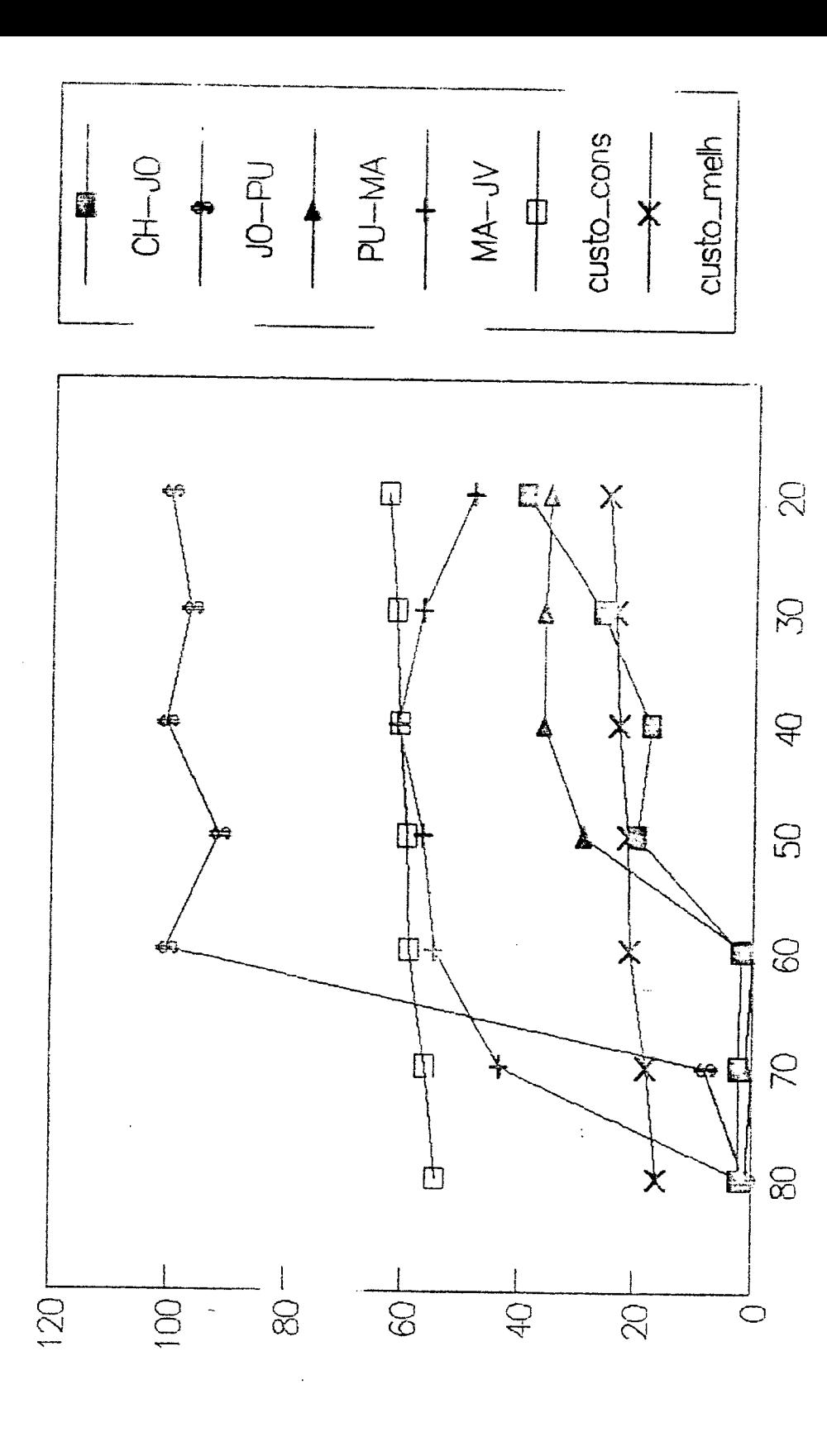

(spubsnou<u>l)</u><br>GFVFFICIOE EN JOOO NE#YKN

NOCE DE TAXACAO

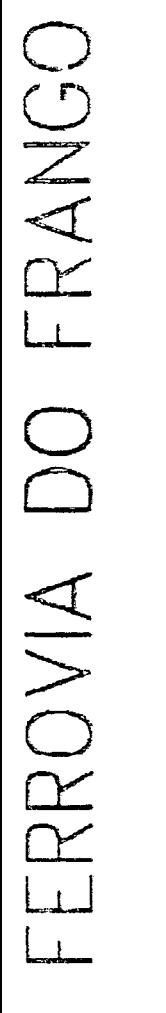

# COMO UM TODO

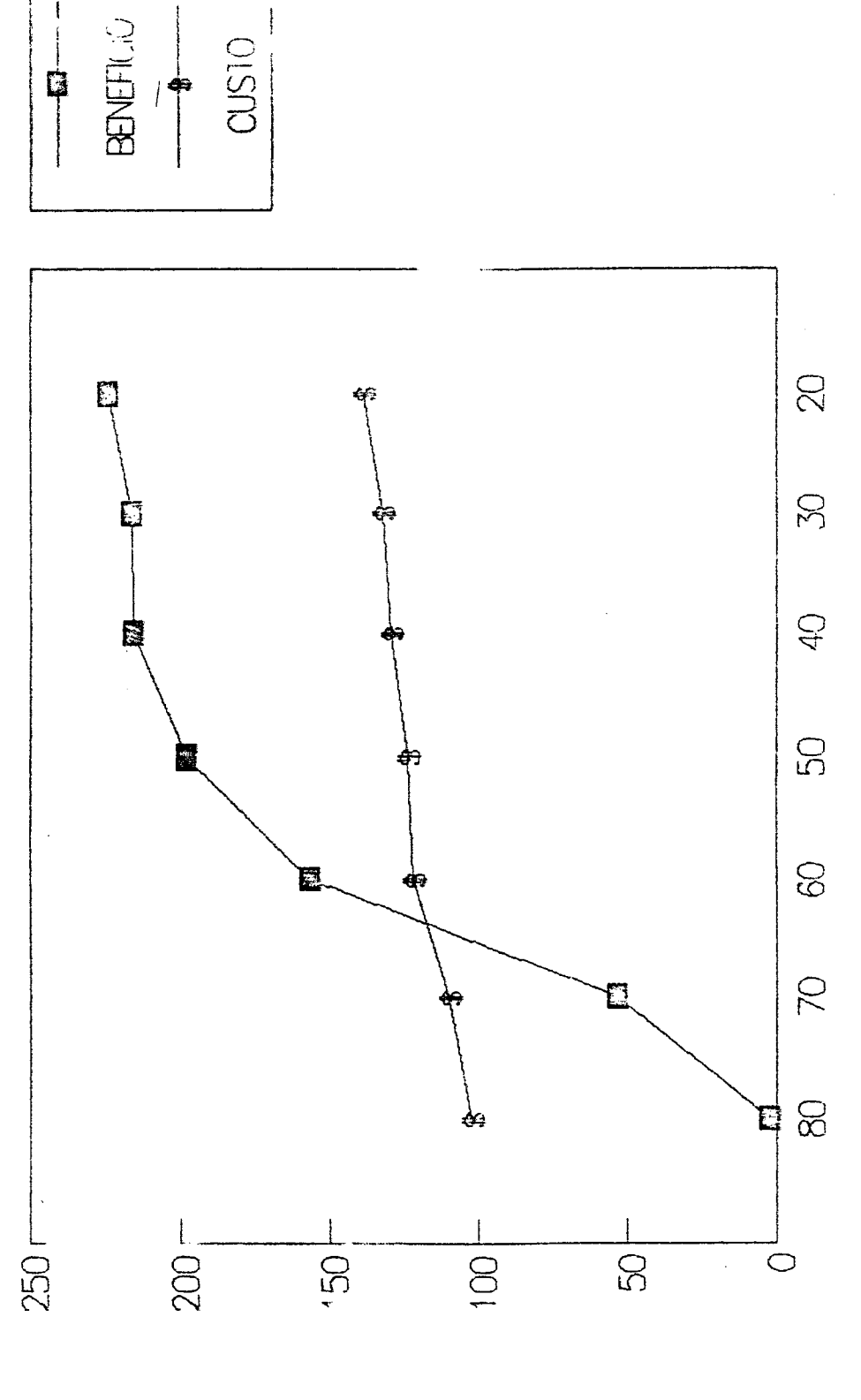

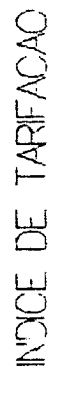

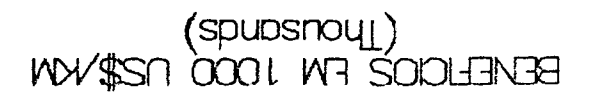

### $4.4.2.4$  - ANALISE DOS RESULTADOS

Efetuando uma análise isolada, o trecho Chapecó - Joaçaba apresenta custos bastante superiores aos benefícios em todas as condições de taxação. A partir de uma tarifação de 70%, o trecho Mafra - Joinville justificaria o investimento, enquanto os trechos Joacaba e Porto União e Porto União - Maira apresentam viabilidade a partir, respectivamente, de 60% e 50%. Observa-se, desta interpretação, que apenas os trechos já existentes o que sofreriam melhoramentos apresentam viabilidade.

Considerando a ferrovia como um todo, a partir de 60% de taxação o investimento torna-se atrativo, ou seja, os diferenciais dos trechos melhorados positivos  $\mathbf{a}$ Serem compensam satisfatoriamente o diferencial negativo  $\overline{\mathsf{d}}\mathsf{c}$ trecho å ser construído.

Em relação à uma política de tarifação, os resultados obtidos indicam o valor de 60% como o mais indicado para a tarifação do transporte ferroviário em relação ao rodoviário.

Como conclusão geral, embora os resultados indiquem a viabilidade do empreendimento. não se pode garanti-la, em funcão das limitações dos dados utilizados. Além disso, tendo em vista a natureza dos fluxos pesquisados, pode-se assegurar, com base nas suposições adotadas no ítem 4.3.4.1 (também válidas *para*  $\hat{a}$ Ferrovia do Frango), que um investimento isolado na Ferrovia do Frango, sem que os trechos alimentadores de fronteira sofressem melhoramentos compatíveis para o escoamento dos fluxos das cargas envolvidas no estudo, absolutamente não se justificaria.

 $-74-$ 

### 4.4.3 - FERROVIA LITORAL SUL

### 4.4.3.1 - CONSIDERAÇÕES INICIAIS

Em função da não disponibilidade de um estudo expecífico de implantação de uma ferrovia ligando Porto Alegre à Curitiba, em traçado paralelo à BR-101, o enfoque para a análise da Ferrovia Litoral Sul diferencia-se do apresentado para a Ferrovia do Frango. Utiliza-se os dados de custos pepracionais estimados para a Ferrovia do Frango e os mesmos valores de freto rodoviário da tabela da FENCAVIR:

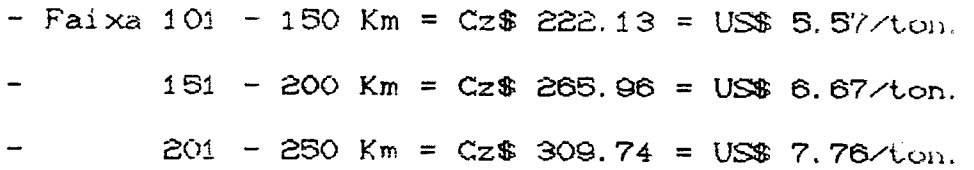

Já em relação aos custos, o procedimento adotado é  $\circ$ seguinte:

· adota-se como uma incógnita os valores de custos de construção e terminais. Os valores de aquisição de locomotivas e vagões são calculados com base no procedimento mostrado para a Ferrovia do Frango, adotando-se os mesmos valores unitários de aquisição;

o iguala se os benefícios e os custos do empreendimento, a fim de se determinar os valores correspondentes aos custos de construção e terminais. Desta forma, obtém-se para cada trecho e para a ferrovia como um todo o valor máximo dos custos de construção e terminais para que o empreendimento seja viável:

· analisa-se os resultados encontrados. A partir desta análiso, pode-se estimar a viabilidade ou não do empreendimento.

# 4.4.3. $\hat{\tau}$  - BENEFICIOS DO EMPREENDIMENTO

4.4.3.2.1 - REDUÇÃO DOS CUSTOS OPERACIONAIS

 $RCO = US$ 0: 0267/t. km$ 

4.4.3.2.2 - RECEITA LIQUIDA DO TRANSPORTE FERROVIARIO

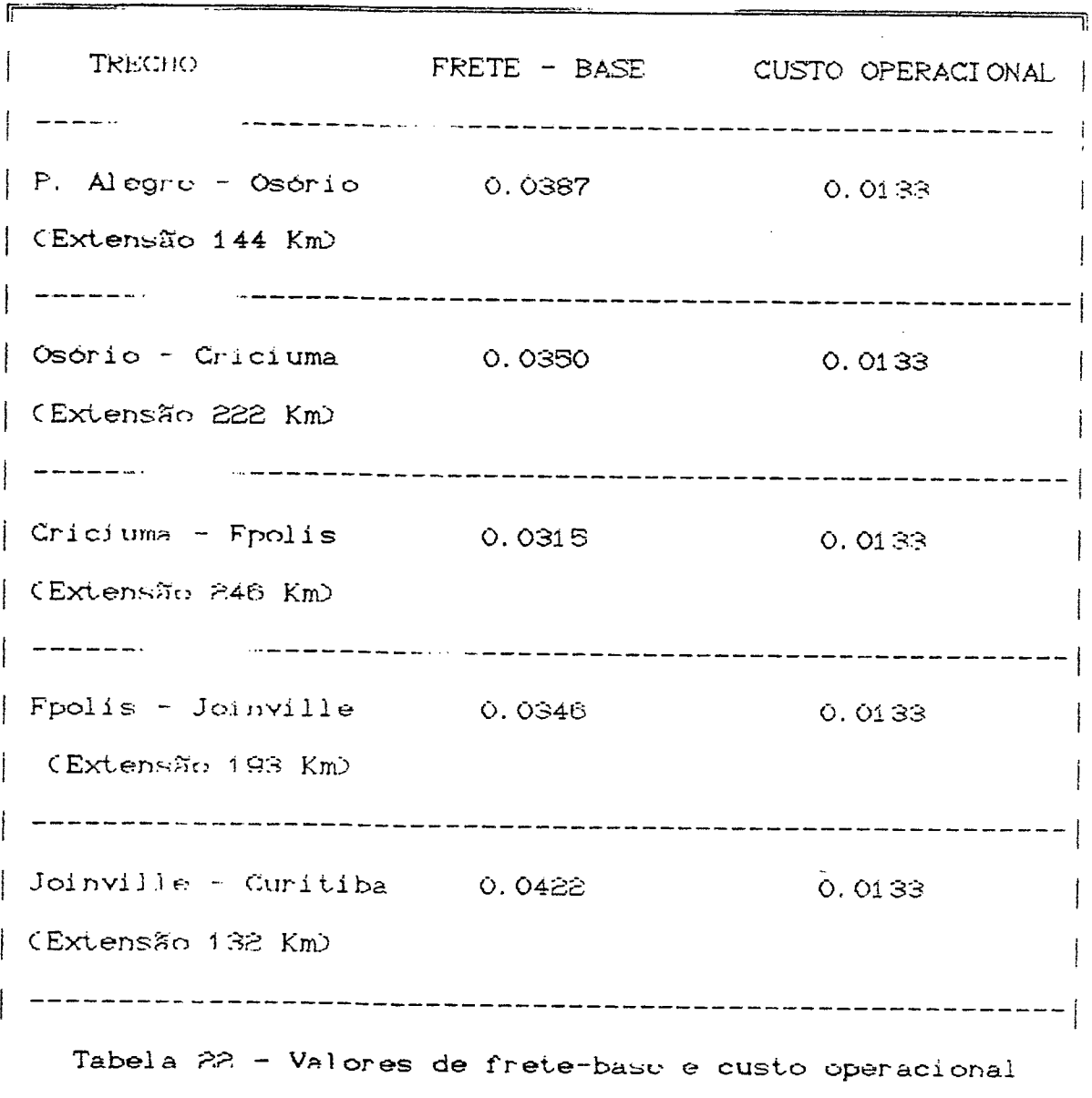

(em US\$/t.km) - Ferrovia Litoral Sul

 $\mathcal{L}(\mathcal{A})$  and  $\mathcal{A}(\mathcal{A})$ 

assim.

 $\begin{picture}(20,10) \put(0,0){\line(1,0){10}} \put(10,0){\line(1,0){10}} \put(10,0){\line(1,0){10}} \put(10,0){\line(1,0){10}} \put(10,0){\line(1,0){10}} \put(10,0){\line(1,0){10}} \put(10,0){\line(1,0){10}} \put(10,0){\line(1,0){10}} \put(10,0){\line(1,0){10}} \put(10,0){\line(1,0){10}} \put(10,0){\line(1,0){10}} \put(10,0){\line(1$ 

 $B = CO.0134 + k.FB$ . q

4.4.3.2.3 - FLUXO DE CATXA DOS BENEFICIOS

CAUE(+) = B +  $\frac{2B}{2E}$  (A/G, 12%, 25)

Onde:

 $( A/G, 1P\%, P<sup>c</sup>) = 6.6771$ 

Os resultados são mostrados na tabela 24.

4.4.3.3 - CUSTOS DO EMPREENDIMENTO

4.4.3.3.1 - CUSTOS DE CONSTRUÇÃO E TERMINAIS (CCI)

É justamente o valor que se quer encontrar:

 $CCT = US$$   $CCT/Km$ 

4.4.3.3.2 - CUSTO DE AQUISIÇÃO DE LOCOMOTIVAS E VAGOES

mesmo procedimento visto anteriormente, Utilizando o obtem-se:

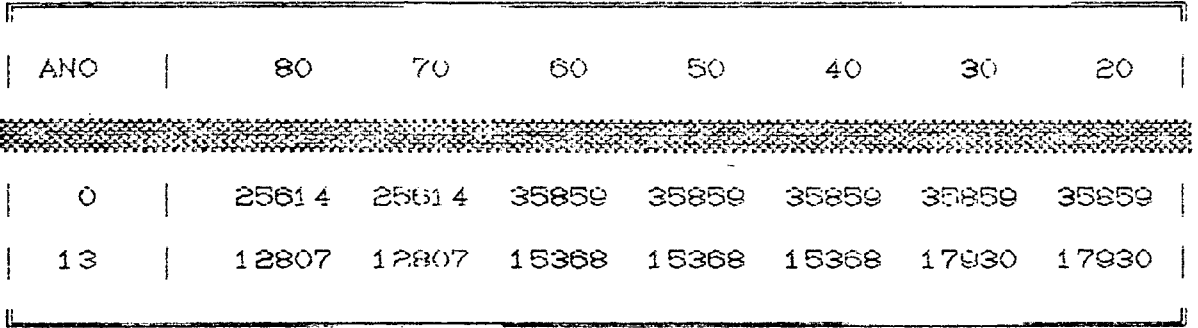

Tabela 23 - Custo de aquisição de locomotivas e vagões em US\$/km (para a vida útil da Litoral Sul)

### 4.4.3.3.3 - FLUXO DE CAIXA DOS CUSTOS

Aprescnua a seguinte configuração geral:  $10.1$  CCT  $\begin{array}{c|c}\n18 \\
\hline\n& \text{SLV}_{13}\n\end{array}$ CCT+\$LV

CAUE(-) =  $CCCT + $LV_0$ ) .  $(A/P, 12%, 25)$  +

+  $U_{13}$  (P/F, 12%, 13) (A/P, 12%, 25) -

 $-0.1$ CCT.  $(A/F, 12%, 25)$ 

Onde: CA/P,12%,25) = 0.12750  $CP/F, I2%, 13) = 0.2292$  $\text{CA/F}, 12\%, 25$  = 0.0075

Efetuando algumas operações, tem-se:

CAUE(-) = 0.12675 CCT + 0.1275 \$LV<sub>0</sub> + 0.029223 \$LV<sub>13</sub>

Fazendo P = 0.12675 CCT, podemos montar uma tabela de custos anuais uniformes equivalentes envolvendo os benefícios e os custos do empreendimento (ver tabela 24). A partir desta tabela, iguala-se os benefícios e os custos, a fim de determinar o valor de CCT representativo desta igualdade. A tabela 25 mostra os resultados:

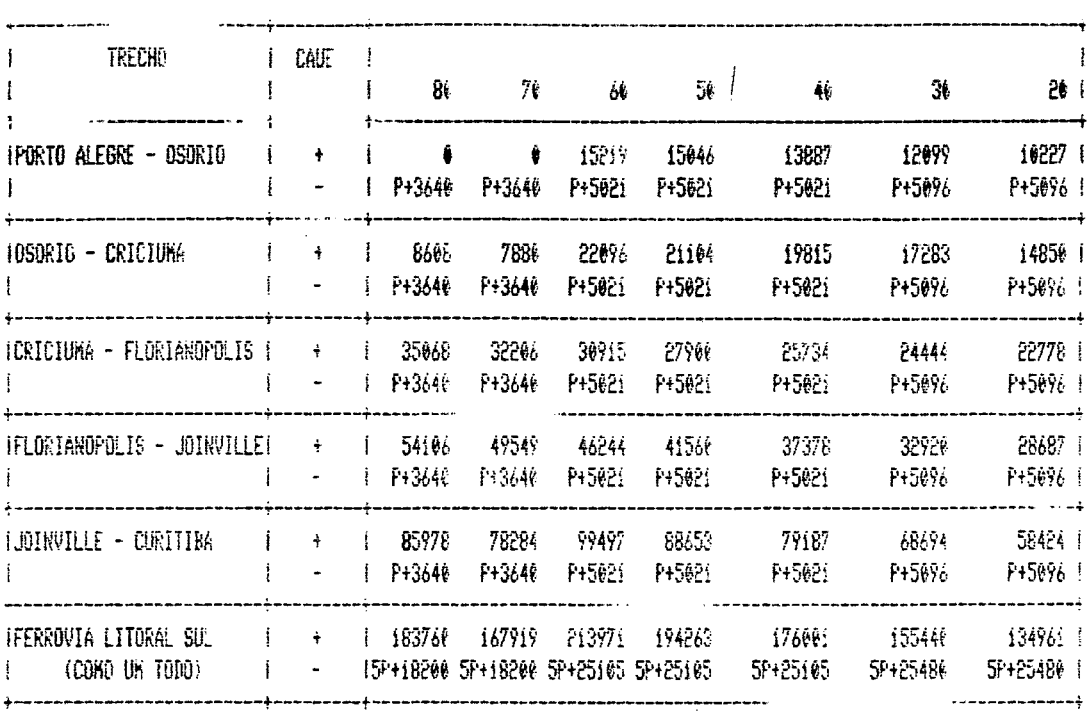

Tabela 24 - Custos anuais uniformes equivalentes referentes aos beneficios(+) e custos(-) do empreendimento (em US\$/Em) - FERROVIA LITORAL SUL -

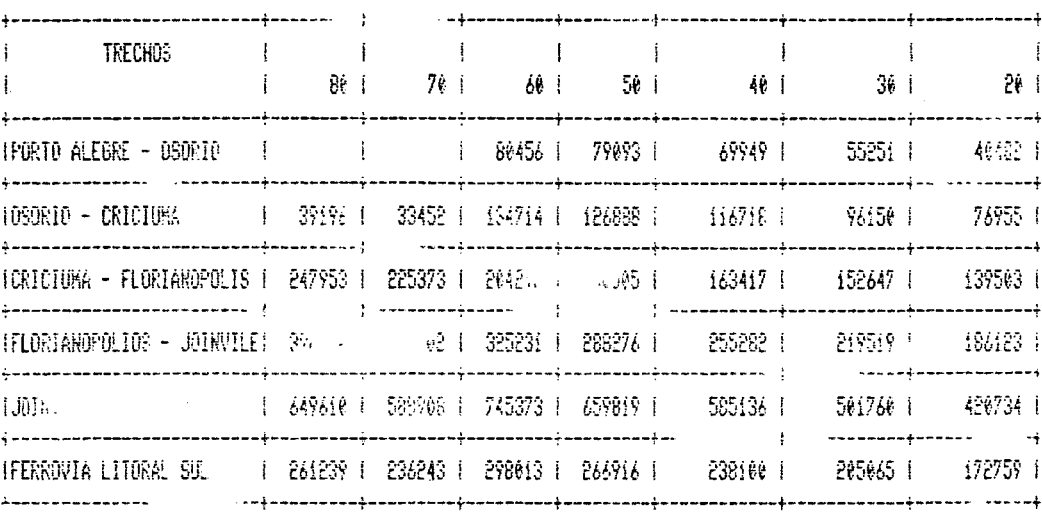

Tabela 25 - Valores de custo de construcao e terrinais (em US\$/km) para que a condicao beneficio = custos seja atendida - FERROVIA LITORAL SUL -

 $\mathcal{A}^{\pm}$ 

 $\hat{\mathcal{A}}$ 

 $-79-$ 

### 4.4.3.4 - ANALISE DOS RESULTADOS

Observa-se, da tabela 25, que excetuando-se  $\circ$ trecho Joinville - Curitiba, os demais apresentam valores de CCT muito baixos, o que demonstra a inviabilidade dos mesmos. O trecho mencionado apresenta valores um pouco mais altos do que os assinalados para a Ferrovia do Frango Cirecho em construção), o que torna sua implantação viável se adotados custos referentes à essa ferrovia.

A tabela 26 aprosonta os resultados, para valores de CGT iquais aos da Ferrovia do Frango. Mesmo nestas condições, a seguir, o empreendimento conforme mostram as figuras 'absolutamente não seria justificável, com a exceção mencionada. O volume de fluxo desviado do rodoviário para a Ferrovia Litoral Sul não é suficiente para garantir a viabilidade do empreendimento, sob nenhuma condicão de tarifação. Assim, pode-se afirmar que, considerando as hipóteses assumidas e os dados utilizados nesta simulação, a Ferrovia Litoral Sul não se justificaria.

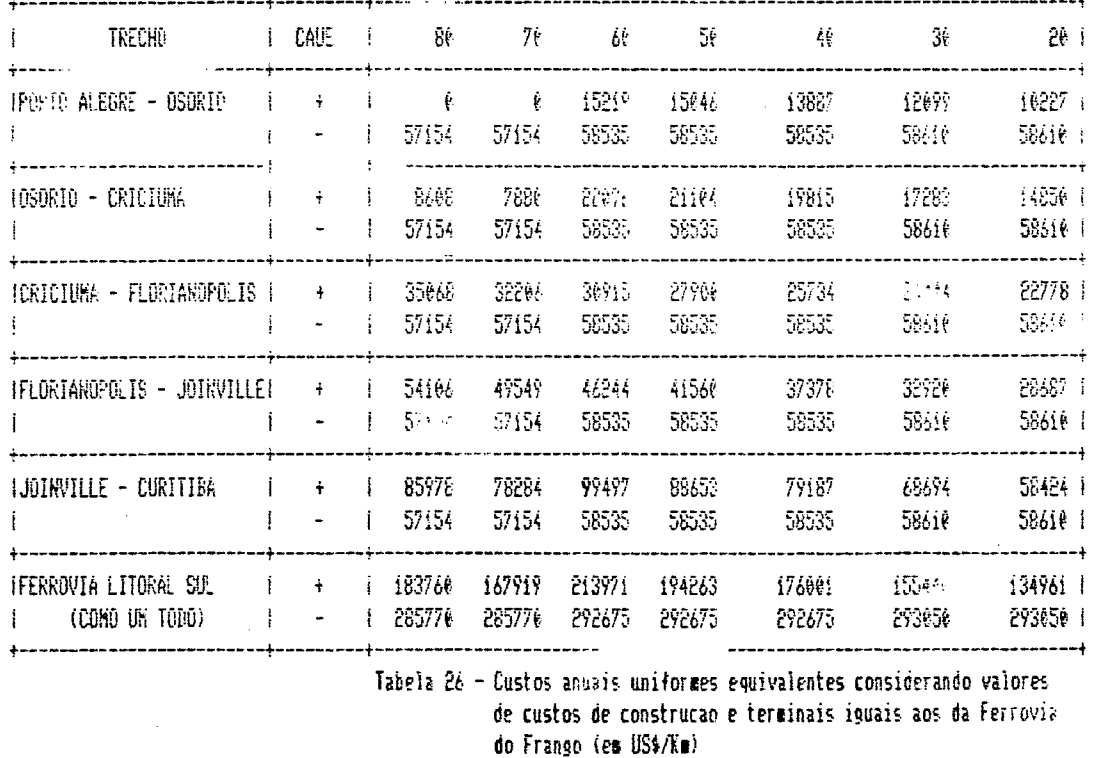

- FERROVIA LITORAL SUL -

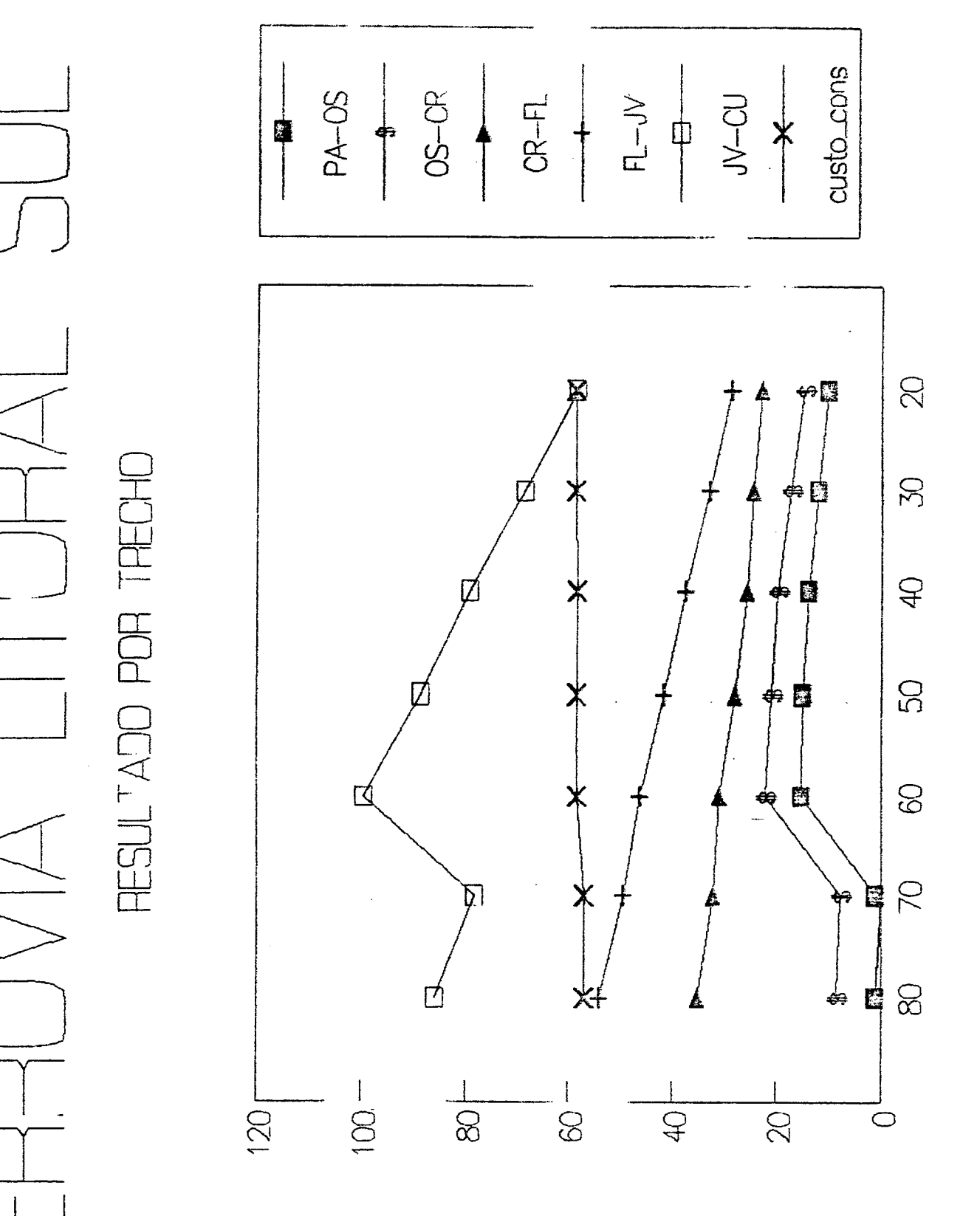

(spubsnoy)<br>WW\$SN 0001 WB SODLEINBE

INDICE DE TARIFACAO

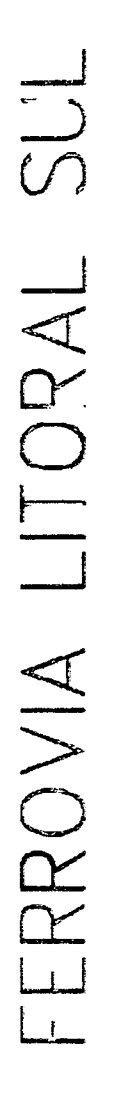

# COMO UM TODO

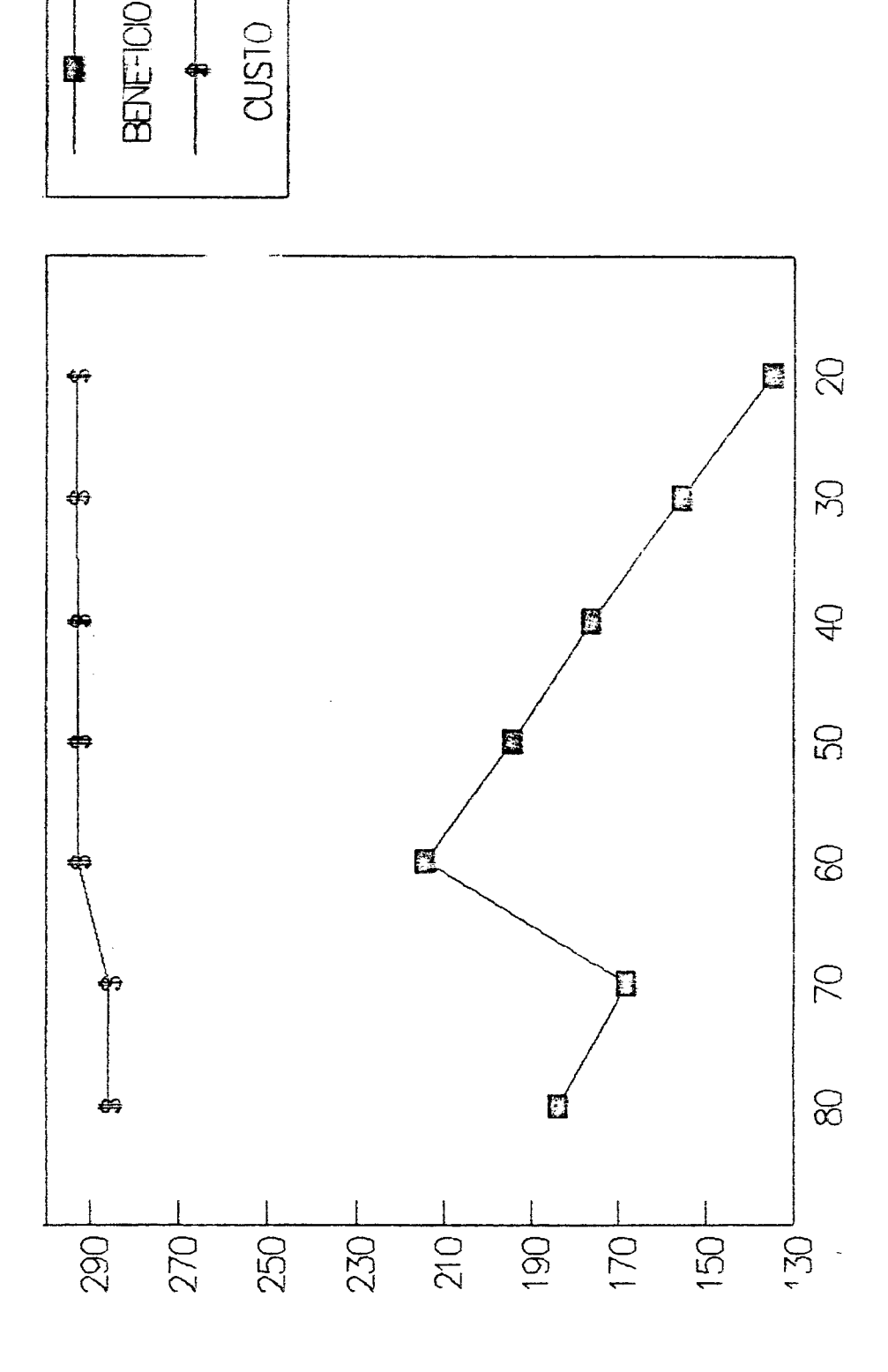

INDICE DE TARFACAO

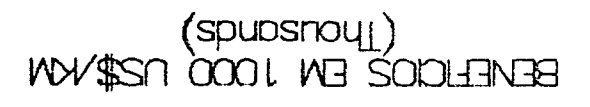

### CAPITULO 5

### CONCLUSOES E RECOMENDAÇÕES

### 5.1 - CONCLUSOES

O modelo proposto permite:

- a partir do conhecimento de uma matriz origom - destino, estimar tráfego sobre as ligações de uma determinada rede de  $\bullet$ transportes, o que possibilita uma série de estudos decorrentes deste conhecimento.

- a partir de uma especificação do comportamento do usuário dos serviços de transporte, uma estimativa do desvio de tráfego de uma modalidade para outra, o que permite diversos estudos de simulação como os apresentados no capítulo 4.

avaliar **OS** impactos decorrentes da implantação de  $umæ$ determinada política de taxação, no que se refere ao desvio de tráfego de uma modalidade para outra e o consequente uso deste fluxo desviado para uma análise de viabilidade de determinados cenários.

- como decorrência do que já foi mencionado, estimar a redução de tráfego em um determinado trecho pela implantação de cenários envolvendo a mesma ou diferentes modalidades de transporte.

- trabalhar com redos de porte significativo, apesar do tempo relativamente alto de CPU necessário para o processamento.

### 5.2 - RECOMENDAÇÕES

Pode-se recomendar alguns trabalhos de pesquisa:

· Melhoramentos na velocidade de convergência do algoritmo de Frank-Wolfe, seja por modificações no tamanho do passo (como recomendado por alguns autores) como pela utilização de um algoritmo de caminhos mínimos mais eficiento do que o utilizado (Por exemplo, o algoritmo de Moore-Pape).

· Desunvolvimento de um modelo de atribuição combinado com repartição modal, envolvendo equaçõos de custo generalizado.

· Utilização de conceitos de programação difusa para, **n**<sub>a</sub> especificação de um comportamento para o usuario do serviço de transporte, buscar um ponto de equilíbrio entre o tempo e o custo de viagem.

· Para uma aplicação do modelo proposto (ou outro com objetivos semelhantes), incorporar todo o potencial de fluxo da região para um estudo geral de viabilidade, envolvendo dados de custos mais completos e estimativas de tráfego gerado.

Na especificação de uma rede de transportes rodoviário, considerar em cada trecho o comprimento virtual (obtido mediante a consideração da situação do trecho, em termos de superfície de rolamento e geometria horizontal e vertical) no lugar do comprimento real.

· Desenvolvimento de um modelo que permitisse a decomposição dos fluxos, por categoria e por par origem-destino. Desta forma, poder-se-ia acompanhar todo o trajeto dos fluxos.

- ABDULAAI., M. & LEBLANC, L. J. C1979) Methods for combining modal split and equilibrium assignment models. *Transportation Science, Vol.* **13, No. 4, pp. £63-314.**
- BABIN, A.; FLORIAN, M. & SPIESS, H. (1981) On network equilibria with  $general$ ized cost functions (with application to fuel *consumption impacts)*. Centre de Recherche sur les transports, Universite de Montreal, Publication 188, 15p.
- BAERWALD, J.E. ed (1976) *Transportation and traffic engineering handbook.* Prentice-Hall Inc., Englewood Clifis, New Jersey.
- **BLUMENFELD, D. E. ; BURNS, L. D. ; DU .tZ, J . D. & DAGANZO, C. F. C1 085?** Analyzing trade-offs between transportation, inventory and production costs on freight networks. Transportation Research *B, Vol.* **19** *B, No.* **5, pp. 361-380.**
- BRONZINI, M. S.; HERENDEEN, J. H. & WOMER, N. K. C1974) A transportation sensitive model of a regional economy. *Transportation Research*, **Vol. 8, pp. 45-62.**
- BRUZELIUS, N. A. (1981) Microeconomics theory and generalized cost. *Transportation* **10, pp. 233-245.**
- CHAPMAN, L. D. C1973) Investing in regional highway networks. *Transportation Engineering Journal of ASCE*, Vol. 99, No. TE2, **pp. 353-362.**
- CHATTERJEE, A.; MARTINSON, D. R. & SINHA, K. C. (1977) Trip generation analysis for regional studies. *Transportation Engineering Journal of ASCL, Vol. 103, No. TE6, pp 825-841.*
- CHOW, M. H; BABCOCK, M. W. & SORENSON, L. D. C1985) The changing logistics structure for grain marketing: a case study of export

wheat in northwest Kansas. Transportation Journal 24(3), pp.  $37 - 46.$ 

- CORCORAN, P.J.: HITCHCOCK, A.J. & McMAHON, C.M. (1980) Developments in freight transport. TRRL Suplementary Report 580, Crowthorne, Berkshire, 58p.
- COSTA, J.I.A.(1979) Comparação econômica entre transportou ferroviários e rodoviários - aplicação para escoamento regional de carga agrícola. Instituto Militar de Engenharia (Dissertação de Mestrado), Rio de Janeiro.
- CRAINIC, T. G. (1987) A model for the strategic planning of national freight transportation in Brazil. Inédito, 46p.
- CRAINIC, T.G.; FERLAND, J.A. & ROUSSEAU, J.M. (1984) A tactical planning model for rail freight transportation. Transportation Science, Vol. 18, No.2, pp. 165-184.
- DAFERMOS, S. & NAGURNEY (1984) On some equilibrium theory paradoxes. Transportation Research B, Vol. 18B, No.2, pp  $101 - 110.$
- DAGANZO, C.F. (1980) An equilibrium algorithm for the spacial aggregation problem of traffic assignment. Transportation recearch, Vol. 14B, pp. 221-228.
- DASKIN, M.S. (1985) An overview of the state of the art and perspectives on future research. Transportation Research A. Vol. 19A, No. 5/6, pp. 383-398.
- DUNLAY Jr, W.J.O. & GUALDA, N.D.F. (1979) Flow optimization on a transportation network. Transportation Engineering Journal of ASCE, Vol. 105, No. TE1, pp. 41-57.
- ECK, R.W. & HUI, C.Y. (1978) Coal transportation research and information needs. Transportation Engineering Journal of ASCE,

**Voi . 104, No. TE5, pp. 757-767.**

- EVANS, S. (1976) Derivation and analysis of some models for combining trip distribution and assignment. *Transportation Reooai-ch, Vol.* **10, pp. 35-57.**
- FERNANDEZ, J.E. & FRIEZ, T.L. (1983) Equilibrium predictions in transportation markets: the state of the art. *Transportation Research B* **, VoJ . 1 7B> No. 2, pp Í5 5 -Í72 .**
- FISK, C. (1980) Some developments in equilibrium traffic assignment. *T ran sp o r ta t ion R e s ea r ch , Vol.* **14B, pp. 243-255.**
- FLORIAN, M. C1984) An introduction to network models used in **tran spo rtation pJanning.** *Transportation Planning Models, E l s e v i e r S c i en c e P u b l i s h e r s , B .V . CNorth-Ho llancD ,* **pp 137-151.**
- FLORIAN, M. & NGUYEN, S. (1978) A combined trip distribution modal split and trip assignment model. *Transportation Research*, *Vol.* **12., pp. 241-246,**
- FLORIAN, M. & NGUYEN, S. (1976) An application and validation of equilibrium trip assignment methods. *Transportation Research*, *Vol.* **10, No. 4, pp. 374-390.**
- FRIESZ, T. L. C1985a) Transportation network equilibrium, design and aggregation: key developments and research opportunities. *Transportation Research A, Vol.* 19A, No. 5/6, pp. 413-427.
- FRI ESZ, I.L.; GOTTFRI ED, J. & TOBIN, R.L. (1983a) Analyzing the transportation impacts of increased coal haulage: two case studies. *Transportation Research A*, Vol. 17A, No. 6, pp. **505-525.**
- FRIESS, T. L.: TOBIN, R. L. & HARKER, P. T. (1983b) Predictive intercity freight network models: the state of the art. *Transportation Re&oarch A, Vol.* **17A, No. 6, pp.** *A***09-417.**
- $FRIESZ, T. L.$ ; VITON, P.A. & TOBIN,  $\overline{R}$ . L. (1985b) Economic and computational aspects of freight network equilibrium models; a synthesis. Journal of Regional Science, Vol. 25, No. 1, pp.  $29 - 48.$
- FUKUSHIMA, M. (1984) A modified frank-wolfe algorithm for solving the traffic assignment problem. Transportation Research, Vol. 18B, No. 2, pp. 169-177.
- GARTNER, N. H. (1980) Optimal traffic assignment with elastic demands: a review. Transportation Science, Vol. 14, No. 2, pp.  $174 - 208.$
- GOVERNO DO ESTADO DE SANTA CATARINA (1987) Sistema exportador integrado de São Francisco do Sul: Pré - Estudo. Secretaria dos Transportes de SC (Documento Interno).
- GRONAU, R. (1976) Economic approach to value of time and transportation choice. Transportation Research Record 587, pp  $1 - 5.$
- GWLAT, J.; FLORIAN, M. & CRAINIC, T. G. (1987) A multimode multiproduct network assignment model for strategic planning of freight flows. Inódito, Université de Montreal, 35p.
- HALL, R. W. (1985) Research opportunities in logistics. Transportation Research A, Vol. 19A, No. 5/6, pp. 399-402.
- HARKER, P.T. & FRIESZ, T.L. (1985) The use of equilibrium network models in logistics management: with application to the U.S. coal industry. Transportation Research B, Vol. 19B, No. 5, pp.  $457 - 470.$
- HERENDEEN Jr, J.H. (1978) Role of economic analysis in plan selection. Transportation Engineering Journal of ASCE, Vol.104, No. TE1, pp. 55-67.

-88-

- HU.Y. & SCHONFELD, P. (1984) Simulation and optimization of regional road network. Journal of Transportation Engineering of ASCE,  $Vol. 110, No. 4, pp 431-443.$
- JARA-DIAZ, S.R. (1983) Freight transportation multimut manalysis. Transportation Research A, Vol. 17A, No. 6, pp. 429-438.
- JARVIS, J.J. (1977) A sensitivity analysis of multicommodity network flows. Transportation Science, Vol. 11, No. 4, pp. 299-306.
- JENSEN, P.A. & BARNES, J.W. (1980) Network flow programming. John Wiley & Sons, New York, 408 p.
- KORNHAUSER, A.L. & BODDEN, M. (1983) Network analysis of highway and intermodal traffic. Transportation rail-highway freight Research Record 920, pp. 61-68.
- LEAL.J.E.C1987) Decompondo ou fluxos nas diferentes rotas de una solução do problema de alocação no algoritmo de Frank e Wolfe. Depart. Eng. Industrial PUC/RJ, 29pCMemorando Tecnico 28).
- LEBLANC, L.J. & ABDULAAL, M. (1984) A comparison of user-optimum versus system-optimum traffic assignment in transportation network design. Transportation Research , Vol. 18B, pp 115-121.
- LEBLANC, L.J.; MORLOK, F.K. & PIERSKALLA, S. (1975) An efficient approach to solving the road network equilibrium traffic assignment problem. Transportation Research, Vol. g, pp.  $309 - 318.$
- MAGNANTI, T.L. & GOLDEN, E.L. (s.d.) Transportation planning: network models and their implementation. University of Maryland, 56p (Working paper 77-008).
- MAGNANTI, T.L. & WONG, R.T. (1984) Network design and transportation planning: models and algorithms. Transportation Science, Vol. 18, No. 1, pp. 1-50.
- MATSOUKIS, E.C. & MICHALOPOULOS, R. C. (1986) A road traffic assignment - a review - part II: equilibrium methods. Transportation Planning and Technology, Vol. 11, pp. 117-135.
- MOAVENZADEH, F.; MARKOW, J.; BRADEMEYER, B.D. & SAFWAT, K.N.A. (1983) A methodology for intercity transportation planning in Egypt. Transportation Research A, Vol. 17A, No. 6, pp 481-491.
- MWASE, N. (1986) Models of rail/road modal split: a Tanzania case study. Transportation Planning and Technology, Vol. 11, pp.  $105 - 116.$
- NDTT-Núcleo de Deseny. Tecnol, de Transp. (1984) Estudos de dimensionamento, racionalização e integração dos transportes em Santa Catarina: pesquisa de fluxos de cargas no Estado de SC. Núcleo de Desenvolvimento Tecnológico de Transportes, Florianópolis(7 volumes).
- NGUYEN, S. (1974) An algorithm for the traffic assignment problem. Transportation Science, Vol. 8, pp. 203-216.
- OYOLA, J.I.S. (1988) Custeto padrão para determinação de tarifa no transporte rodoviário de cargas em Santa Catarina. Programa de Pós-graduação  $em$ Engenharia de Produção(Dissertação de Mestrado), UFSC, Florianopolis(SC).
- PANT, S.K. & WEGMANN, F.J. (1973) Computer algorithm for routing oversized trucks. Transportation Engineering Journal of ASCE, Vol. 99, No. TE1, pp. 151-166.
- PETERSEN, E.R. (1975) A primal-dual traffic assignment algorithm. Management Science, No. 22, pp. 87-95.
- POTTS, R.F. & OLIVER, R.M. (1972) Flows in transportation networks. Academic Press, New York.

POWELL, W. B. & SHEFFI, Y. (1982) The convergence of equilibrium

 $-90-$ 

algorithms with predetermined step sizes. *Transportation S cien ce* **,** *Vol.* **16, No. j , pp. 35-45.**

- RATICK, S. J. & OSLEEB, J. P. (1983) Optimizing freight transshipments: an evaluation of east coal export options. Transportation *r e s e a r c h A, Vol.* **i? , No. 6, pp. 493-504.**
- REJ CHMAN, S. & STOPHER, P. R. C1976) Applications of value of travel time to travel demand estimation. *Transportation research Record* **587, pp. 6-11.**
- SHEFFI, Y. C1986a) Some analytical problems in logistics resourch. *Transportation research A,* **Vo l. 19À, No. 5/6, pp. 402-405.**
- SHEFFI, Y. C1985b) Urban transportation networks: equilibrium analysis with mathematical programming methods. Prentice-Hall Inc., Englewood Cliffs, New Jersey.
- SHEFFI, Y. & DAGANZO, C. F. C1980) Computation of equilibrium over transportation networks: the case of disaggregate demand **models,** *li-am^por ta t io n Science, Vol.* **14, No. 2, pp. 155—173.**
- STEENBRINK, P. A. C1974) *Optimization of transport networks*. John Wiley & Sons, Bristol, England.
- STENGER, A. J. (1974) An analysis of the impact of the energy shortage on business logistics systems and its implication for **f r e ig h t tran sport.** *Transportation Research, Vol.* **8, pp 419-426,**
- STOPHER, P. R. C1976) Applications of value of travel time to economic evaluation of transport investment alternatives. *Transportation Research Record* **587, pp. 19-23.**
- TOMLIN, J. A. C1971) A mathematical programming model for the combined distribution-assignment of traffic. Transportation *Science, Vol.* **5, pp. 120-140.**

**V IE IR A ,L. F, M. C l987)** *Project: strategic planning o f freight*

 $-91 -$ 

*transponitation in Brazil.* Empresa Brasileira de Planejamento de Transportes, Brasilia (Report 01).

- WACHS, M. C1985) Planning, organizations and decision-making: a research agenda. *Transportation Research A*, Vol. 19A, No. 5/6, *pp.* **521 -53 Í .**
- **WEINTRAUB, A.;** ORTIZ, C. & GONZALES, J. (1985) Accelerating convergence of the frank-wolfe algorithm. *Transportation Research, Vol.* **ÍÕB, No. 2, pp. 113-122.**
- WINSTON, C. C1983) The demand for freight transportation: models and **ap p lic a t io n s .** *Transportation Rocoarcii A* **,** *Vol.* **17Á, No. 6, pp. 419-427.**
- **WOHL,M. & HENDRICKSON , C. C1 9845** *T ra n s p orta tion investment and p ric in g p rin cip le s.* **John W i ley & Sons, New York, 380p.**
- WONG, P. J.; GRANT, A. R. & SAKASITA, M. (1983) Concept design and analysis of a linear intermodal freight system. *Transportation Research Record* **920, pp. 54—61.**
- WONG, R. T. C1985) Transportation network research: algorithmic and **computational questions.** *Transportation Research A* **,** *Vol.* **19A, No. 5/6, pp. 436-438.**

-92−

## ANEXO I

 $\mathcal{L}^{\text{max}}_{\text{max}}$  ,  $\mathcal{L}^{\text{max}}_{\text{max}}$ 

 $\label{eq:2} \frac{1}{\sqrt{2}}\left(\frac{1}{\sqrt{2}}\right)^{2} \frac{1}{\sqrt{2}}\left(\frac{1}{\sqrt{2}}\right)^{2}$ 

**Listagem do Programa Computacional:**

 $\mathbb{P}^1$  . Fase I –

 $\mathcal{L}^{\text{max}}_{\text{max}}$  and  $\mathcal{L}^{\text{max}}_{\text{max}}$ 

procram recest const  $=$  201 ztrafego.

 $\omega_{\rm c} = 2/2$  , and the  $\omega_{\rm c}$ 

 $= 46$ : nosmax  $= i00;$ linksmax prec  $= 0.15$  $= 1.0e+10.5$ penal type  $=$  string[9]; string9 = Array [i..ztrafego,i..ztrafego] of real; matrizreal  $m$ ac $n = 1$ <br>vetorreal = arrag [i..linksmax] of real; vetornome Fontage Dissnoomaxl of string9; = array [i...]inksmax] of integer; vetorinteiro = array [i..nosmax] of integer; vetorinti Var od : matrizreal; dist, veloc I Volunreal! ta,t0,qmax : vetorreal; **NEWSCUSTO** : vetorreal; : vetornome: nomeno nienferotenext : vetorinteiros : vetorinti; first nome : string9; : string9; noinicial : string9; nofinal : boolean: σк auxi, aux2, aux3,  $velequif, func,$ deriv,a,b,preci,  $s$ oma\_s,soma\_i,c, alfeserrosvalor : real; t real; precisao valor\_od : Teal;  $\texttt{direct}$ , index,  $\texttt{i}$ : integer;  $i$ sjs $\overline{i}$ inkssnos : integer: tot, noinic, ne, na : integer; centroides,jj : integer;  $d$ a $d$ os : text; ぞまほそう function indice (var nome . . : string?;<br>var nomeno : : vetornome; t integer) : integer; var nos var : integer;  $\overline{\mathbf{1}}$ begin  $j := \emptyset$ ; repeat  $j := j + 1;$ until (nome = nomeno[j]) or  $(j) = n \circ j$ ; if nomenoEj]  $\leftrightarrow$  nome then writeln( 'problema na declaracao', nome: 9); indice:= j; end; procedure incluino (var nome : string9; var nomeno : vetornome;

 $-94-$ 

```
Var nos
                                         : integer);
  \boldsymbol{\int}var
    I.tot, index
                                        : integer;
begin
toi:= nos - i;
宝玉中 Ø字
index:= 0;
while i < tot do
 begin
      1:4 1 + 1:
      if nonenolif = nome thenbegin
             index = i;I:= tot;
         end t
 endt
  if index=0 then
     nomenoEnosJ:= nome
  e]sewriteln ('duplicacao de nomes', index: P^x);
endt
procedure dijkstra (var od
                                         : matrigree?!
                     var tagg
                                        : vetorreal;
                     Var doorsno
                                        : vetornome;
                     var nienferotenext: vetorinteiro;
                     var first
                                        : vetorinti;
                     var nome-
                                         : string9;
                     var valor
                                        t real:
                     va: centroides
                                        : l'integer:
                     var links,nos
                                        : integer:
                     var noinic
                                        " integer);
var.
  custo
                                            : vetorreal;
  i,no.
                                            : integer;
  customin
                                            f real:
begin
  for i:= i to nos do
  begin
        rotEil := 0;
        custolill= i.0e+30;
  end;custofiniti 1:3 t= 0;
  rotEnoinic3:= - 9999;
  repeat
        no t = \emptyset;
        customin := i.0e+30i;
        for i:= i to nos
        do if (rot[i] (= \emptyset) and (custofij] < customin)then begin
                     customin := custolil;
                     no := itend;
```

```
3<sup>2</sup> no \leftrightarrow 0
         then begin
                   rotEnoJ := - rotEnoJ;
                   i:= firstEnoJ;
                   repeat
                        value = custofno1 + tali1;if valor ( custoEnfEill
                        then begin
                                 custoLnfLiJJ:= valor;
                                 rot[Inf[i]] := -nosendi
                        i:= next[I]:
                   untili i= \emptyset;
              end:
   until no = 0;
end;
                     (var od
procedure alocal
                                           .: matrizreal!
                      \sqrt{2}r/\dot{t}a s\frac{\omega}{\omega}: vetorreal;
                       var nomenu
                                           : vetornome;
                       var nisnfsrotsnext: vetorinteiro;
                       var first i i l
                                           : vetorinti;
                       var nome.
                                            : string9t
                       var valor
                                           : real;
                       var centroides
                                          : integer;<br>: integer;
                       var links,nos<br>var noinic,j
                                           : integer);
var
 npatakai tinteger;
              : : boolean;
 ok.
begin
  n p \sqrt{m} = j \sqrt{g}repeat
     na := rotEnpJ;
     ok := false;
     k:= first[na];
     repeat
          if nfCkJ= np
          then began
                    gCk I:= gCk \geq + VaIor:
                    ok:= true;
                end:
          k:= nextEk3:
     until ok = true;
     n p; = n a;
 until na = noinite;
end;
precef e <mark>atualiz</mark>a (var od l
                                           : matrizreal;
                       var taşy
                                           :: vetorreal;
                       var nomeno
                                           : vetornome:
                       var nisnfsrotsnext: vetorinteiro;
                       var first - : vetorinti;
                       var nome
                                           : string9:
                       var valor
                                           : real;
```
```
var centroides
                                              : Integar:
                         Var links.nos
                                              : integer;
                         var noinic
                                               : integer);
OB Y
     1.5 \text{ J} 5 \text{ J} 3: integer;
begin{bmatrix} 1 & 0 \\ 0 & 0 \\ 0 & 1 \end{bmatrix}for it= i to links do
     9E1Jt = 0for i:= i to centroides do
     begin
          noinic:= it
         dijkstra(odstasysnomenos"), ", "snext; ", ...; ... mesvalors
                    centroides.links, nos, noinic);
          for j:= i to centroides do
               if odEi,j] > 0 then
               bey in
                    valor:= odEi,j3;
                   jj j m j jalocatod,ta,g,nomeno,ni,nf,rot,next,first,nome,valor,
                           centroides.links, nos, noinic, jj);
              end;end::
end ibegin
  C1rscr;
  (* le.)... dos dados
                                             \left\vert \Psi _{+}\right\rangleassign(dados,'b:redes.i');
  reset (dados);
    \mathbb{R}^n \subset \mathbb{C} \otimes \mathbb{Q}(\mathbb{R})alfa :=i;
    readIn(dados, precisao);
    links := 0;nost= 0f
    centroides:=0;
    repeat
        nos := nos + 1;centroides:= centroides + i:
        readin(dados, nome);
        incluino(nome, nomeno, nos);
    until nome= f_{\perp}ctroide';
    centroides:= centroides - i;
    nos := nos - i;writeIn('numero de centroides ---)', nos:5);
    repeat
        nos := nos + i;readIn(dados,nome);
        incluino(nome,nomeno,nos);
    until nome= 'fim_no';
    nos:= nos - i;
    writeln('numero de nos ---)', nos:5);
    links := i:
```

```
readIn(dados, noinicial, nofinal, distElinks], velocElinks],
        qmax[1inks], direc);
while noinicial \langle \rangle 'fim_link' do
begin
  nillinks]:= indice (noinicial,nomeno,nos);
  nfElinksJ:= indice(nofinal,nomeno,nos);
  t0ElinksJ:= distElinksJ/velocElinksJ:
  if direc = 2 then
               begin
                   links := links + ijnillinks]:= indice(nofinal,nomeno,nos);
                   nfElinksJ:= indice(noinicial,nomeno,nos);
                   tØElinksJ:= tØElinks - iJ;
                   qmax[1inks] := qmax[1inks] - 11:
                   velocDlinksJ:=velocDlinks - iJ;
                   dist[1]inks]:=dist[links - 1];
               end;links := links + i;
  readIn(dados, noinicial, nofinal, distElinks], velocElinks],
          gmaxClinksJ, direc);
 { writeln(noinicial, nofinal, dist[links]:7:2, veloc[links]:7:2,
          qmax[links]:\emptyset, direc:4);}
end:
links := links - iswriteIn('numero de links ---)', links:5);
for i := i to nos do begin
                           first 1: = 0:rotLi]:= Q_{\frac{1}{2}}end;
 for i:= i to links do next[i]:= \phi:
 for i:= i to links
 do if first[ni[i]] = \&then begin
              first[ni[i]]:= i;
              rotEniEiJJ:= i;
         end
    else begin
             nextFrotEnifijj = i;rotEniEiJJ:= i;
         end;
for i:= i to centroides do
  for j := i to centroides do
  odCij,j]=0;(writeln('dados da matriz origem / destino');)
 readIn(dados, noinicial, nofinal, valor_od);
while noinicial \langle \rangle 'fim_od' do
   begin
     i := indice (noinicial, nomeno, nos);
     j := indice (nofinal, nomeno, nos);
     odList,j]=valor\_od;readIn(dados, noinicial, nofinal, valor_od);
    \{write('noinicial--)}', nomeno[i]:9, 'nofinal--}'nomenoEjJ:9;
     writeln(' fluxo --> ', odEi, j ]:6:1); }
   end;(* inicializacao do fluxo
                                         *
```

```
for i := i to links do talil:=t0[i];
atualiza(odstasy,nomeno,ni,nf,rot,next,first,nome,valor,
          centroides, links, nos, noinic);
for i :=1 to links do xcil:= ycil;
i := \phi_irepeat
                                                  \ast)
   (* atualizacao dos tempos
        for i:= i to links do
        if xEiJ \nmid qmaxEiJthen talil:= 2 \times 60i \rightarrow 0 penal * (x[i] - qmax[i])else begin
                  aux1 := xE1J \neq qmaxE1J;talil:= 2 * t@LiJ / (i + sqrt (i - auxi))end:
   (* calculo do fluxo auxiliar *)
   atualiza(od,ta,y,nomeno,ni,nf,rot,next,first,nome,valor,
              centroides, links, nos, noinic);
                                \rightarrow \rightarrow \rightarrow(* calculo de alfa
      b := a1fa;preci := alfa * prec;
      a := 0.5repeat
            deriv: v := v;
            alta := (a + b)/2;for i:=i to links do
            begin
                 auxii = y[i] - XLii;aux2 := xE1J + a1fa * auxi;aux3 := aux2/qmax[i]if aux2 > qmax[i]then func:= 2 * t0[i] + penal * (aux2 - 0max[i])else func:= 2 * t@EiJ/(i + sqrt(i - aux3));deriv := div + aux + Fend;
            if deriv \langle = \emptyset \rangle then a:= alfa
                            else b:= alfa;
      until (b - a) \left(\begin{array}{cc} 2 & * \end{array}\right) preci);
      alfa := (b + a) / 2;
  (* obtencao de uma nova solucao
                                                 #)
      for i:= i to links do
      begin
           auxi := yEiJ - xEiJ;yEi1:=xEi1 + a1fa * auxiend;
  (* teste de convergencia
                                                 \ast )
    soma_s := 0;soma_i := \phi;for i:= i to links do
    beginauxi := y[i] - x[i];
```

```
aux2 := aux1 * aux1;som a_s s := som a_s + aux2;\texttt{some\_i}:= \texttt{some\_i} + \texttt{xEi}endt
      for i:= i to links do xLil:= yLil:
      erro:= sqrt (soma_s)/ soma_i;
      1 := 1 + iwrite1n('error - ', error3:6);until erro <= precisao;
      writeln('numero de iteracoes= ',1);
     (* atualizacao dos tempos
                                                        \mathbf{A})
          for i:= i to links do
          i f \times i J > qmaxC i Jthen tall:= 2 * t0[i] + \text{penal} * (x[i] - \text{qmax[i]})else begin
                     aux1 := xE1J / qmaxE1J;talil:= 2 * t0[i] / (i + sqrt (i - auxi))end:
   (* saida de resultados
                                              \star)
writelna
writeln;
                                                             write('\star + \star + \star + \star + \star + \star + \star + \star + \star + \star + \star + \star + \star + \star + \star + \star + \star + \star + \star + \star + \star + \star + \star + \star + \star + \star + \star + \star + \star + \star + \star + \starwrite(write(x^*) vertice distancia cap.maxima* veloc y;
writeln('tempo viagem*velocidade tempo de viagem fluxo = *');
for i:= i to links do
   begin
        if ta(.i.)= \phi then velequil := \phielse verequire distributed<br>writeln(nomenoEniEiJ3:9,nomenoEnfEiJ3:9,<br>distEi3:10:3, qmaxEiJ:12:1, '':3,<br>karsBeitEs. '':4,
                  velocLilibia, contrario velequilibia, taliliiais,<br>reference (13)
   end;
\mathsf{write1n} ( \mathsf{f} ) \mathsf{r} ( \mathsf{f} - \mathsf{f} - \mathsf{f} - \mathsf{f} - \mathsf{f} - \mathsf{f} - \mathsf{f} - \mathsf{f} - \mathsf{f} - \mathsf{f} - \mathsf{f} - \mathsf{f} - \mathsf{f} - \mathsf{f} - \mathsf{f} - \mathsf{f} - \mathsf{f} -
close(dados);end.
```
## ANEXO II

 $\mathcal{A}$ 

 $\sim 10^7$ 

 $\sim$   $\sim$ 

 $\bar{\beta}$ 

 $\bar{z}$ 

 $\sim 10^{-1}$ 

**Listagem do Programa Computacional:**

 $\frac{1}{2}$ 

**— Fase I I -**

 $\mathbb{R}^2$ 

```
program custo;
const
    ztrafego
                       = 160;nosmax
                      = 620;
    linksmax
                      = 1900;
type
    string9
                       = string(9);
                      = Array (.i..ztrafego,i..ztrafego.) of real;
    matrizreal
    vetoriea?
                       = array (.i..linksmax.) of real;
    vetornome
                       = array (.i..nosmax.) of string ?;
    vetorinteiro
                      = array (.i..linksmax.) of integent
    vetorinti
                      = array (.i..nosmax.) of integer;
var
    od
                       : matrizreal:
    dist: vetorreal;
                       : vetorreal:
    cost
    g,custo
                       : vetorreal;
    nomeno
                       : vetornome:
    nishfsrotsnext
                       : vetorinteiro;
    codigo
                       : vetorinteiro;
    first
                       : vetorinti;
    nome
                       : string9:
    noinicial
                       : string9;
    nofinal
                       : string9:
    produto
                       : string(20);
    ok,sim
                       : boolean;
    valor.fr%
                       : real;
    valor_od
                       : real;
    index
                       : integer;
                     : integer;
    i,j,links,nos
    tot, noinic, np, pa : integer;
    \textsf{cent} \mapsto \textsf{idess}\,\textsf{jj} \qquad \textsf{integer}\,\textsf{r}elase, astel
                       : text:
    terminal
                       : text;
                                : string9;
function indice (var nome
                  var nomeno
                                : vetornome;
                   var nos
                                 : integer) : integer;
var
                                 : integer;
  \mathbf{J}begin
    j := 0;repeat
      j := j + 1juntil (nome = nomeno(.j.)) or (j) = nos);
      if nomeno(,j) \langle) nome then
          writeIn(astel, 'problema na declaracao', nome: 9);
    indice:= j;
end;
procedure incluino (var od
                                         : matrizreal;
                      var costsy
                                         : vetorreal;
                      var nomeno
                                         : vetornome;
                      var ni, nf, rot, next: vetorinteiro;
                      var first
                                         : vetorinti;
                      var nome
                                         : string9;
                      var valor
                                         : real;
                      var centroides
                                        : integer;
```
 $\mathcal{F}_{\rm{max}}$ 

```
var links, nos = = = integer;
                      var noinic
                                        : integer);
var
                                         : integer;
    I,tot,index
begin
\text{tot}:= nos - i;
i := \Phi:
index:= 0;while i \leftarrow tot do
  begin
      i := i + i;if nomeno(\pm i.) = nome then
         begin
              index:= i;
              I := \text{tot}:
         end;
  endi
  if index=0 then
     nomeno(1.805.)=nomee ise
     writeln(astel, duplicacao de nomes', index:3);
end:: matrizreal:
procedure dijkstra (var od
                                         : vetorreal;
                     var cost,y<br>var nomeno
                                         : vetornom-j
                      var nisnfsrotsnext: vetorinteiros
                      var first
                                         : vetorinti;
                      var nome
                                         : string9;
                                         : real;
                      var valor
                     var centroides : integer;
                      var links,nos
                                        : integer;
                      var noinic
                                         : integer);
var
                                            : vetorreal;
   custo
                                            : integer;
   i,no
   customin
                                            : realt
begin
   for i := i to nos do
   begin
        rot(i.i.) t = 0;custo(.i.): = i.0e+30;endicusto(...noinite.): = 0;rot( .noinic.) := -9999%repeat
        no: = 0;customin := i.\overline{0e+30};
        for i := i to nos
        do if (rot(.i.)) (= 0) and (custo(.i.)) < customin)then begin
                     customin := custo(i,i,);
                     no := is
```

```
end:
         if no \langle \rangle 0
         then begin
                  rot(.no.) := - rot(.no.);
                   I := FIRST(.NO.);
                  REPEAT
                       VALOR := CUSTO(.NO. ) + cost(.I. )IF VALOR < CUSTO(.NF(.I.).)
                       THEN BEGIN
                                CUSTO(.NF(.I.):)=VALOR:ROT(LNF(L1.):)= -NOtEND;
                       I := NEXTC.I.UNTIL I = 0;
              end iuntil no = @;
end iprocedure aloca
                     (var od
                                        : matrizreal;
                     var cost,y
                                        : vetorreal;
                     var nomeno
                                         : vetornome;
                     VAR NI, NE, ROT, NEXT: VETORINTEIRO;<br>VAR FIRST : VETORINTi;
                     var nome.
                                        : string9;
                     var valor
                                        : real;
                     var centroides
                                        -: integer!
                     var links,nos
                                        : integer;
                     var noinic, j
                                        : integer);
var
  np, na, k, i :integer;
               : boolean;
  ok
begin
  np := jrepeat
     na te rot(.np.);
     ok := false:
     K := FIRST(.NA.);
     REPEAT
          IF NF(A, K, ) = NPTHEN BEGIN
                   Y(\cdot, K_*) := Y(\cdot, K_*) + \text{VALORE}OK:= TRUE:END;
         K := NEXTC_K > 0UNTIL OK = TRUE;
     np:= na;
  until na = noinic;end;
procedure atualiza (var od
                                         : matrizreal;
                     var cost,y
                                        : vetorreal;
                     var nomeno
                                        : vetornome;
                     VAR NI, NF, ROT, NEXT: VETORINTEIRO;
                     VAR FIRST : VETORINT1;
                     var nome
                                        : string9;
```

```
var valor
                                              real:
                        var centroides
                                             : integer;
                        var links, nos
                                            : integer;
                        var noinic
                                             : integer);
var
   \mathbf{i} \cdot \mathbf{j} \cdot \mathbf{j} \cdot \mathbf{j}: integer;
begin
    for i := i to links do
    y(i,i_{\alpha}) := \emptysetfor i := i to centroides do
    begin
         noinic := iDIJKSTRA(OD, cost, Y, NOMENO, NI, NF, ROT, NEXT, FIRST, NOME, VALOR,
                    centroides, links, nos, noinic);
         for j:= i to centruides do
              if od(.i, i, j. ) > 0 then
              begin
                   valor:= od(.i, j.))\mathbf{j} \mathbf{j} := \mathbf{j} \mathbf{j}ALOCA (OD, cost, Y, NOMENO, NI, NF, ROT, NEXT, FIRST, NOME,
                          valor.centroides.links.nos.noinic.jj);
              end;
       end:ende
  begin
    (* leitura dos dados
                                             * )
    termout (Terminal);
    reset(else);links z = 0;
    nos := @;centroides:=0;
    while not eof (elase) do
    beginreadIn(elase, produto, fr%);
    repeat
        nosim nos + i;
        centroides:= centroides + i;
        resdim(elase, none);incluino(od,cost,y,nomeno,ni,nf,rot,next,first,nome,valor,
                  centroides, links, nos, noinic);
    until nome= 'F_CCTROIDE 'scentroides:= centroides - i;
    nos := nos - i;writeln(astel, produto);
    writeln(astel, numero de centroides ---)', nos:5);
    repeat
        nos := nos + i;readIn(elase,nome);
        incluino(od,cost,y.nomeno,ni,inf,rot,next,first,nome,valor,
                  centroiden plinks, nos, noinic);
    until \ nome = 'FIMINO';nos == nos - i;writeln(astel,'numero de nos ---)',nos:5);
```

```
links := i;
   readln(elase, noinicial, notinal, dist(.links.), codigo(.links.));
   while noinicial() 'FIM_LINK' do
   begin
     ni(.links.):= indice (noinicial,nomeno,nos);
     nf(.links.):= indice(nofinal,nomeno,nos);
     case codigo(.links.) of
        i : cost(.links.):= dist(.links.) * 1.00;
        2 : cost(.links.) := 40.00 * 1.00 * frX;otherwise cost(.links.):= dist(.links.) * 1.00 * fr%;
     end;links t = links + i:
     readIn(elase, noinicial, nofinal, dist(.links.), codigo(.links.));
   endi
   links := links - i;writeln(astel, numero de links ---)', links: 5);
   FOR I:= 1 TO NOS DO BEGIN
                            FTRST(.I_{\star}) := 0ROT(.I.):= 0.5END:
    FOR I:= \pm TO LINKS DO NEXT(.I.):= 0;
    FOR I:= i TO LINKS
    DO IF FIRST(.NI(.I.).) = \phiTHEN BEGIN
                \text{FIRST}(\cdot, \text{NI}(\cdot, \text{I}_{\cdot}) \cdot) := 1;ROT(.NI(.I.)).)= I:
            END
       ELSE BEGIN
                NEXT(.ROT(.NI(.I.).).) := I;
                ROTC<sub>n</sub>NIC<sub>n</sub>T<sub>n</sub>) .) := I;
            END:
   for i:= i to centroides do
     for j:= i to centroides do
     od(.i,j.) := 0;readIn(elase,noinicial,nofinal,valor_od);
    while noinicial \langle \rangle 'FIM_OD' do
      begin
        i:= indice (noinicial, nomenosnos);
        j:= indice (nofinal,nomeno,nos);
        od(.i,j.):= valor\_od;readIn(elase, noinicial, nofinal, valor_od);
      end:
    endi
    (* inicializacao do fluxo
                                          美う
ATUALIZA(OD, cost, Y, NOMENO, NI, NF, ROT, NEXT, FIRST, NOME, VALOR,
         centroides, links, nos, noinic);
write1n(aste1, '*)vertice
                                     fluxo
                                                                  一张个字是
                                                 codigo
writeIn(astel, '*/inicial - final)(T)→¥ → )
sim := false;for i := i to links do
begin
   if (codigo(.i.) \langle > i) and (y(.i.) \langle > 0) then
```

```
writeln(aste1, '#', nomeno(.ni(.i,.)).?); ?, nomeno(.nf(.i.).); ?,
               g(.i.):ii:3,'',codigo(.i.);'\mathcal{H}^{\neq}else begin
        sim :=true;
     end;end;
if sim then begin
writeln(astel, \frac{1}{2}, \frac{1}{2}, \frac{1}{2}, \frac{1}{2}), \frac{1}{2} Fluxos links restantes -->rodoviarios ou nulos *')
            end;
end.
```
 $\overline{1}$ 

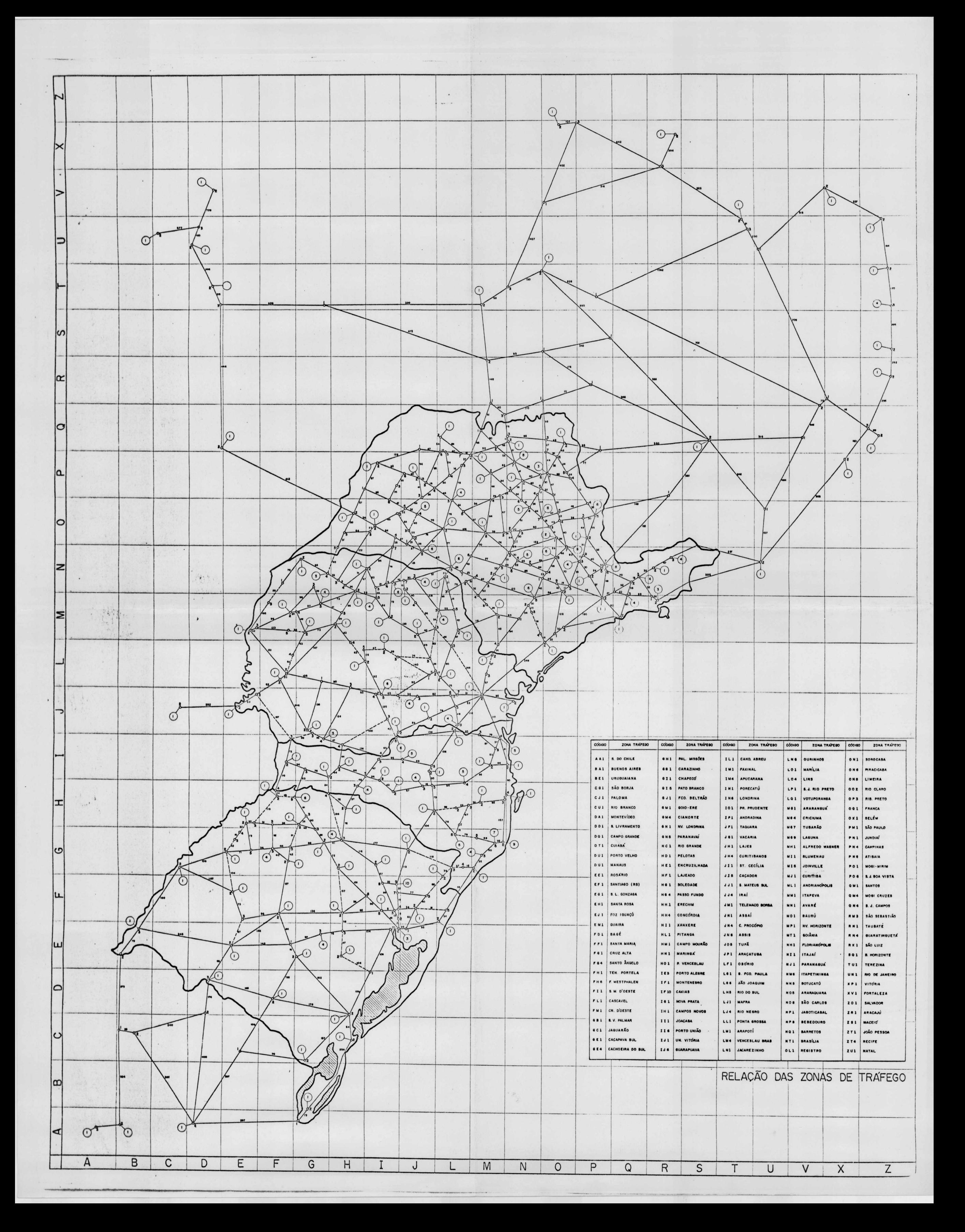

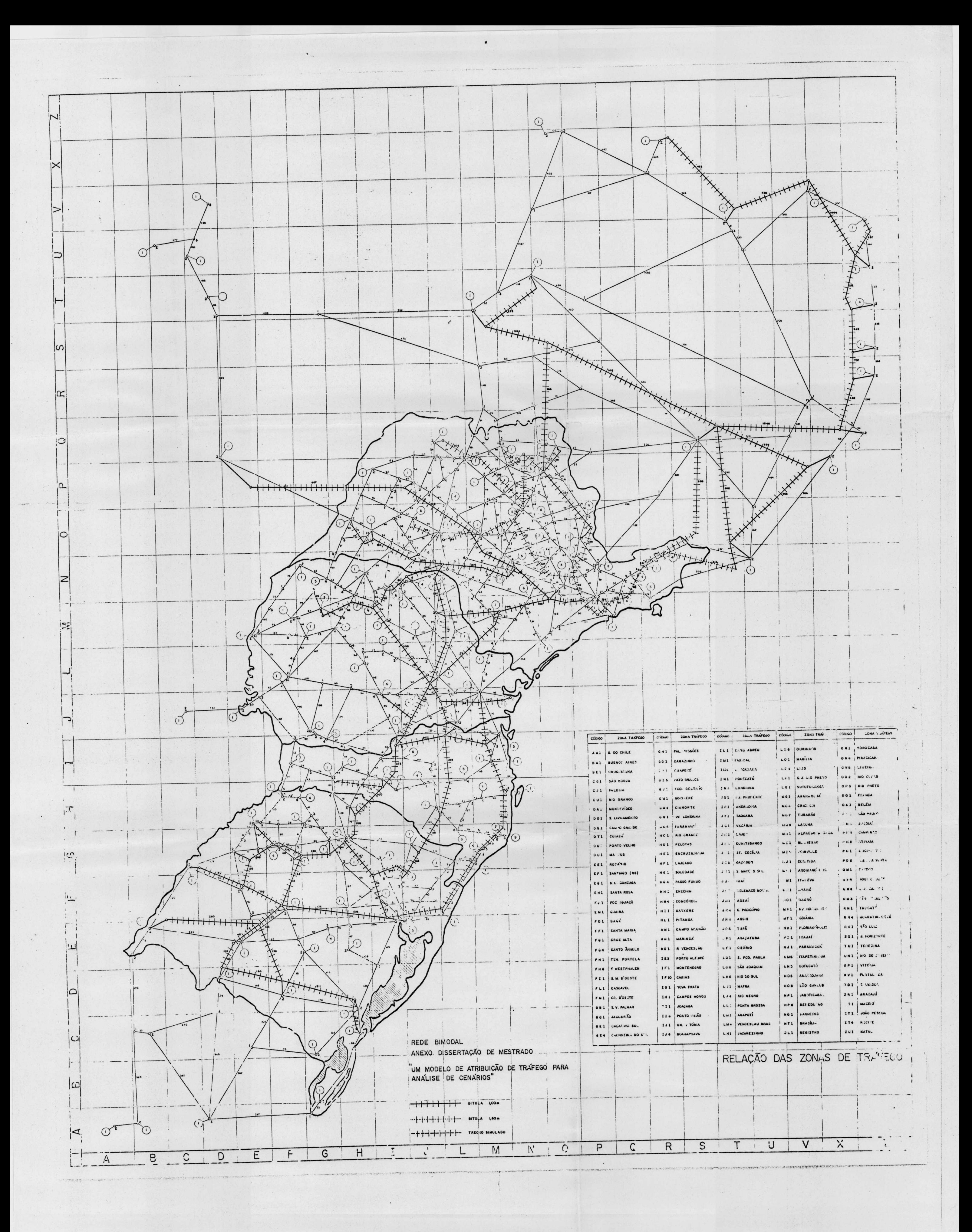